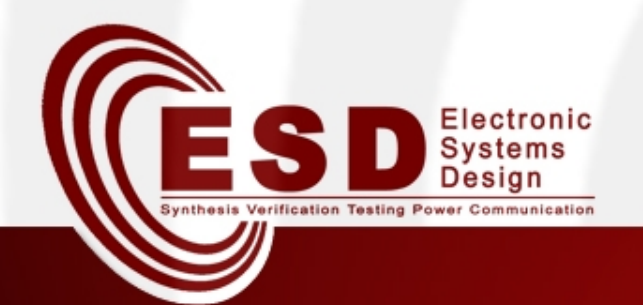

# **Comunicazione** tra sistemi automatici

#### Davide Quaglia

#### Reti di Calcolatori e loro importanza

#### • Definizione

 $S \mathbf{D}^{\text{factors}}_{\text{busp}}$ 

- Interconnessione di unità autonome di elaborazione dati
	- Supercomputer
	- Personal computer
	- Sistemi embedded
- Importanza:

– Raccolta, elaborazione e distribuzione dell'informazione

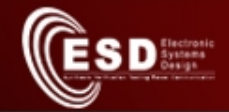

#### Importanza in un laboratorio

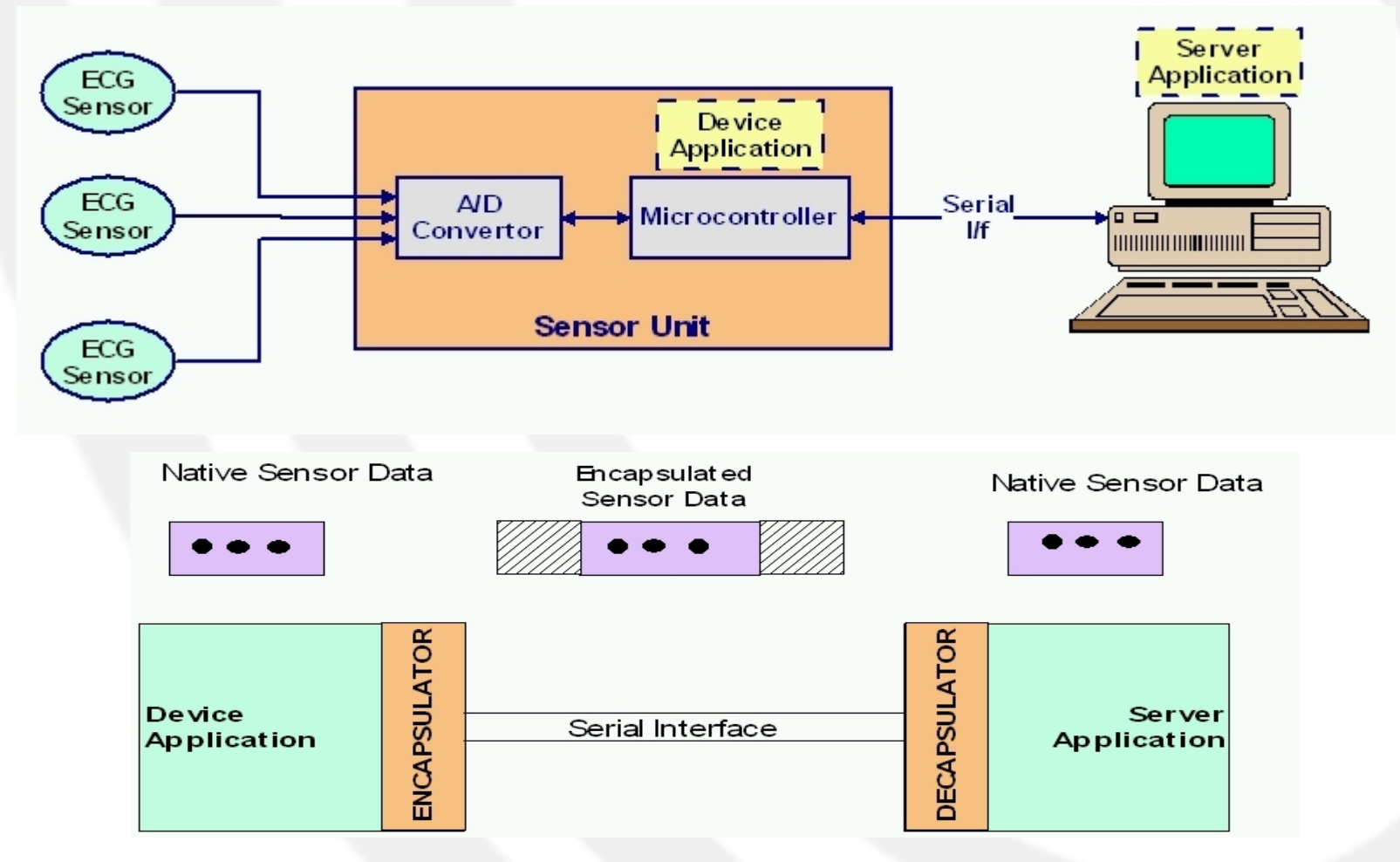

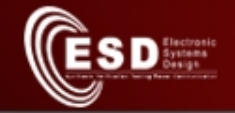

# Importanza in un laboratorio (2)

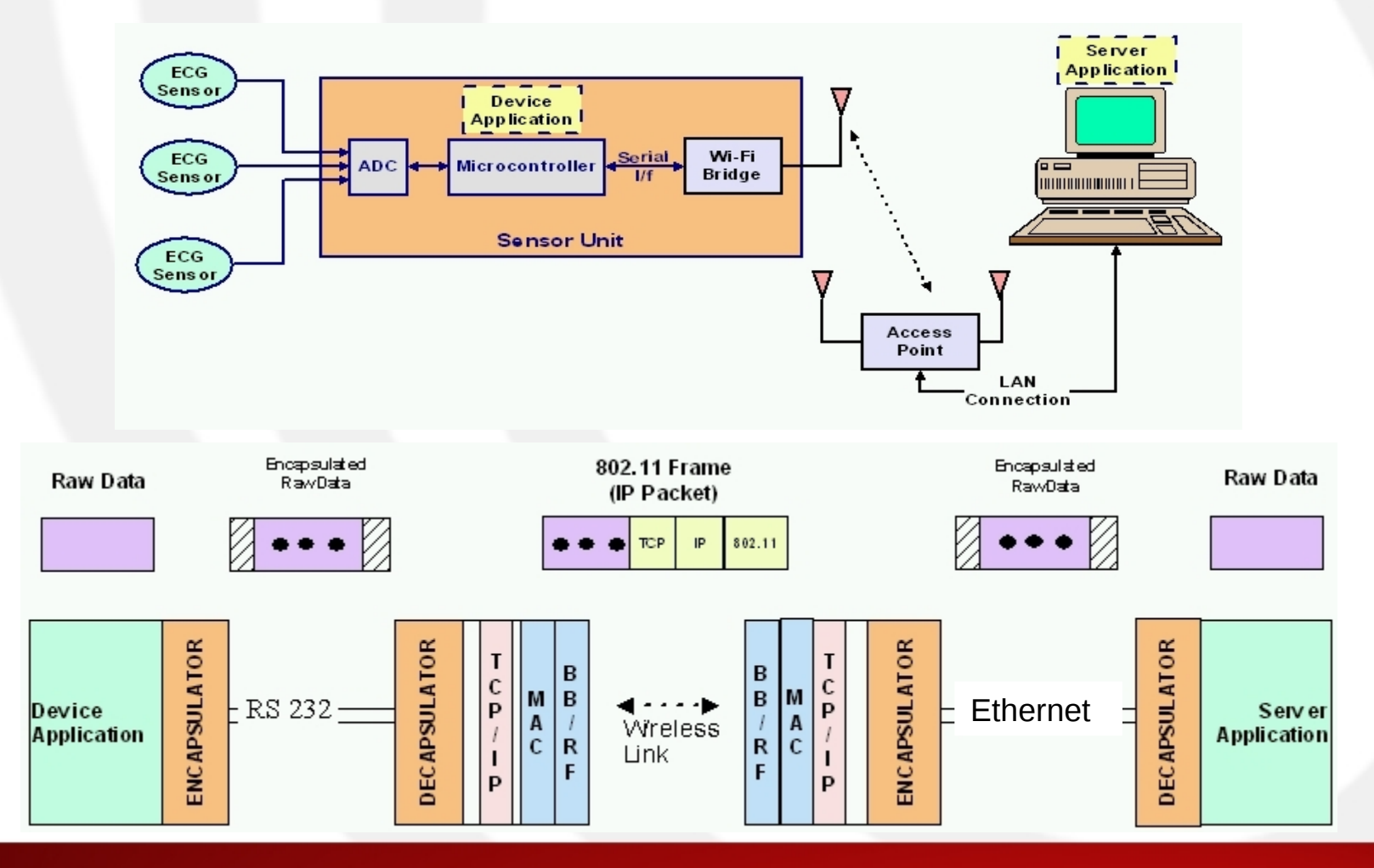

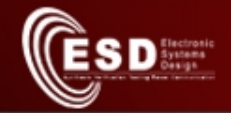

## Importanza in medicina

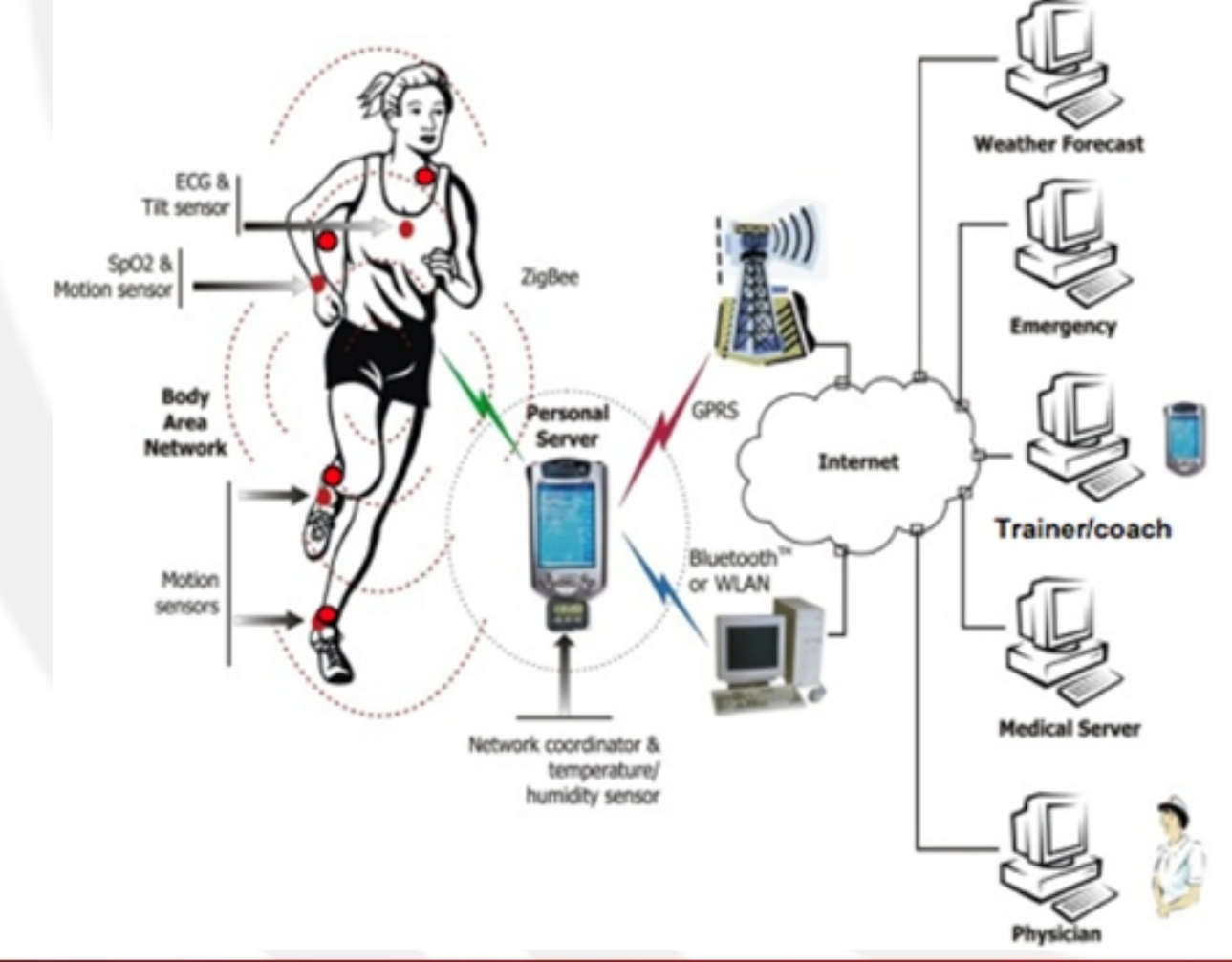

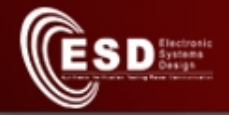

# Classificazione delle reti

- Per tipo di trasmissione
	- Broadcast
	- Punto-punto
- Per dimensioni

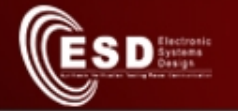

# Classificazione per dimensioni

- Personal Area Network (PAN)
- Local Area Network (LAN)
	- Aziendali
	- Domestiche

Utilizzo di frequenze libere o suolo privato

• Wide Area Network (WAN)  $\big\}$ 

Utilizzo di frequenze o suolo pubblici in concessione

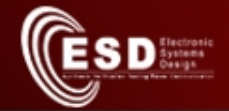

# Classificazione per dimensioni (2)

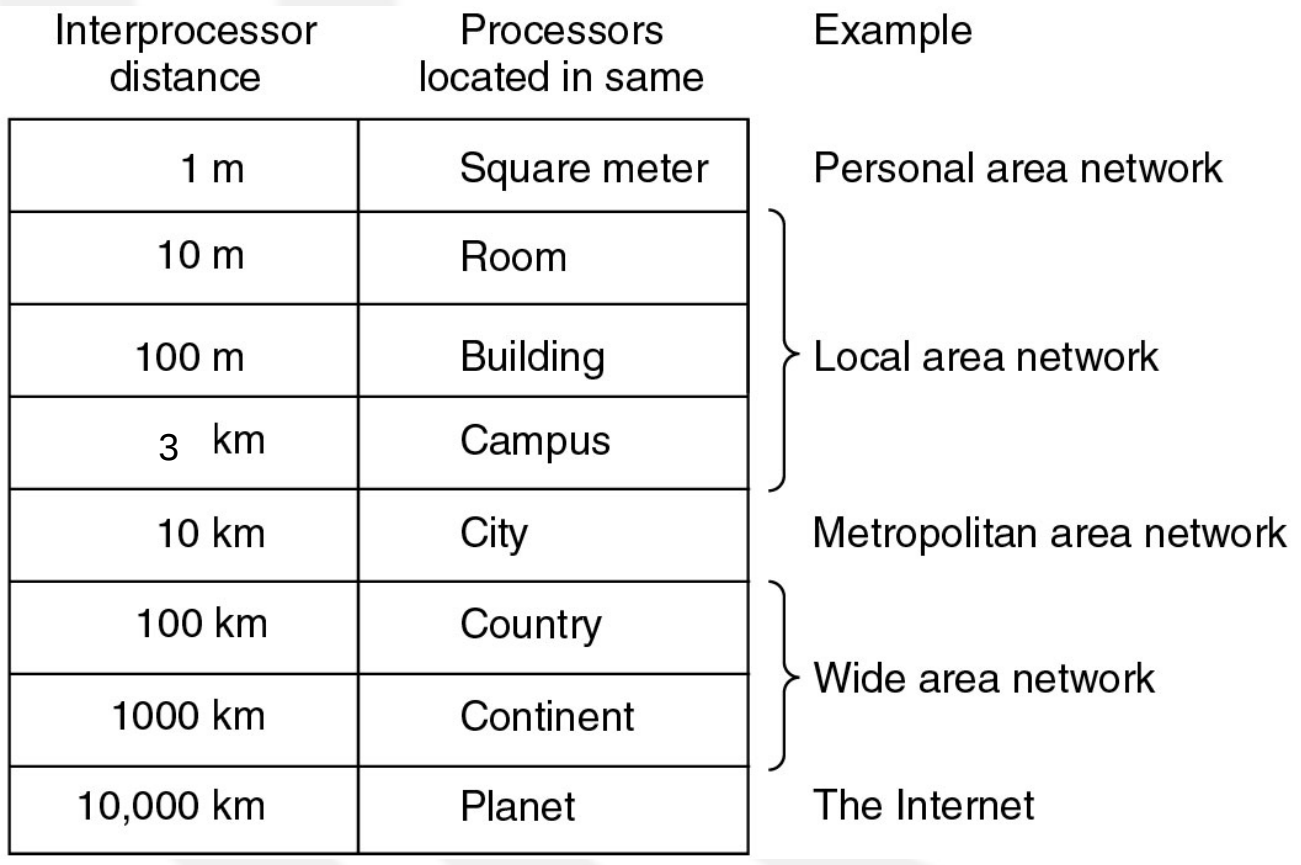

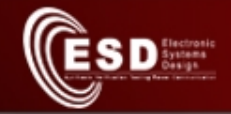

## Modello client-server

• Rete con 2 client e 1 server.

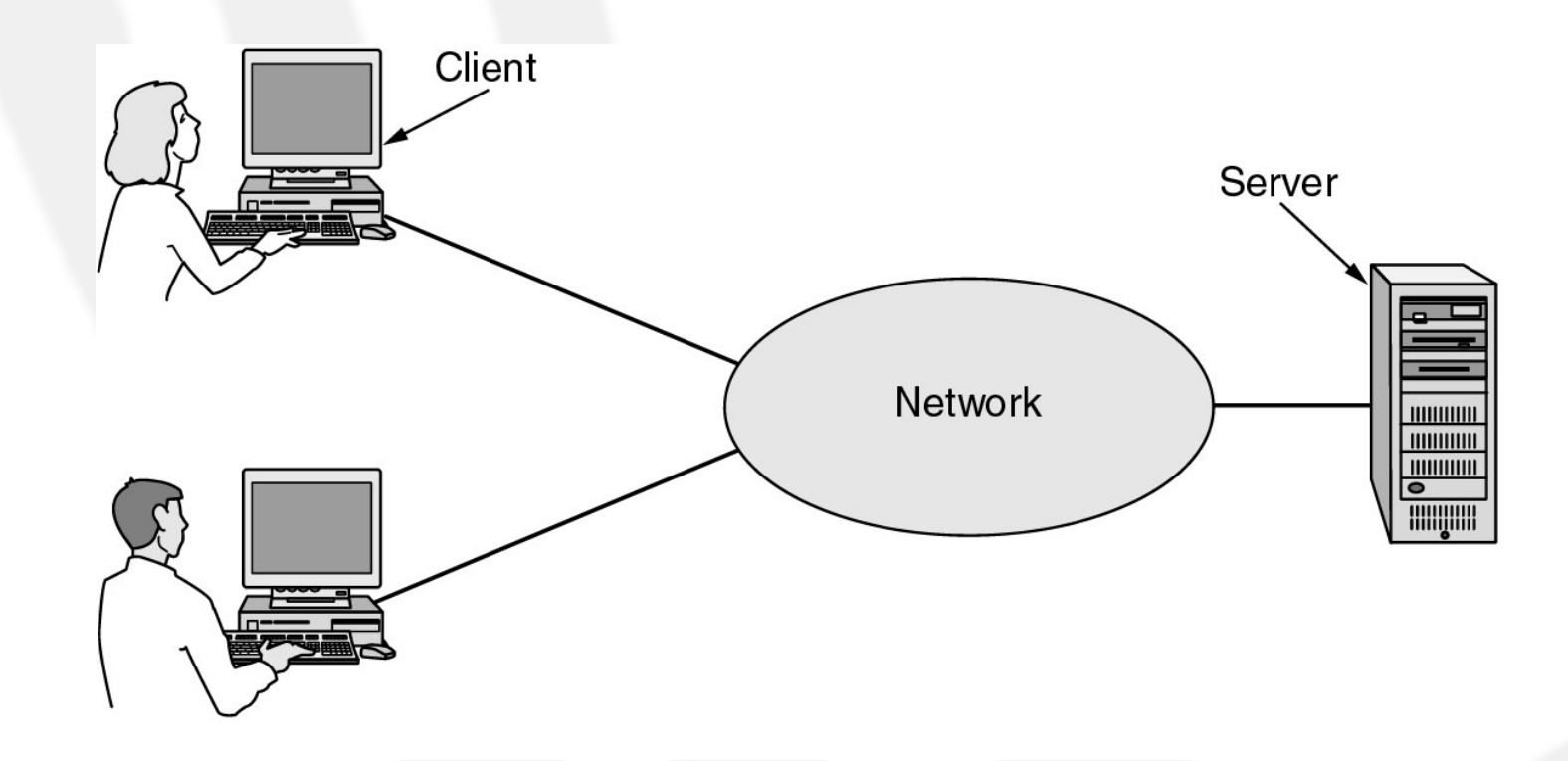

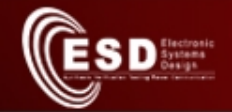

# Modello client-server (2)

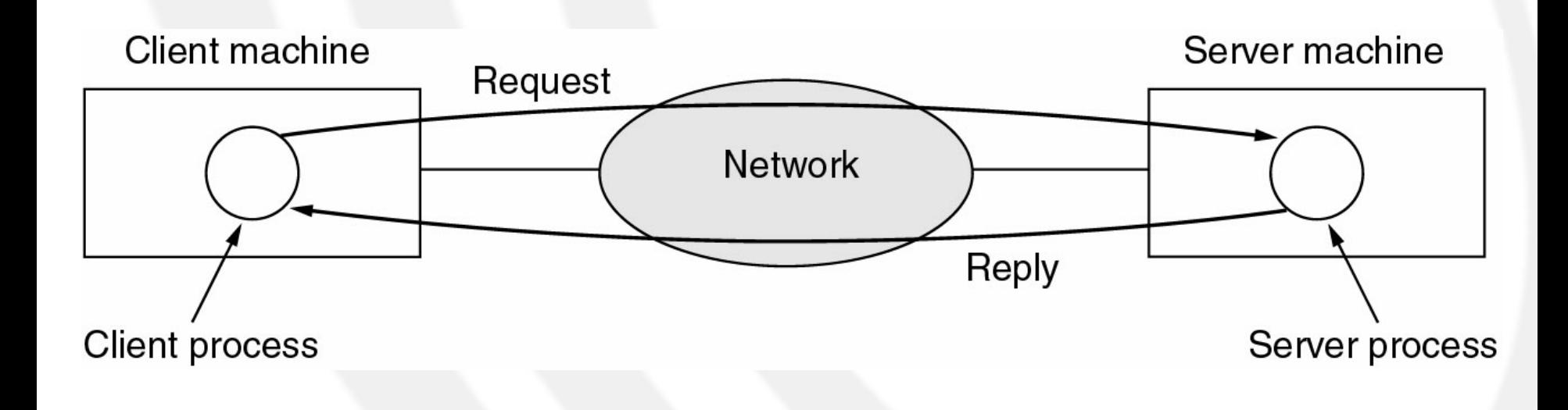

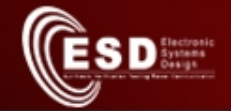

# Modello peer-to-peer

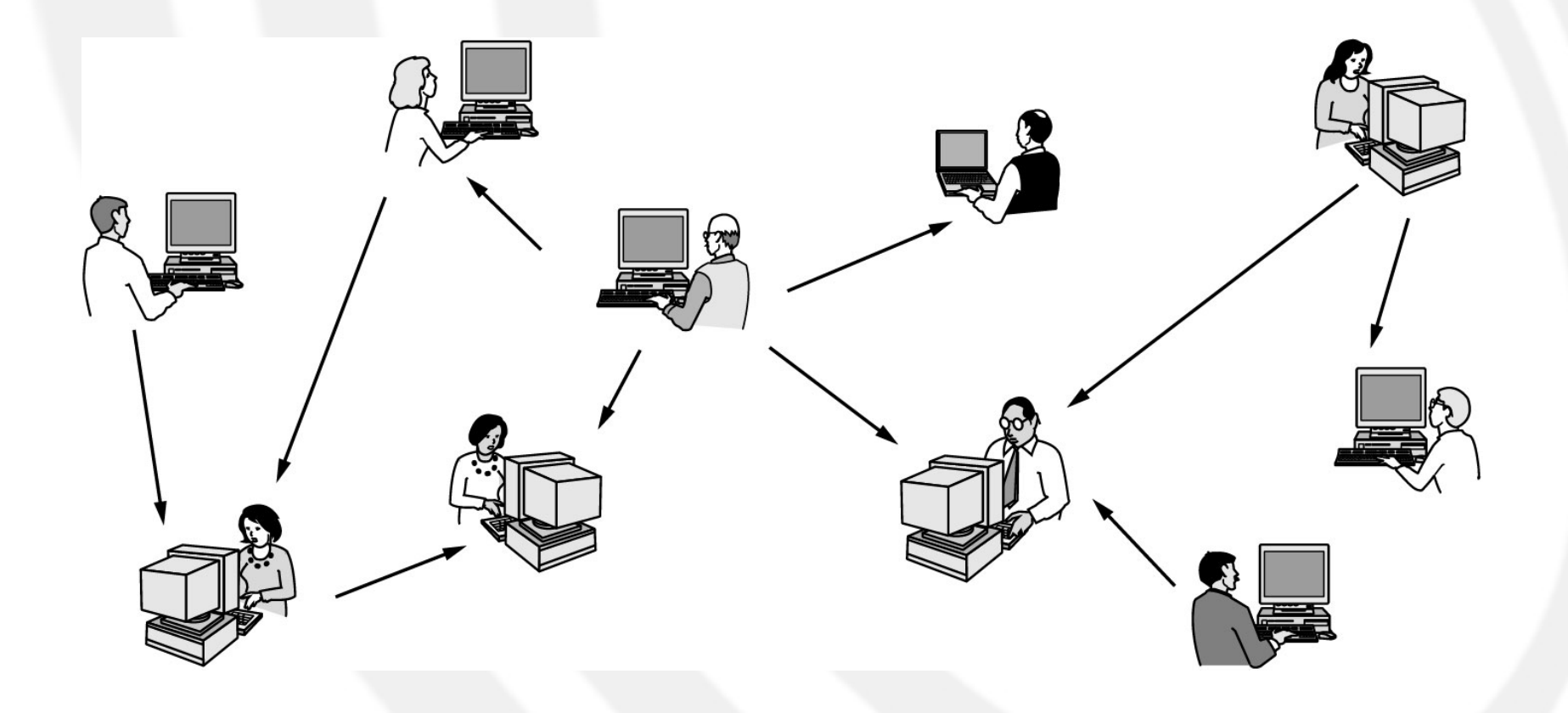

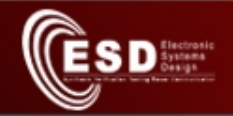

# **Definizioni**

- Tempo di propagazione
	- Tempo tra l'entrata di un bit nel canale e il suo arrivo nel sistema di destinazione
- Capacità del canale
	- Numero max di bit che possono essere trasmessi nell'unità di tempo
- Bitrate
	- Numero di bit trasmessi da un nodo nell'unità di tempo
- Capacità e bitrate possono cambiare nel tempo
- ATTENZIONE: uso di kb,Mb,Gb e di KB,MB,GB

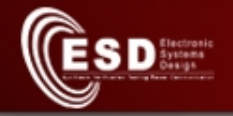

# Relazioni tra capacità e bitrate

- La capacità totale di un percorso in rete tra 2 end-system è condizionata dalla minima tra le capacità dei link che lo formano e la capacità di accettazione del ricevitore (dipende dalla sua potenza di calcolo).
- Se il bitrate emesso da un end-system è maggiore della capacità totale del percorso si perde informazione.

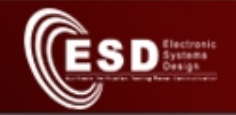

# Topologie di rete

- Rete = Nodi + Canali di trasmissione
- Link semplice
- Stella – Semplice

– Albero

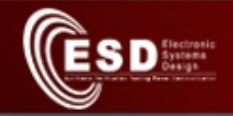

# Topologie di rete (2)

- Rete = Nodi + Canali di trasmissione
- Anello • Maglia – Completa – Incompleta

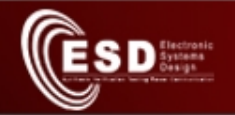

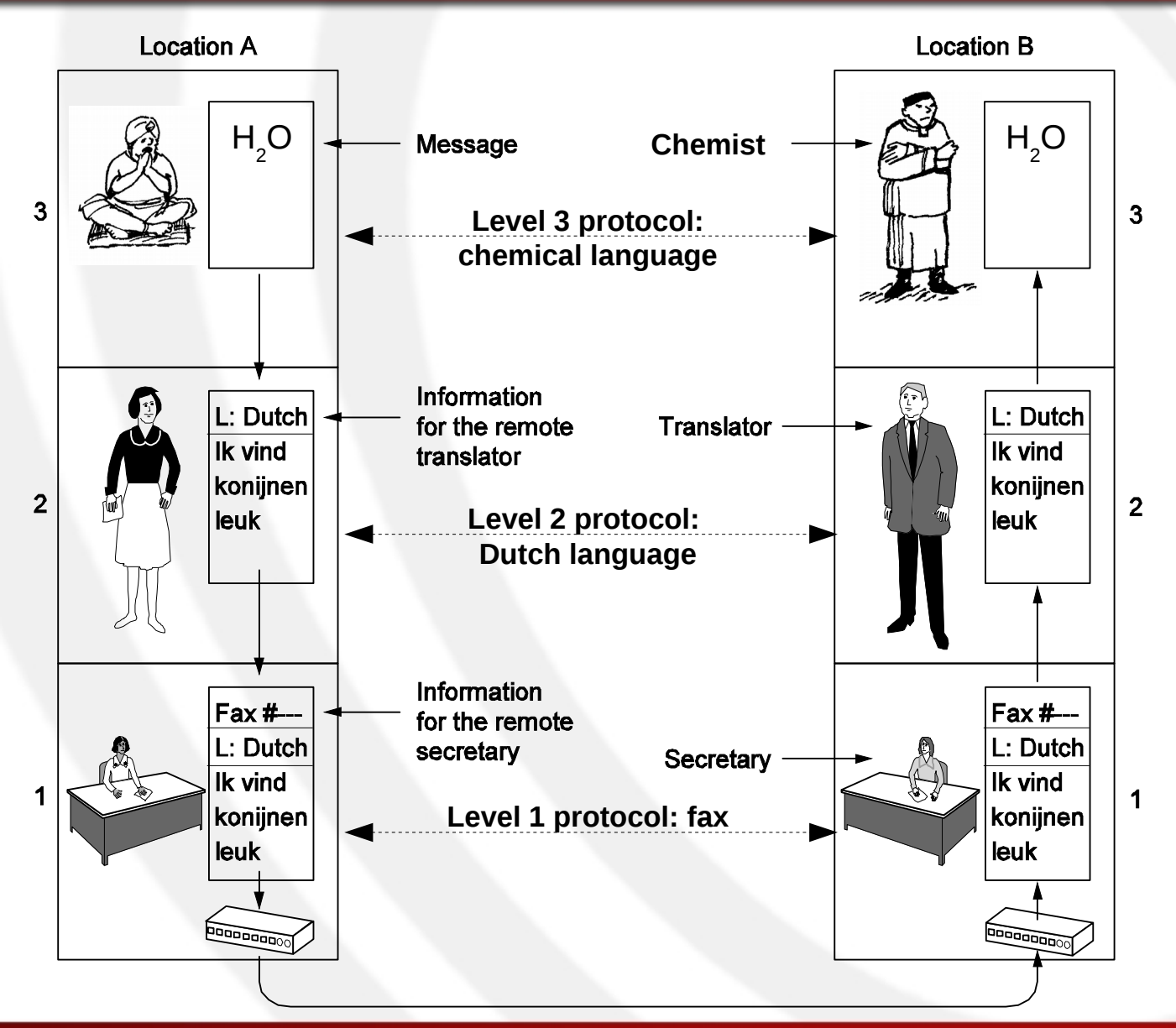

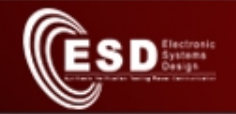

#### Protocol data unit (PDU)

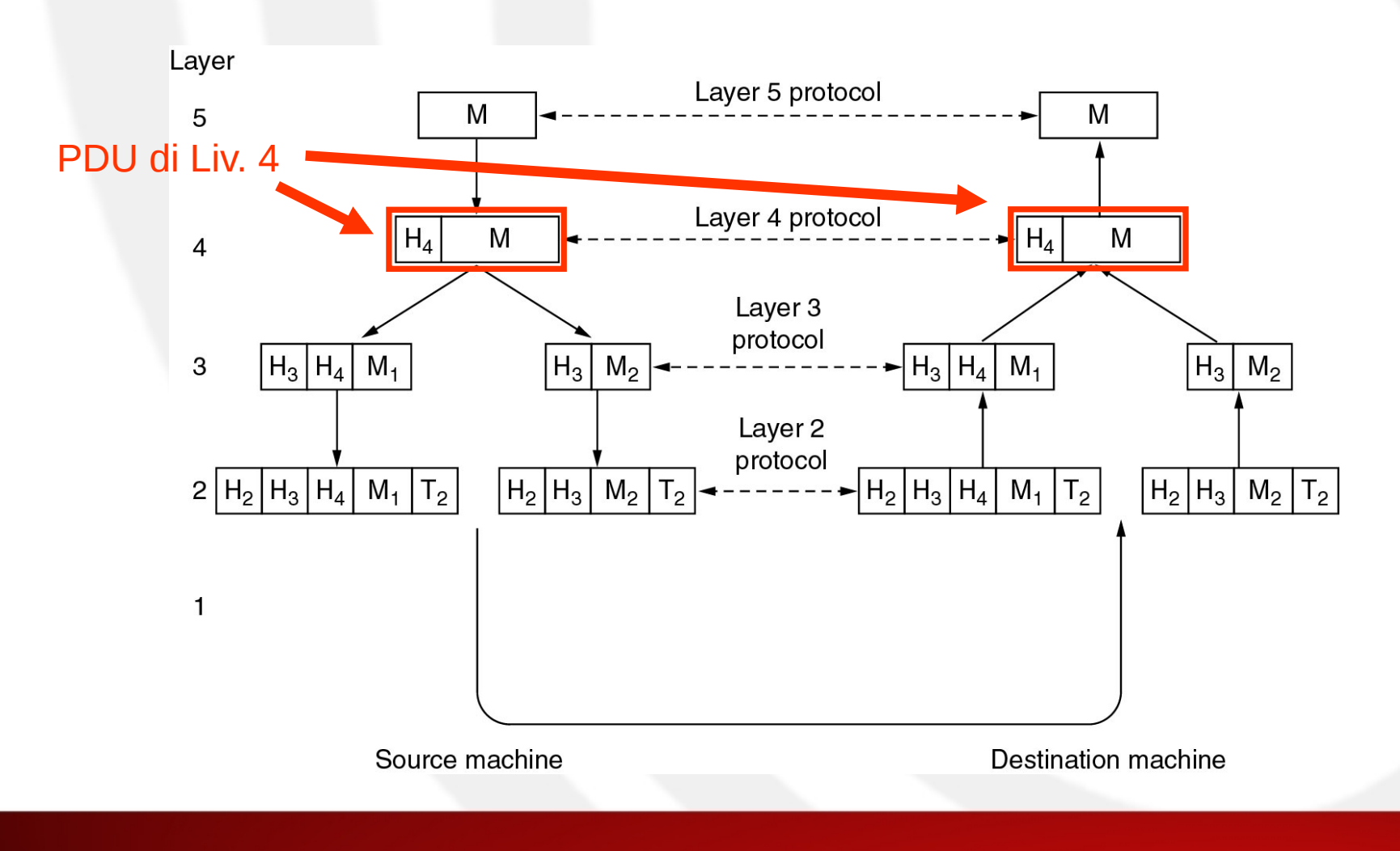

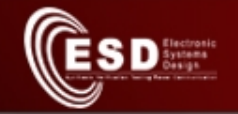

#### Imbustamento multiplo

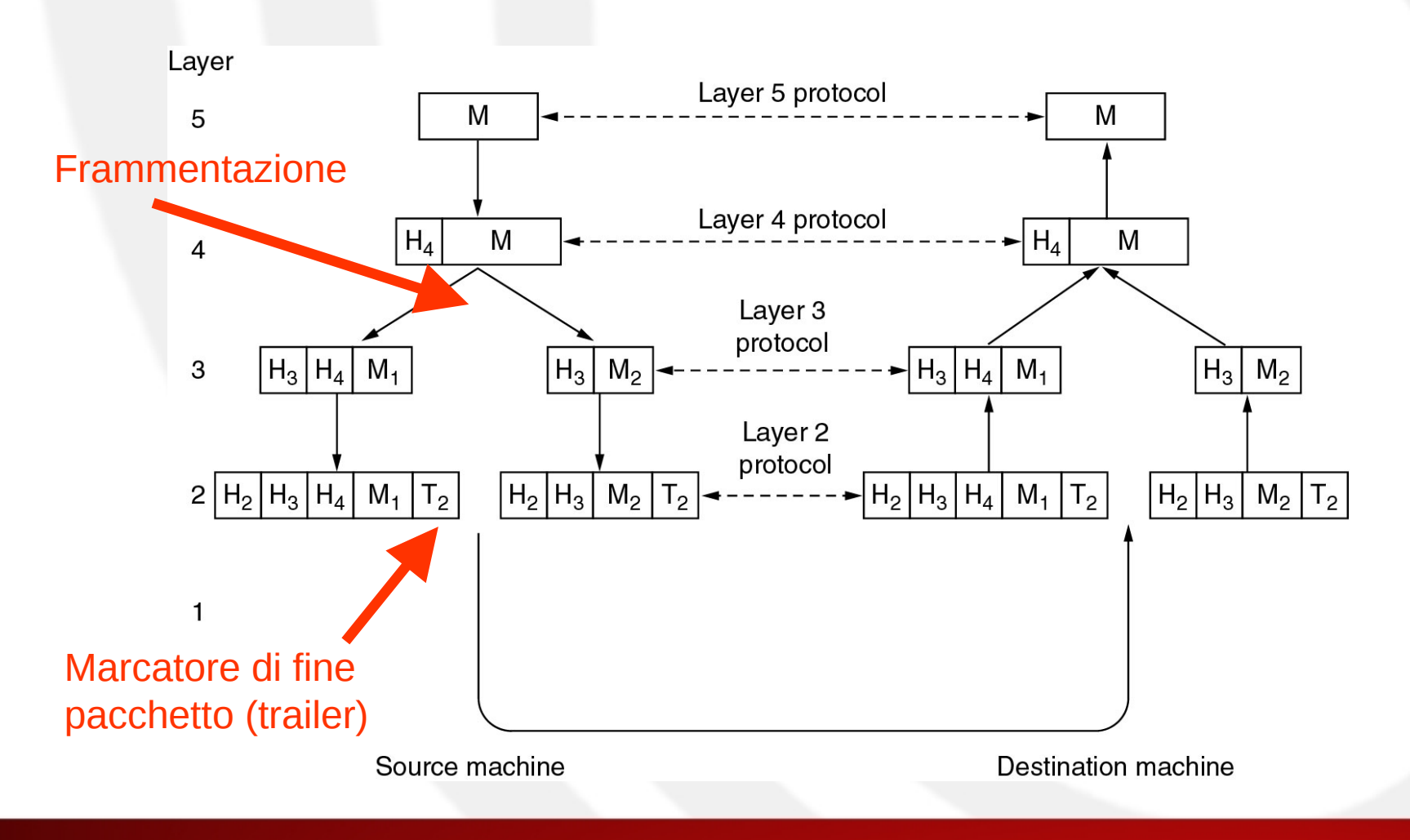

# Perdita di pacchetti e acknowledge

- Un pacchetto trasmesso può non arrivare mai a destinazione oppure arrivare con errori che ne compromettono l'accettazione
- **Acknowledge** (ack): è un pacchetto "di ricevuta" che il ricevitore trasmette indietro al mittente.

 $S \mathbf{D}^{\text{factors}}_{\text{busp}}$ 

- Il mittente può sapere se il suo messaggio è stato ricevuto e in caso negativo lo ritrasmette
- Potrebbe succedere che il pacchetto dei dati arrivi a destinazione ma venga perso il suo ack
	- Il mittente rispedisce e il destinatario si trova a ricevere più volte gli stessi dati e deve accorgersene
		- I pacchetti devono avere un **numero di sequenza** come identificatore univoco

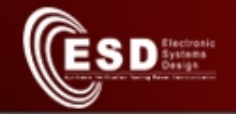

#### Schema di conferma Stop&Wait

• Il più semplice schema di conferma

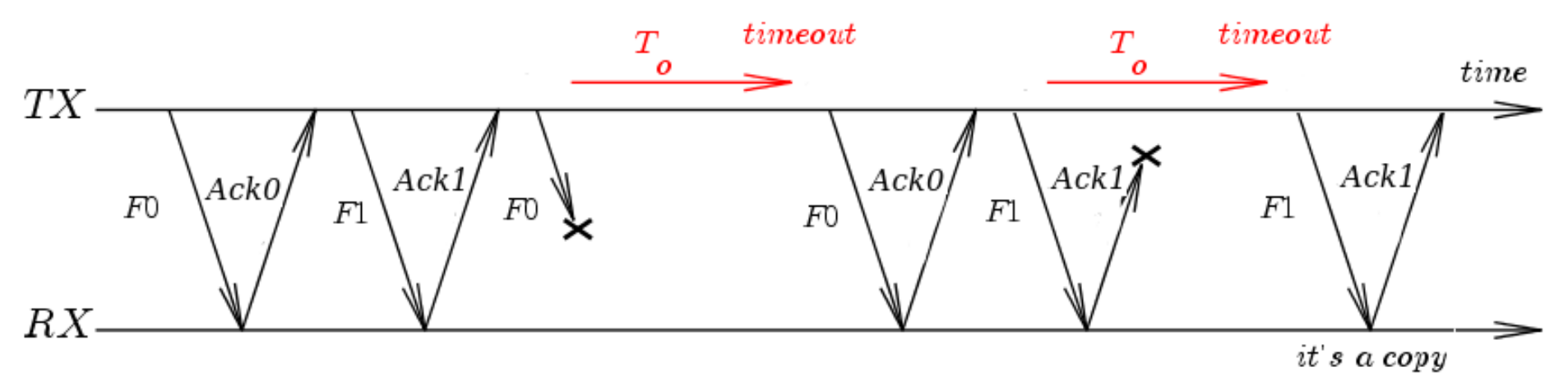

- Basta 1 bit come identificatore univoco
- Se il prodotto capacità canale\*ritardo canale è grande la soluzione Stop&Wait porta ad uno scarso utilizzo del canale perché durante l'attesa dell'ack si potrebbero inviare altri pacchetti
	- Evoluzione → Protocolli sliding window

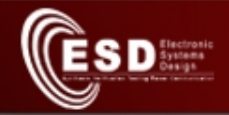

### Piggyback acknowledge

• In caso di trasmissione di dati nella direzione opposta è possibile evitare la trasmissione di messaggi solo per funzione di ack ma si può aggiungere un campo nell'intestazione dei messaggi dati

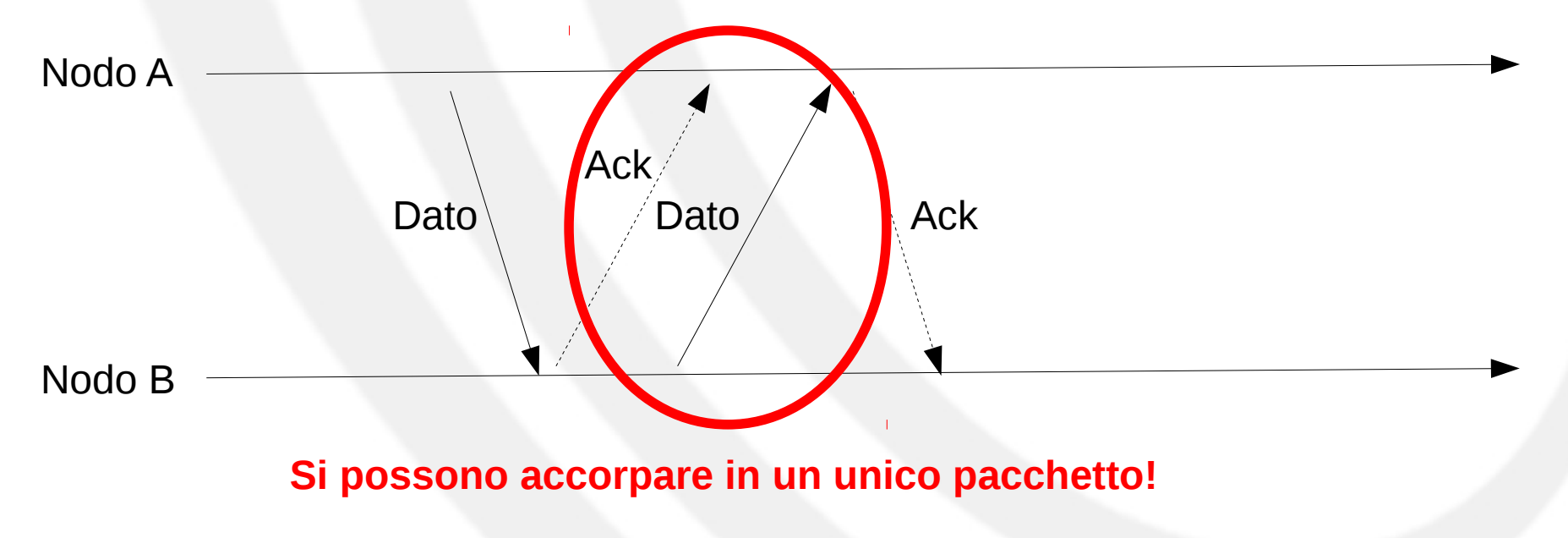

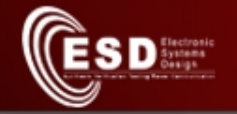

# Acknowledge e controllo di flusso

• La perdita di un pacchetto è sintomo che sto inviando i dati con un bitrate non sostenibile dalla rete o dal ricevitore

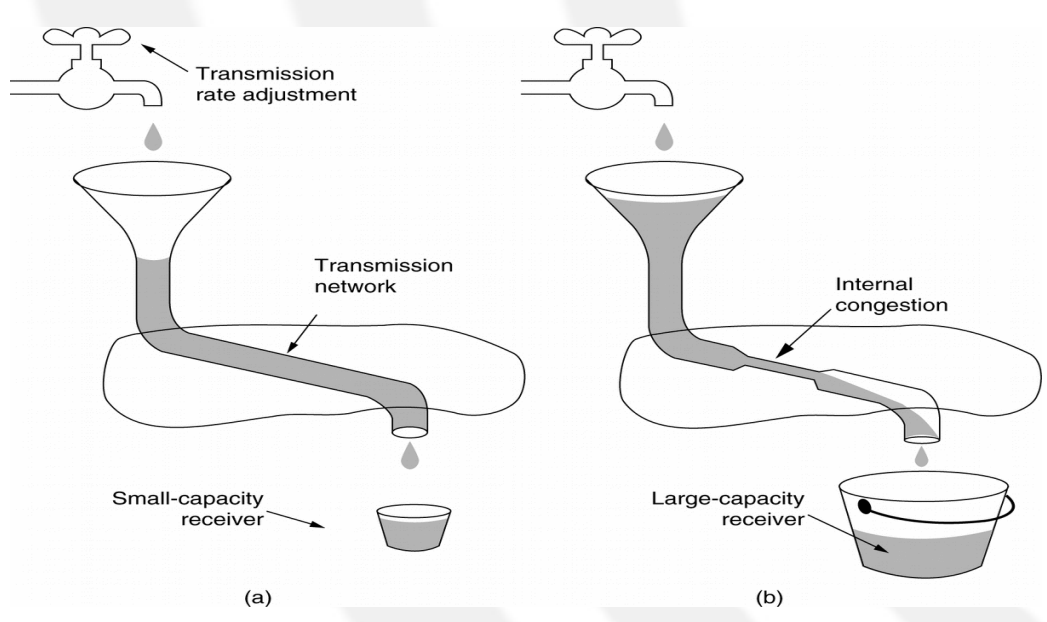

a) un trasmettitore veloce che sovraccarica il ricevitore

b) un trasmettitore veloce che sovraccarica la rete

• Il trasmettitore, alla mancata ricezione dell'ack, può decidere di rallentare la trasmissione oltre a ritrasmettere il pacchetto perso (controllo di flusso)

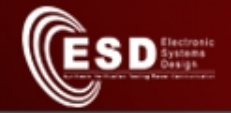

## Entita', Servizi e Protocolli

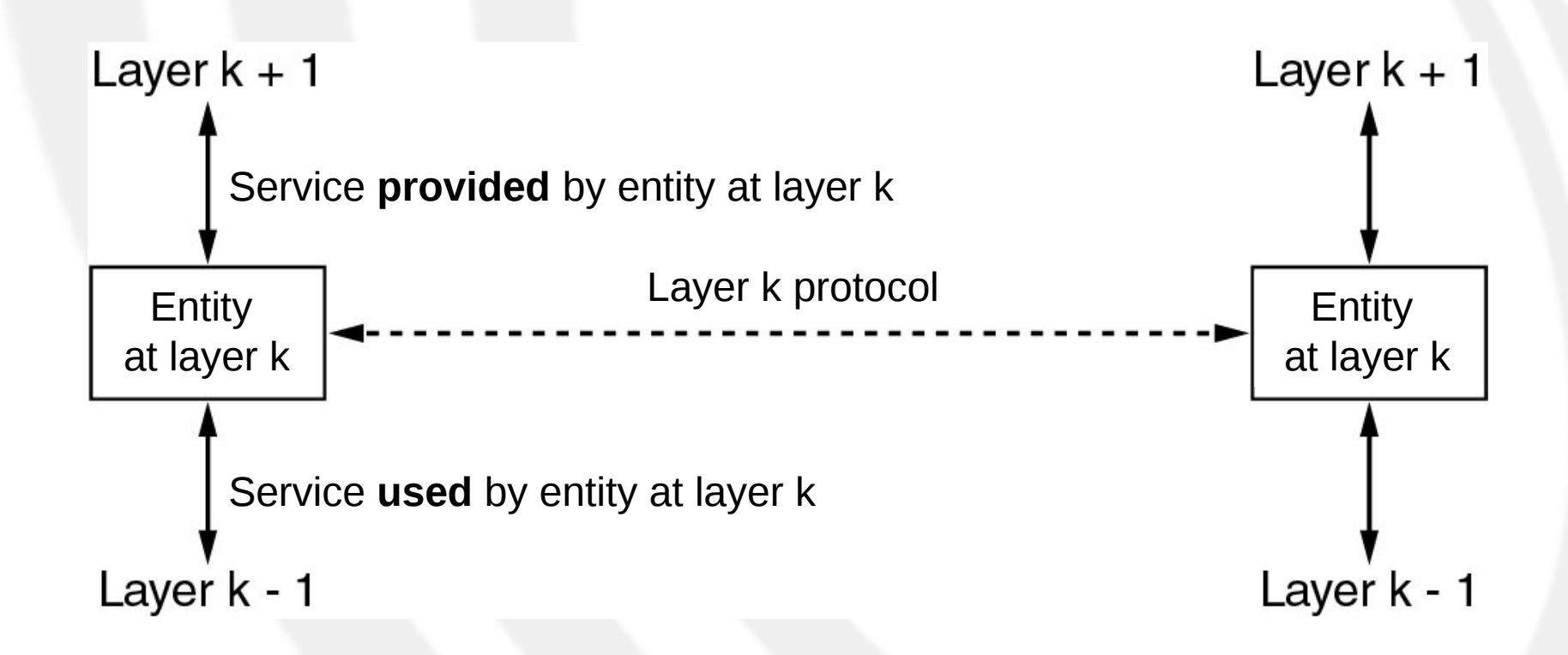

Le entità possono essere in HW o SW (driver, S.O., applicazioni).

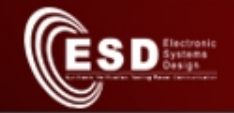

#### Pila di protocolli (protocol stack)

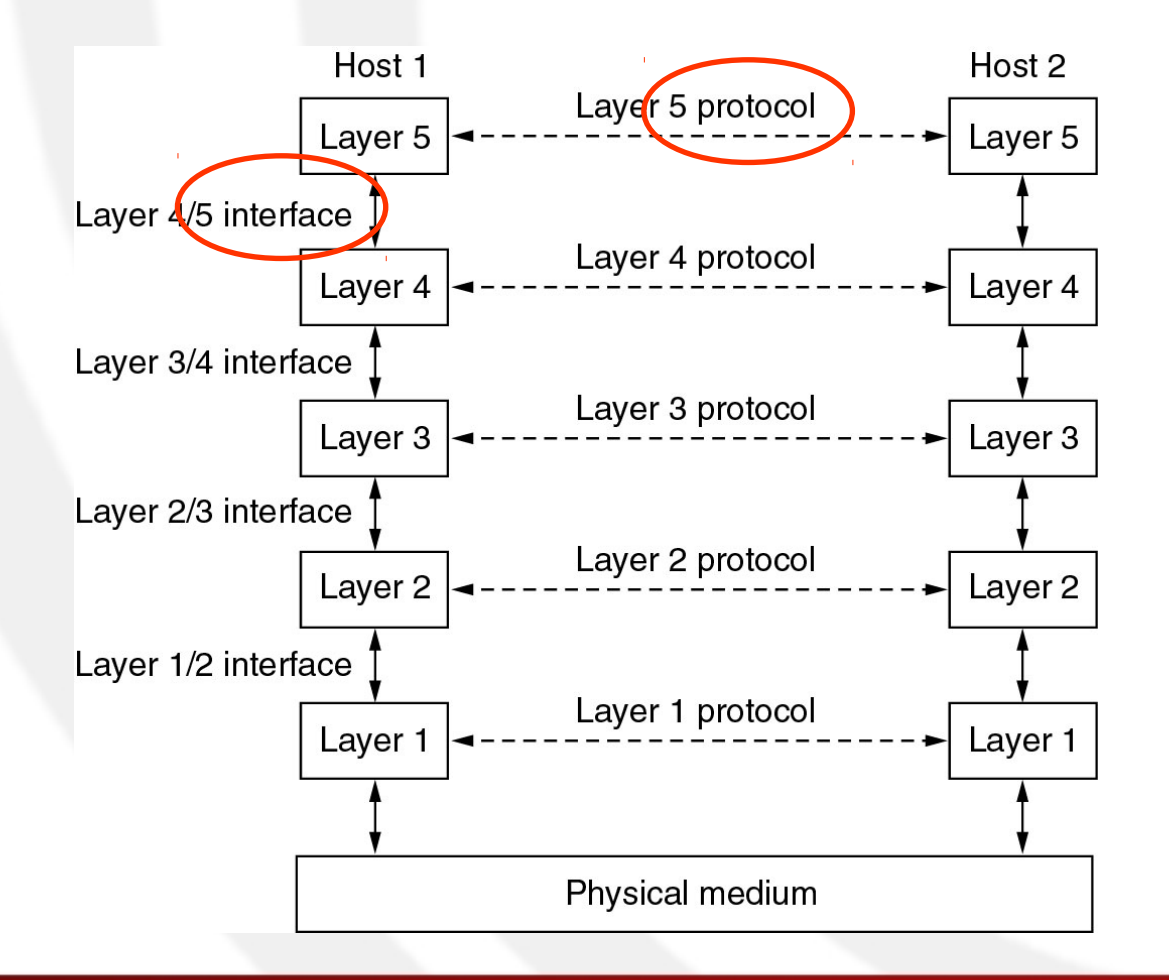

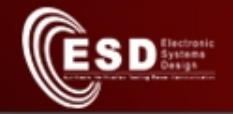

# Modello TCP/IP e confronto

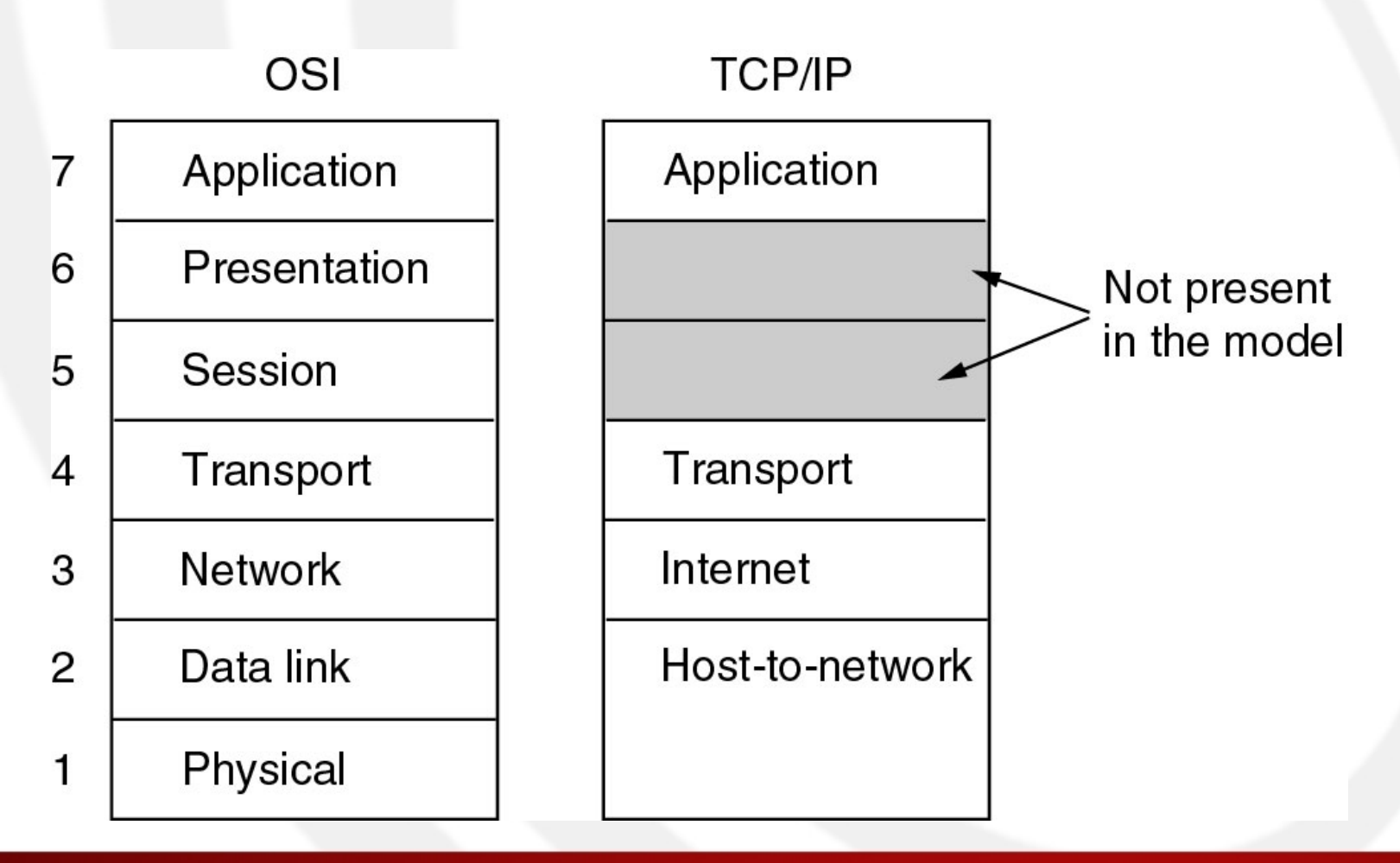

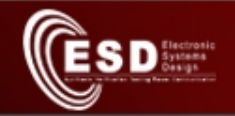

# Tipi di servizi

- Connection-oriented
	- Prima di inviare dati c'è una fase di creazione della connessione logica
	- Alla fine c'è distruzione della connessione logica
	- ID di connessione
	- Consegna affidabile (con ack) e ordinata dei pacchetti
	- (opzionale) controllo di flusso
- Connection-less
	- Datagram
	- Può essere
		- Confermato (con ack)
		- Non confermato (senza ack)

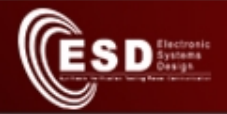

# Livello fisico

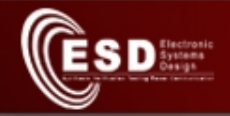

# Obiettivi del livello fisico

- Definire il concetto di bit a partire da variazioni di grandezze fisiche
	- Tensione, corrente elettrica
	- Luce
	- Onde radio
- Definire mezzi trasmissivi (es. cavi, frequenze radio, modulazioni radio) e modalità di cablaggio (=collegamento)
- Combattere i "nemici" della trasmissione

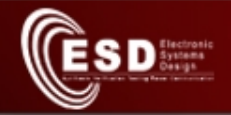

# Nemici della trasmissione

- Attenuazione
	- Il segnale perde forza lungo il cammino o in presenza di ostacoli (solo per il wireless)
- Distorsione
	- Il segnale perde la forma originale
- Interferenza
	- Esterna
	- Interna: diafonia o cross-talk

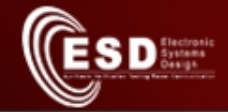

# Esempio di attenuazione

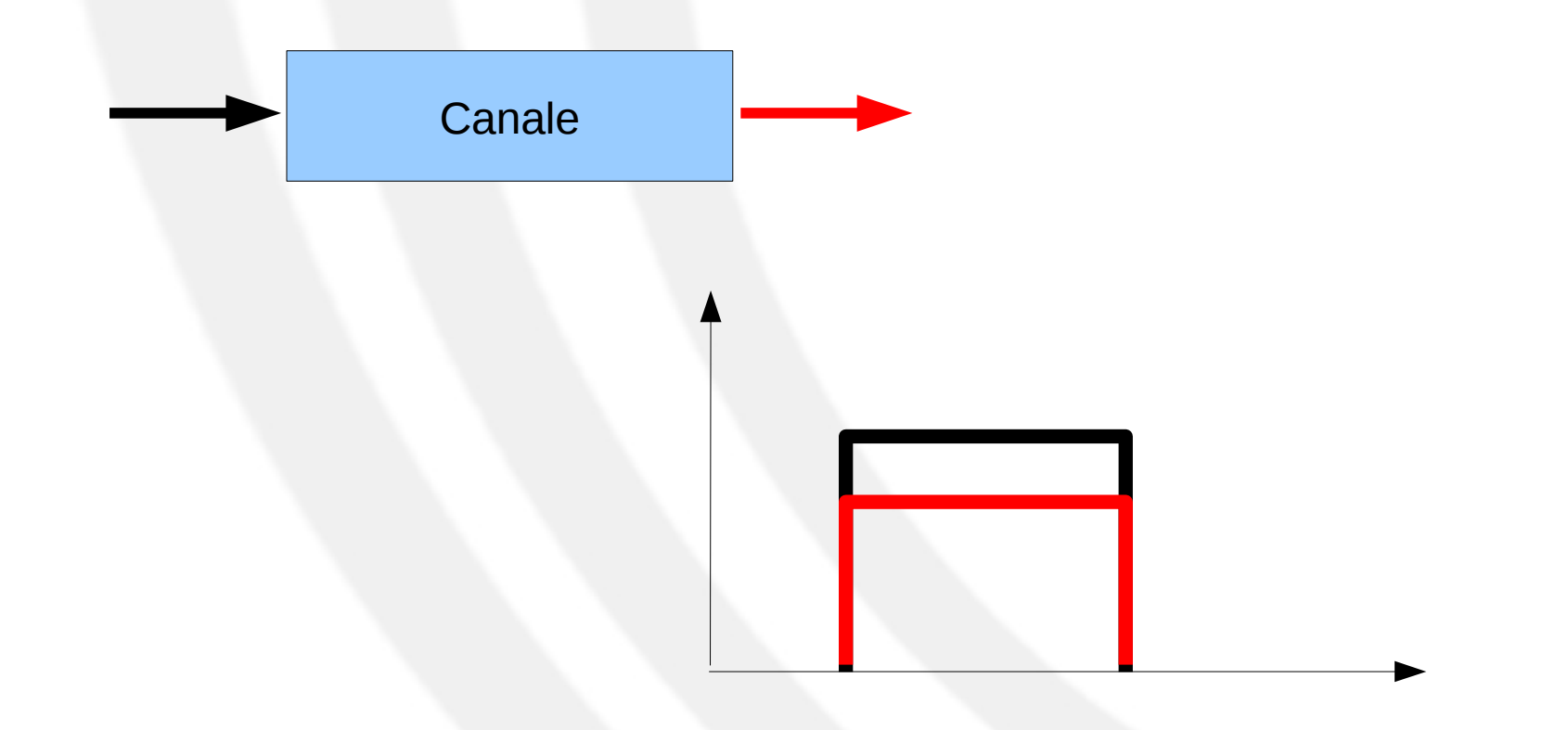

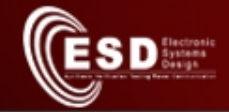

# Esempio di distorsione

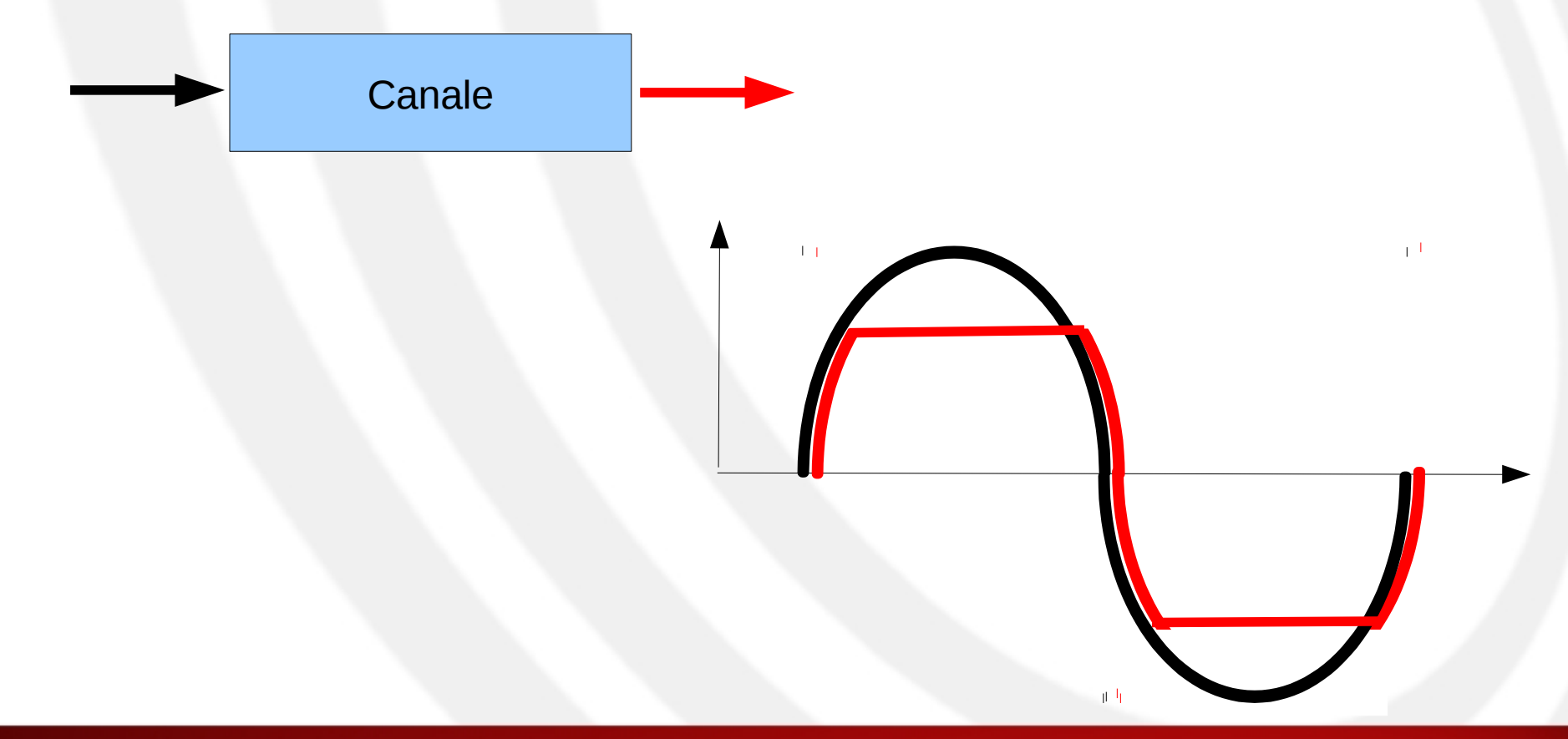

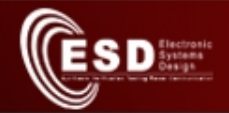

# Esempio di distorsione: cammini multipli

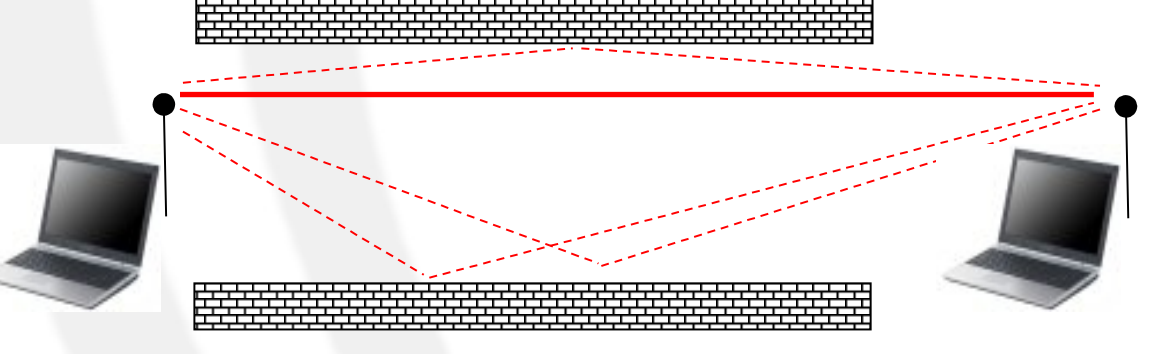

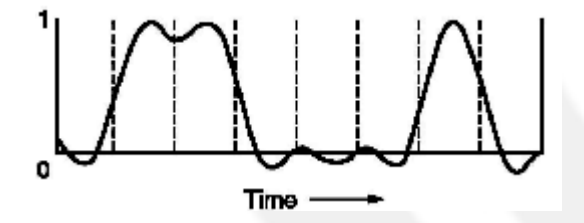

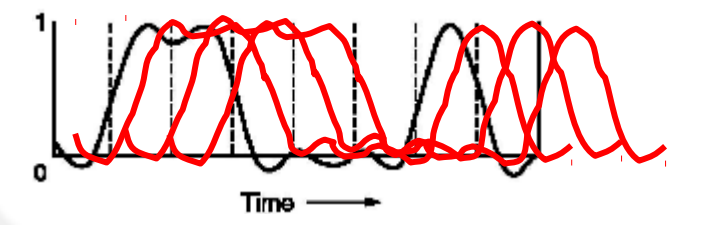

#### **Segnale originale Segnale ricevuto**

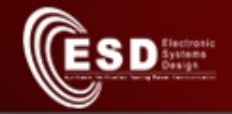

# Esempio di interferenza

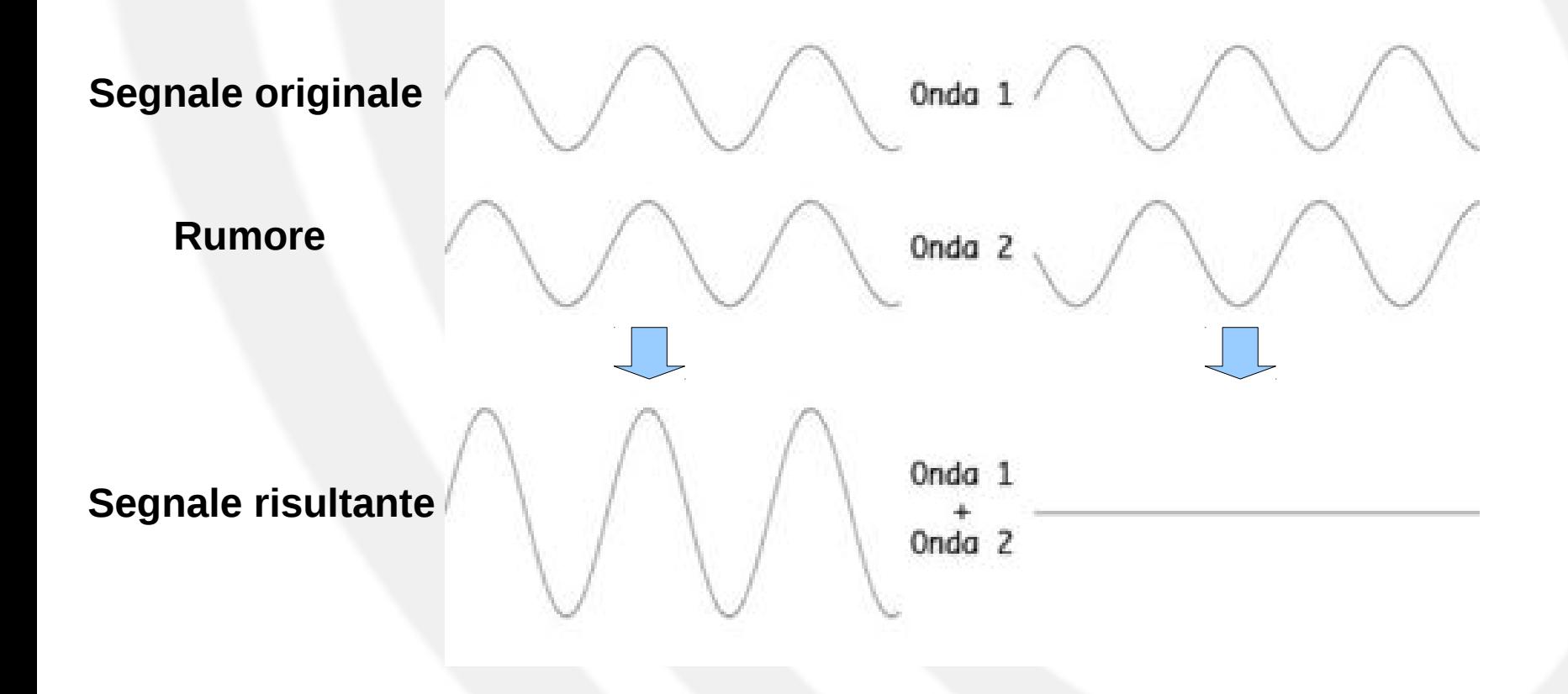

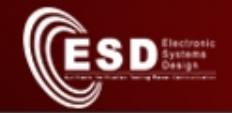

#### Trasmissione su cavo

- Cavo di rame
	- Trasmissione sbilanciata
		- Coppia parallela
		- Coppia coassiale
	- Trasmissione bilanciata o differenziale
		- Doppino ritorto (copper twisted pair cable)
- Fibra ottica

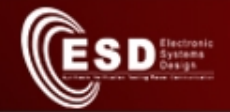

#### Trasmissione sbilanciata

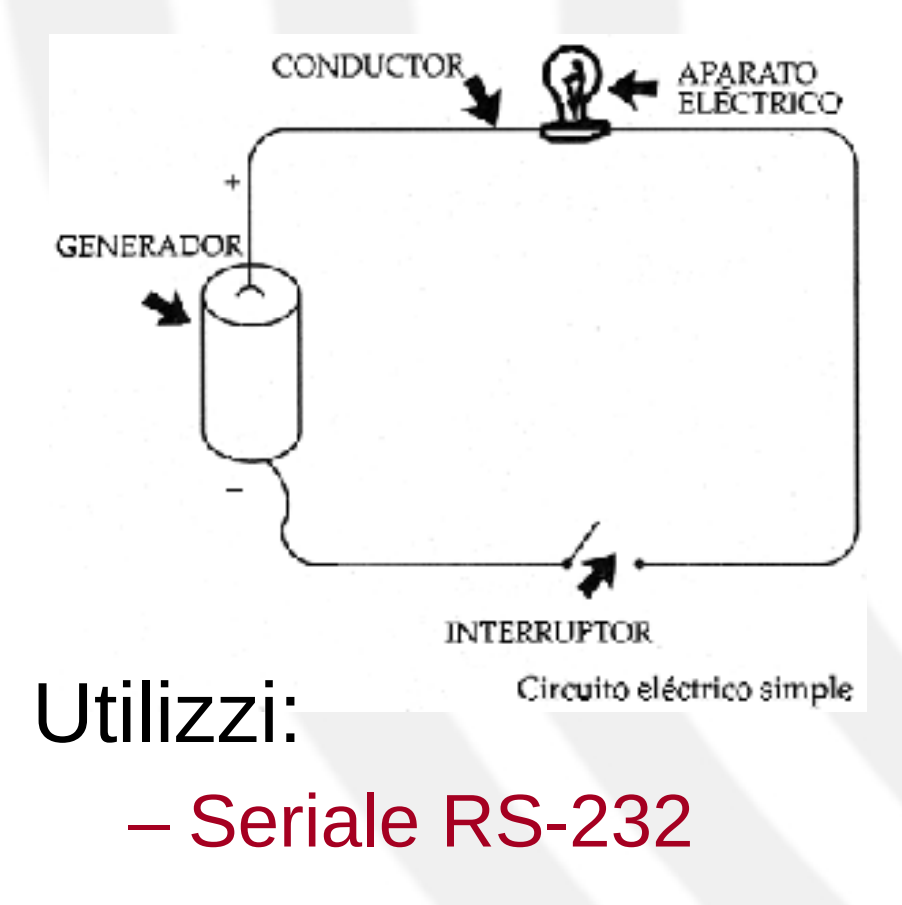

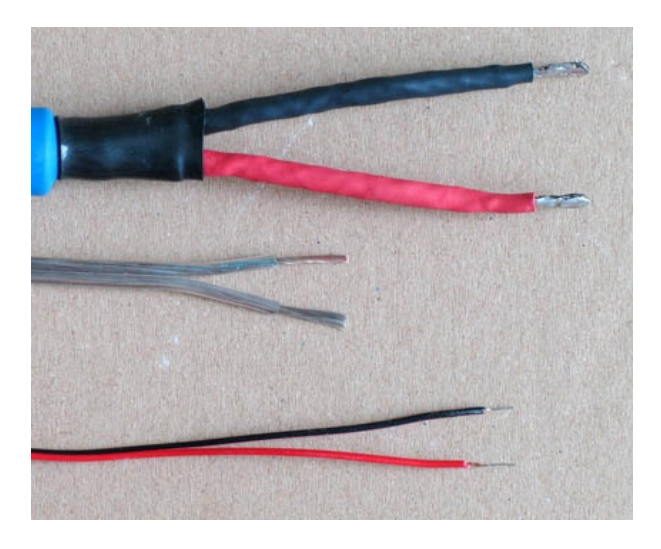

#### Coppia parallela

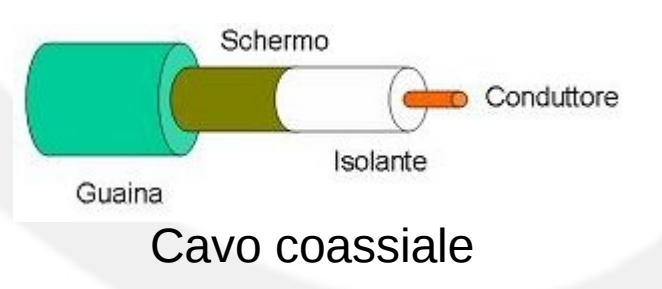

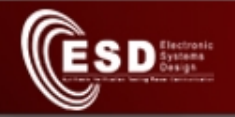

# Trasmissione bilanciata o differenziale

- L'informazione viene letta come differenza di due segnali
- Non serve un riferimento di massa comune tra trasmettitore e ricevitore
- Due fili per portare l'informazione  $\rightarrow$  la coppia di fili è chiamata **doppino**
- Una interferenza esterna si manifesta uguale sui due fili e l'effetto viene annullato nella differenza  $\rightarrow$  elevata immunità al rumore
- L'immunità si accentua se i due fili (isolati) si attorcigliano → **doppino ritorto**
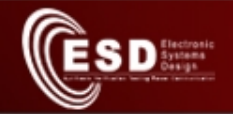

#### **Trasmissione** sbilanciata vs. bilanciata o differenziale

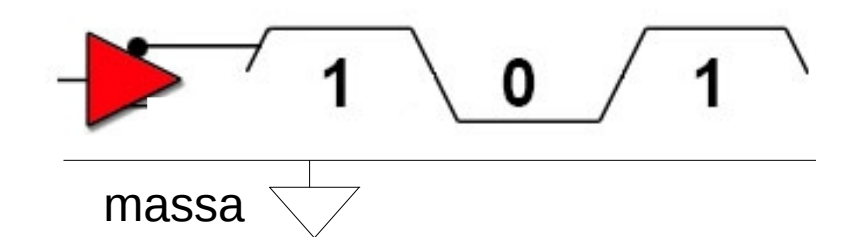

O

Differential Signal (Two Wires)

**Trasmissione** sbilanciata

**Trasmissione** differenziale

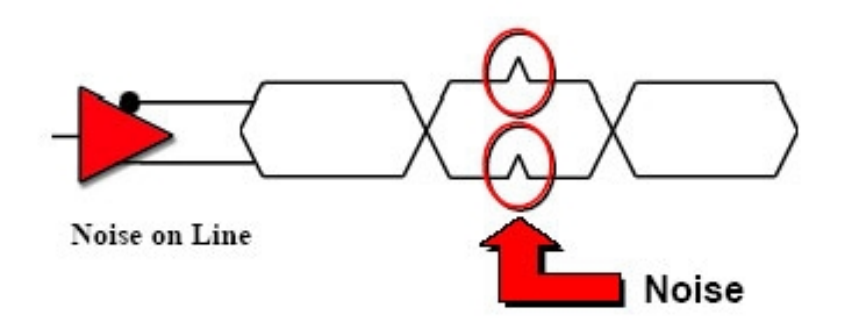

Trasmissione differenziale con annullamento dell' effetto dell'interferenza

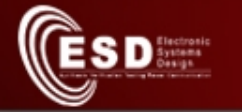

#### Trasmissione sbilanciata vs. bilanciata

- Si assuma di volere trasmettere su N canali indipendenti in parallelo, ad es.
	- N canali nella stessa direzione per trasmissione parallela
	- N/2 canali per TX e N/2 per RX
- Allora
	- Approccio sbilanciato: N+1 fili
	- Approccio bilanciato: 2N fili
- L'approccio bilanciato è più oneroso a fronte di una maggiore immunità al rumore

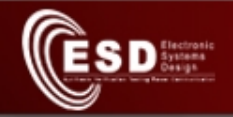

## Trasmissione bilanciata o differenziale

- Utilizzi:
	- USB, Firewire
	- Telefonia, ADSL
	- LAN su rame (Ethernet)
	- Bus di campo (CAN, Fieldbus)

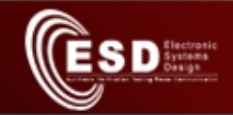

### Tipologie di doppino

Doppino non schermato: un-shielded twisted pair (UTP)

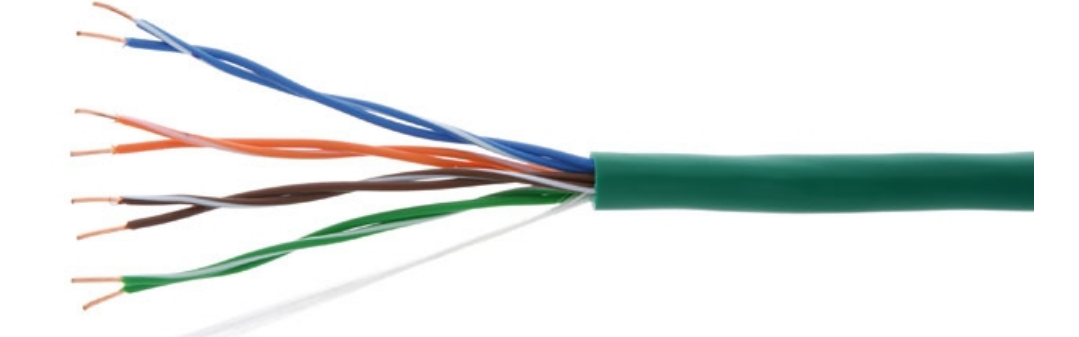

Doppino schermato: shielded twisted pair (STP)

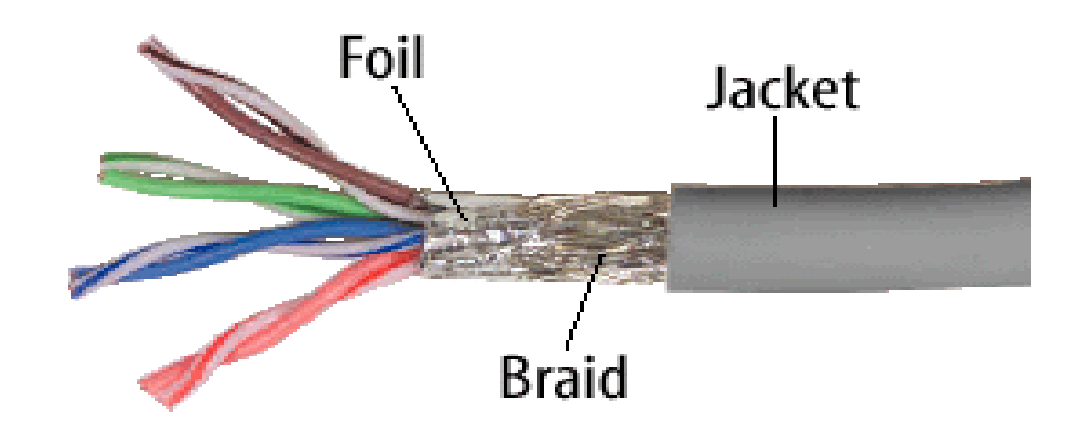

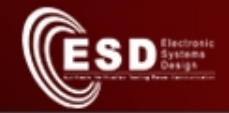

## Doppino in rame non schermato

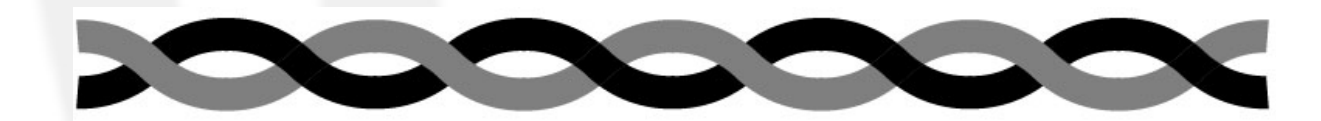

 $(a)$ 

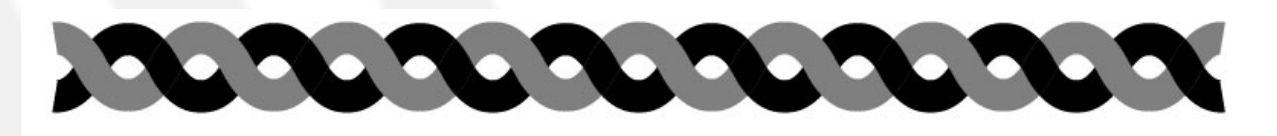

 $(b)$ 

(a) UTP di categoria 3 (b) UTP di categoria 6

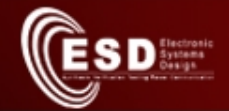

## Connettori per doppino

#### **RJ 11 Connector (phone)**

2 coppie

4 coppie

#### **RJ 45 Connector (ethernet)**

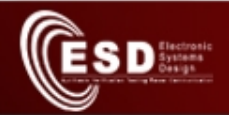

#### RJ45

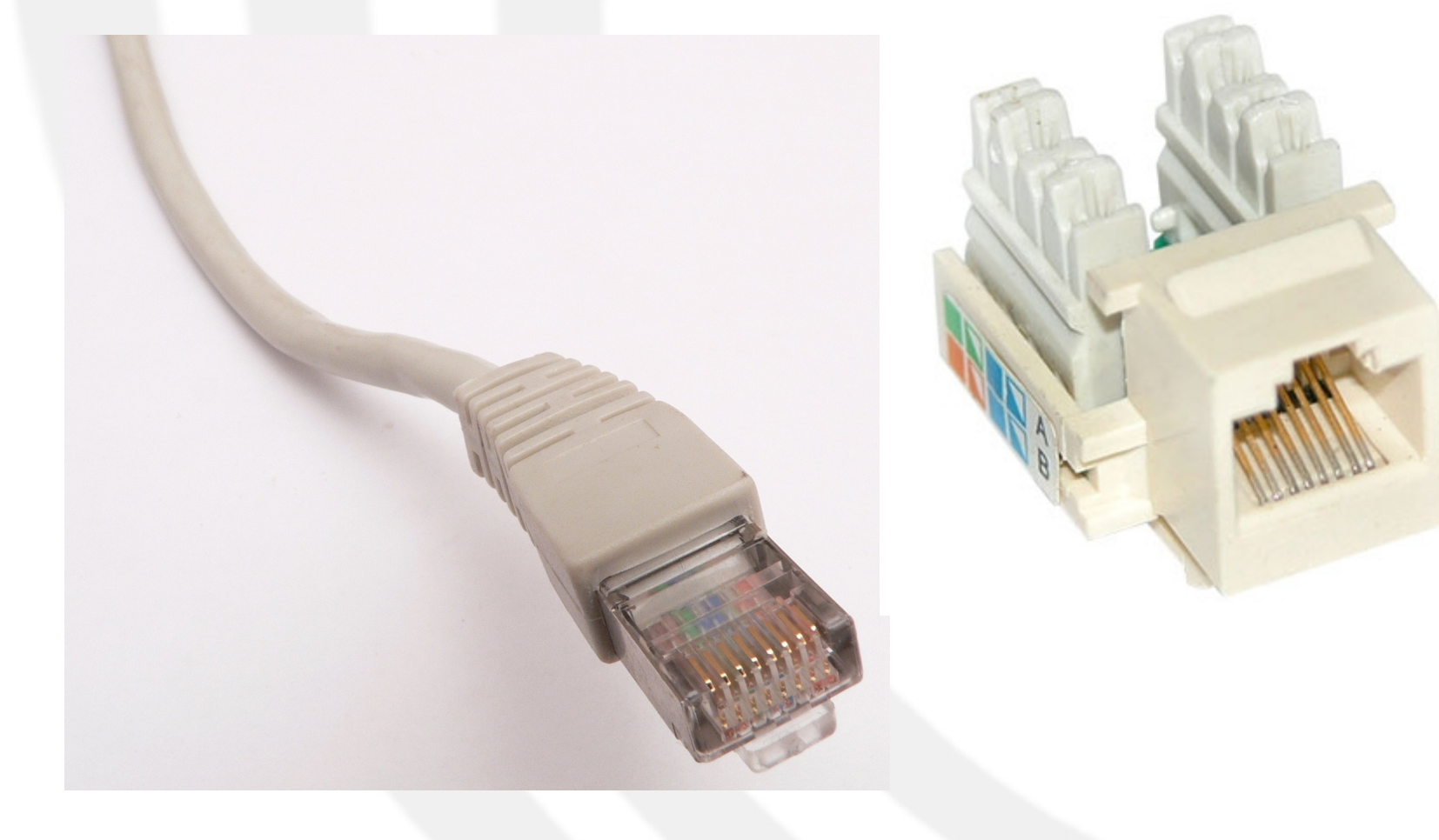

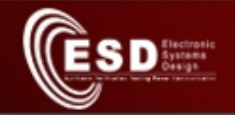

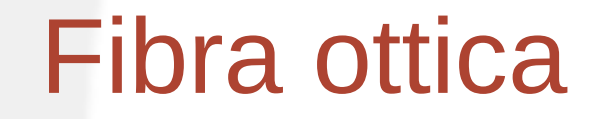

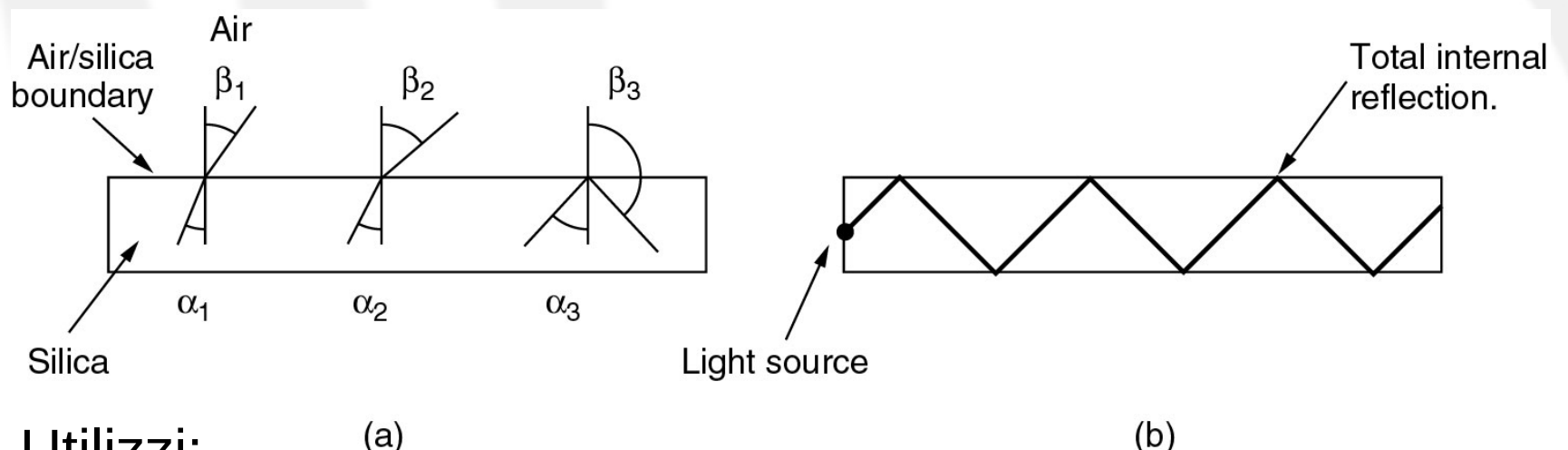

- Utilizzi:
	- Trasmissioni in ambienti con elevato rumore elettromagnetico (es. presse, saldatori, motori elettrici)
	- Necessità di disaccoppiamento elettrico per evitare rischi di folgorazione (es. applicazioni mediche)
	- Altissima capacità di trasmissione

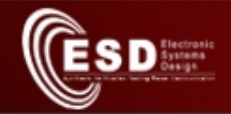

#### Fibra ottica

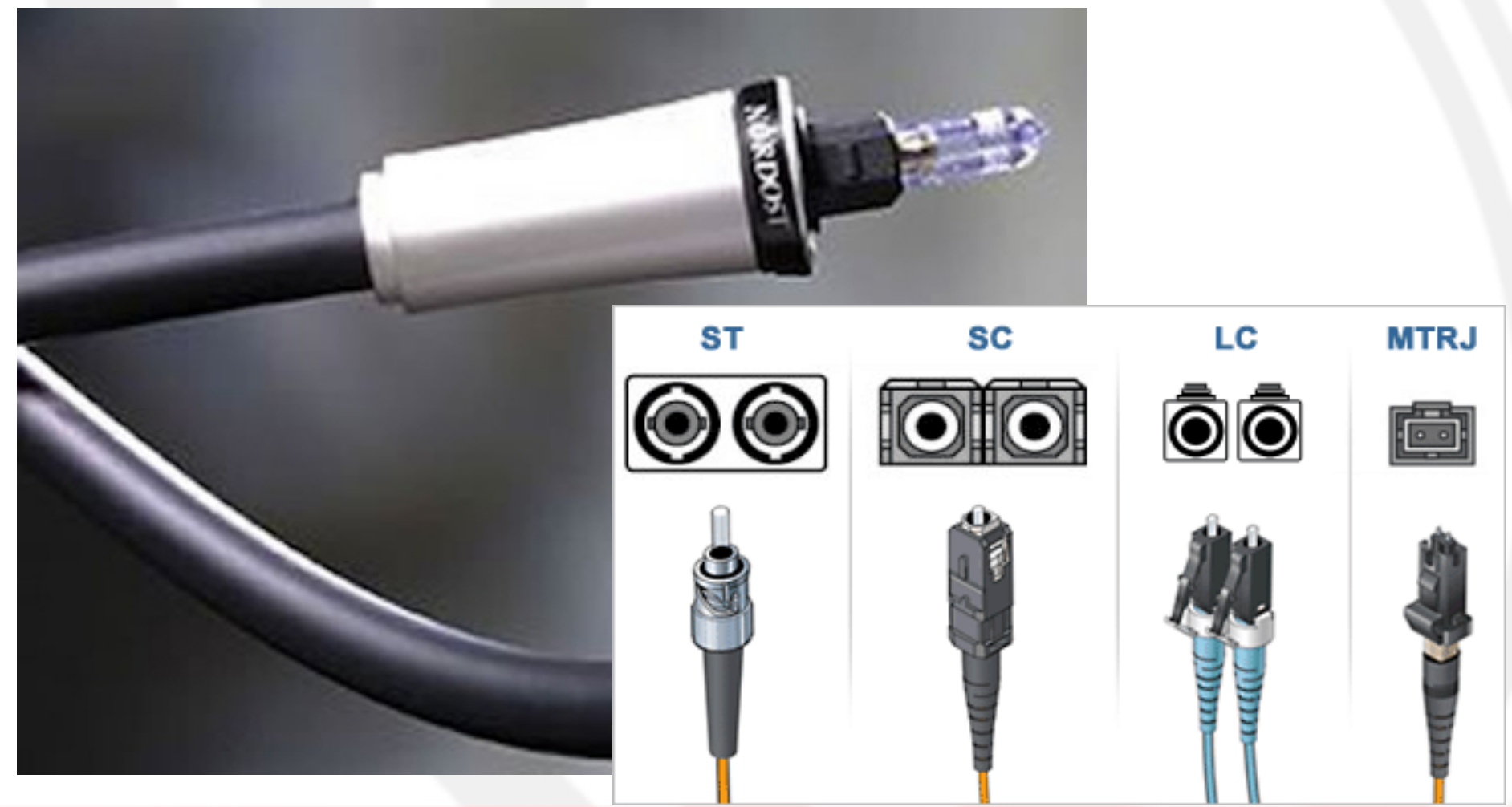

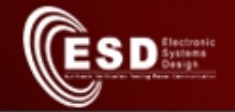

#### La trasmissione radio

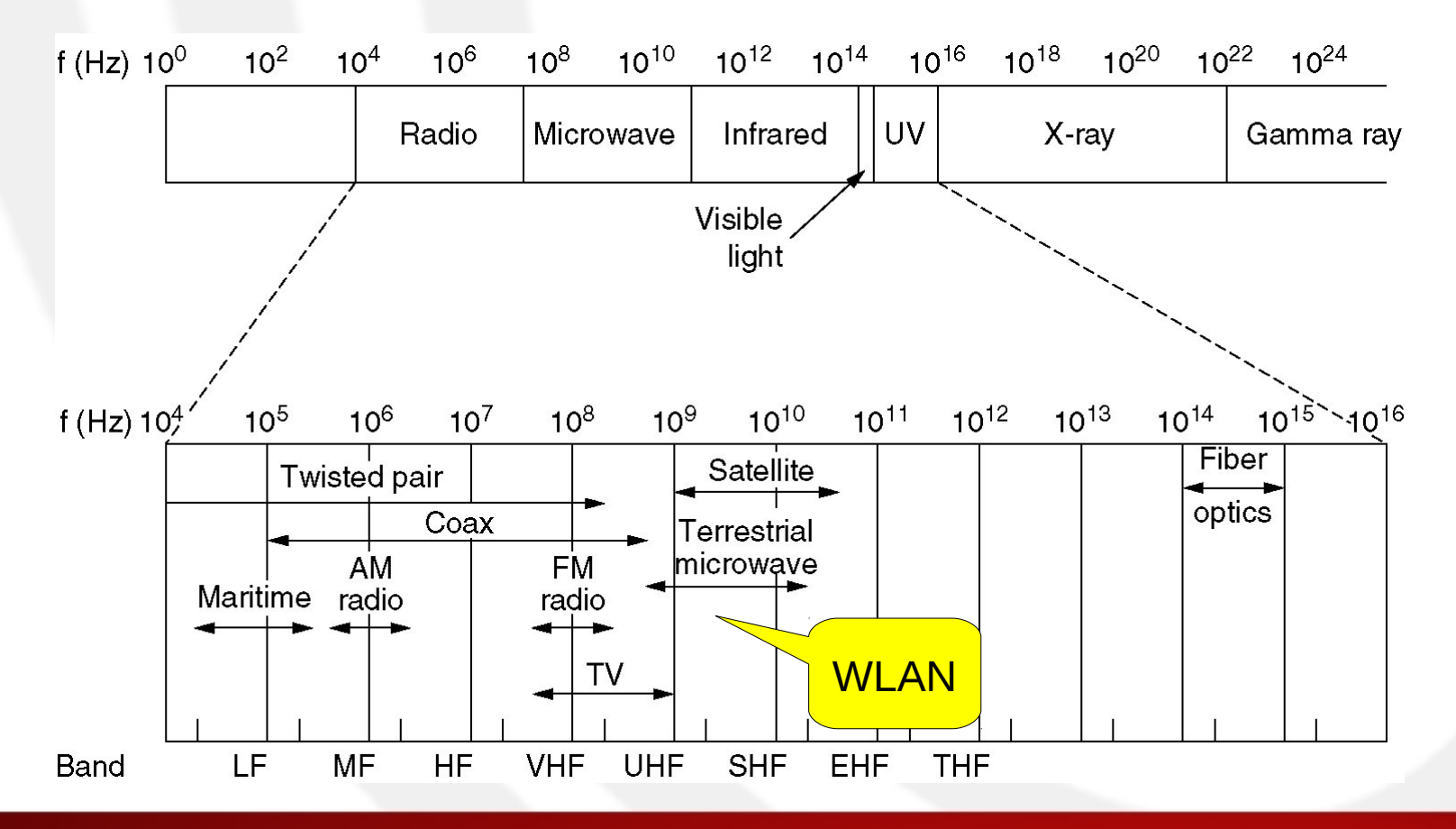

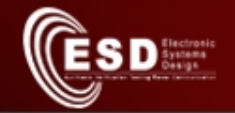

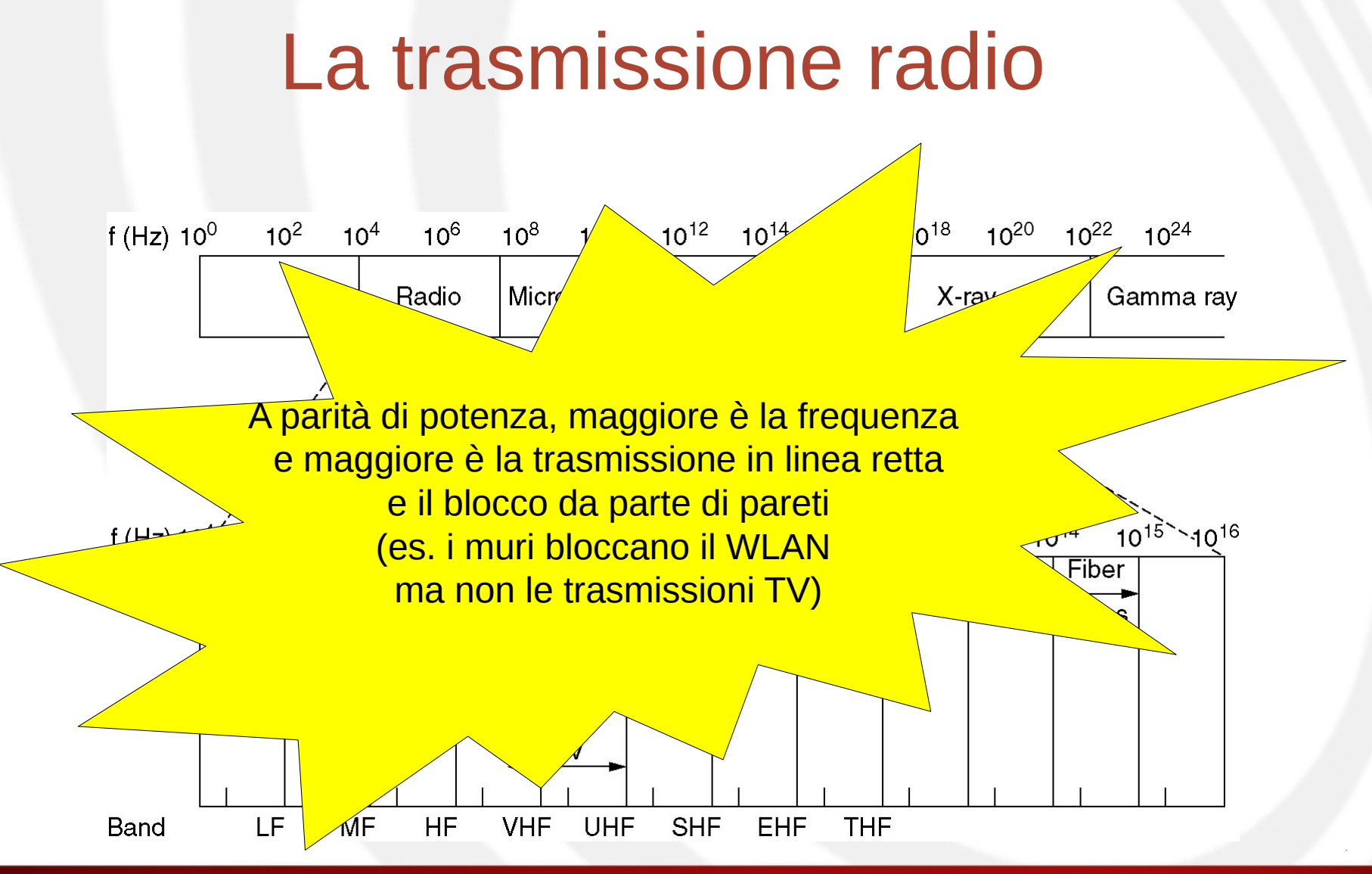

#### Assegnazione delle frequenze radio

 $\sum$  D Systems

- Lo spettro EM è una risorsa controllata a livello nazionale
	- Concessioni governative: TV, radio, telefonia mobile
- Le bande libere Industria-Scienza-Medicina (ISM) – Sono usate da Bluetooth, Wireless LAN, ZigBee

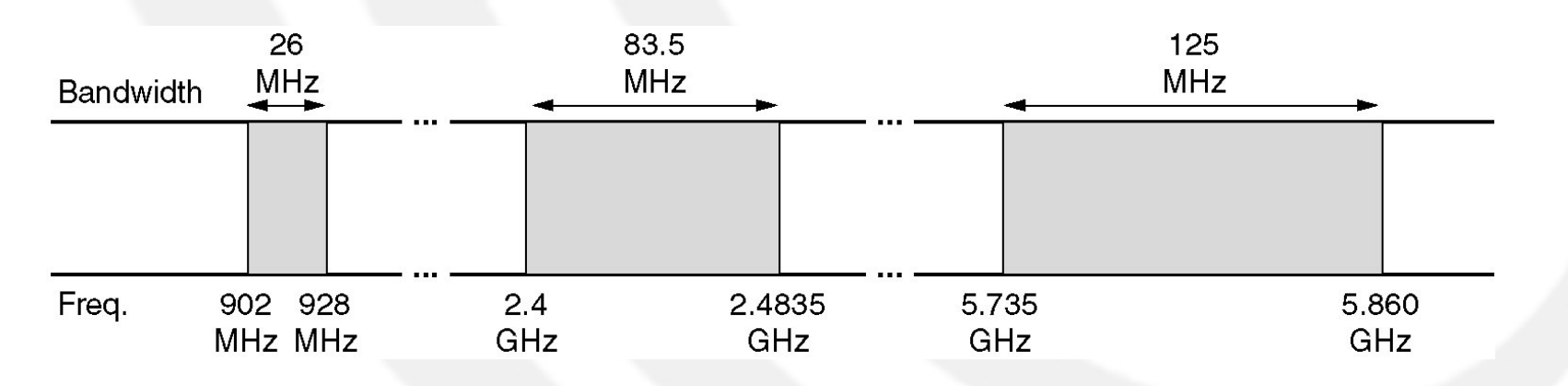

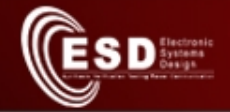

#### Esempio di cablaggio strutturato

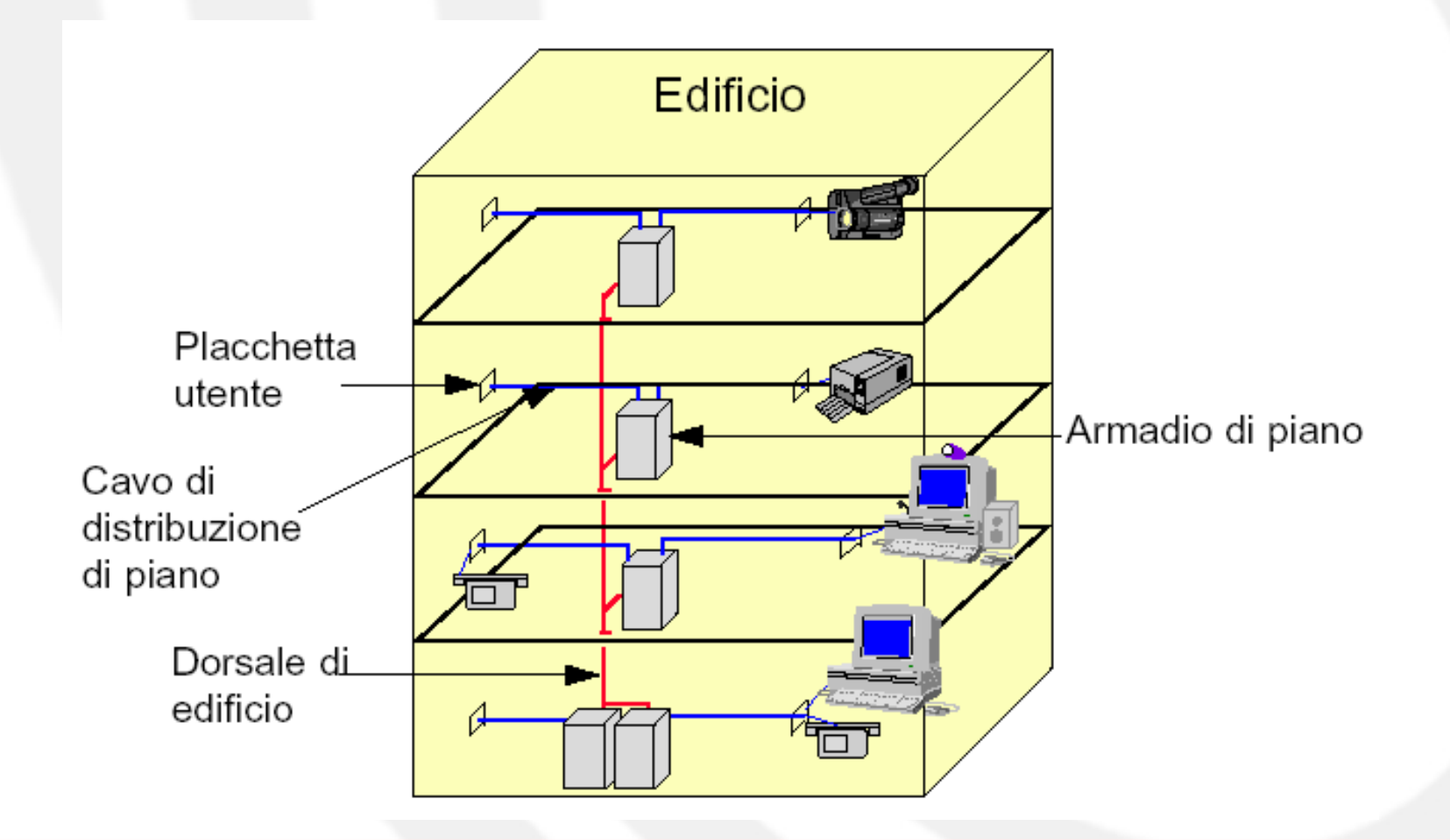

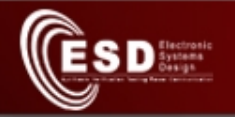

# Cosa integrare in un cablaggio strutturato ?

- Reti locali
- Telefonia
- Controllo accessi
- Video-sorveglianza
- Antifurto
- Allarmi (incendio, furto)

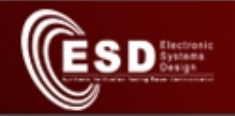

# **Componenti** del cablaggio strutturato

- Mezzi trasmissivi:
	- cavi in rame e fibre ottiche
- Strutture di permutazione
- Connettori, spine e prese
- Adattatori
- Apparati di protezione elettrica
- Materiali di supporto:
	- cassette, supporti, canaline, armadi, ecc.

# Perchè il cablaggio strutturato ?

- Necessità di sistemi di cablaggio standard per edifici commerciali è avvertita da associazioni di telecomunicazioni (TIA) e di calcolatori (EIA) nel 1985
	- nel 1991 approvano lo standard per cablaggio strutturato EIA/TIA 568
- Il sistema di cablaggio deve essere:

D Systems

- adatto ad un ambiente multiproduct/multivendor
- indipendente dai prodotti di telecomunicazione che verranno installati
- pensato per essere realizzato contestualmente alla costruzione o ristrutturazione organica di un edificio

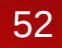

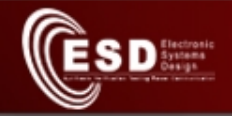

## Tecnologie di trasmissione

- **Seriale** 
	- viene trasmesso un bit alla volta
	- minor utilizzo di cavi o canali radio
	- trasmissione più lenta rispetto a quella parallela
	- Es. RS-232, USB, Firewire, Ethernet
- Parallela
	- vengono trasmessi più bit contemporaneamente su più cavi o canali radio
	- Es. cavo parallelo per stampante, collegamento tra hard disk e CPU nel PC

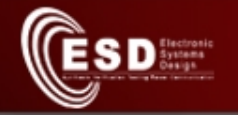

#### Trasmissione sincrona e asincrona

- Nella trasmissione sincrona, trasmettitore e ricevitore hanno una base tempi comune che scandisce l'invio dei bit
- Nella trasmissione asincrona non c'è una base tempi comune e ciascuna trasmissione deve essere identificata da un bit di Start e da un bit di Stop.
	- Il bit di start indica che il "dato" sta per iniziare e il bit di stop indica quando che il dato è terminato.

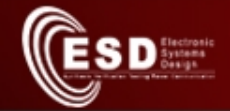

## Universal Serial bus (USB)

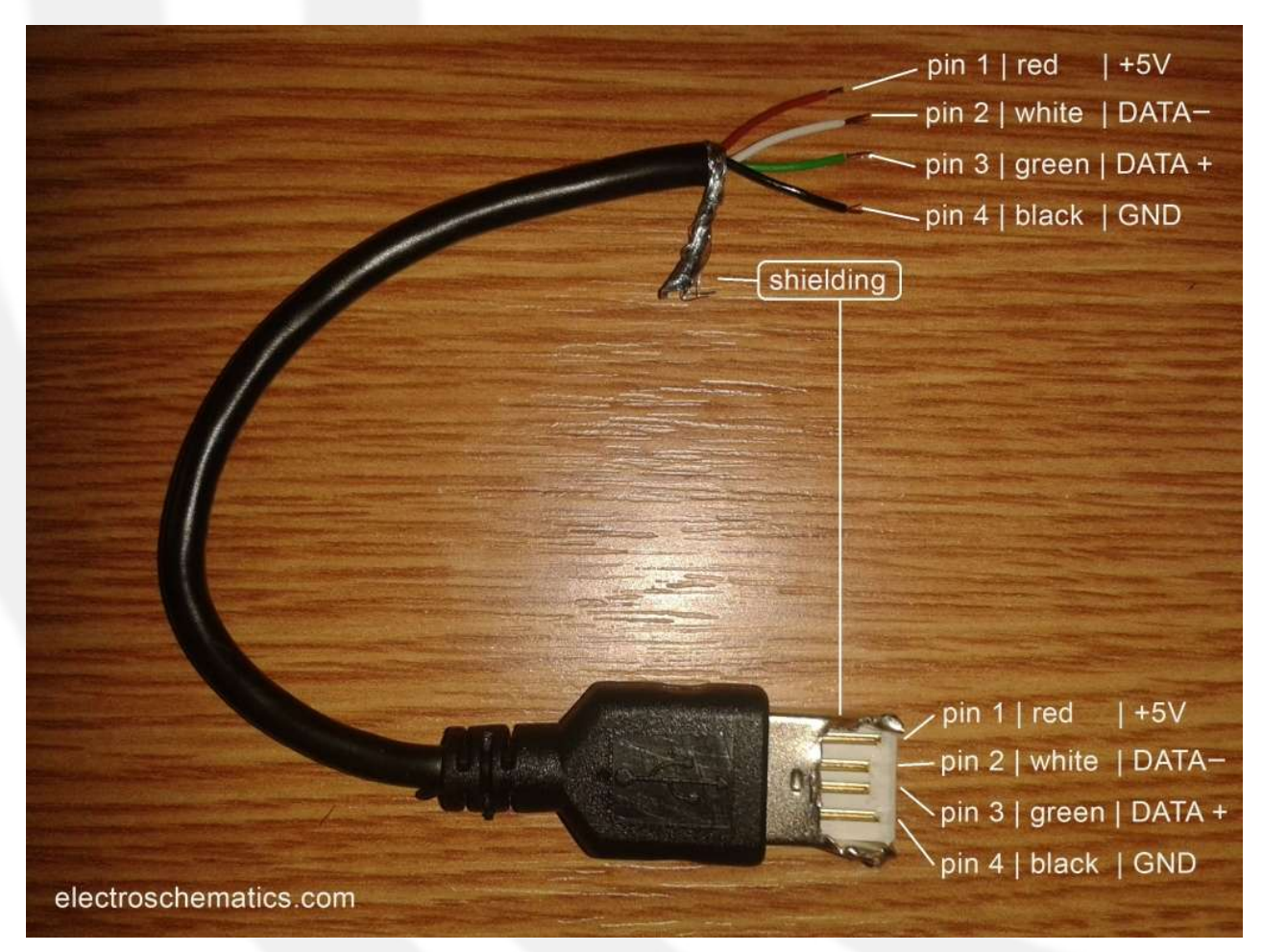

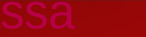

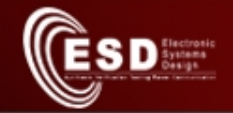

#### Protocollo USB

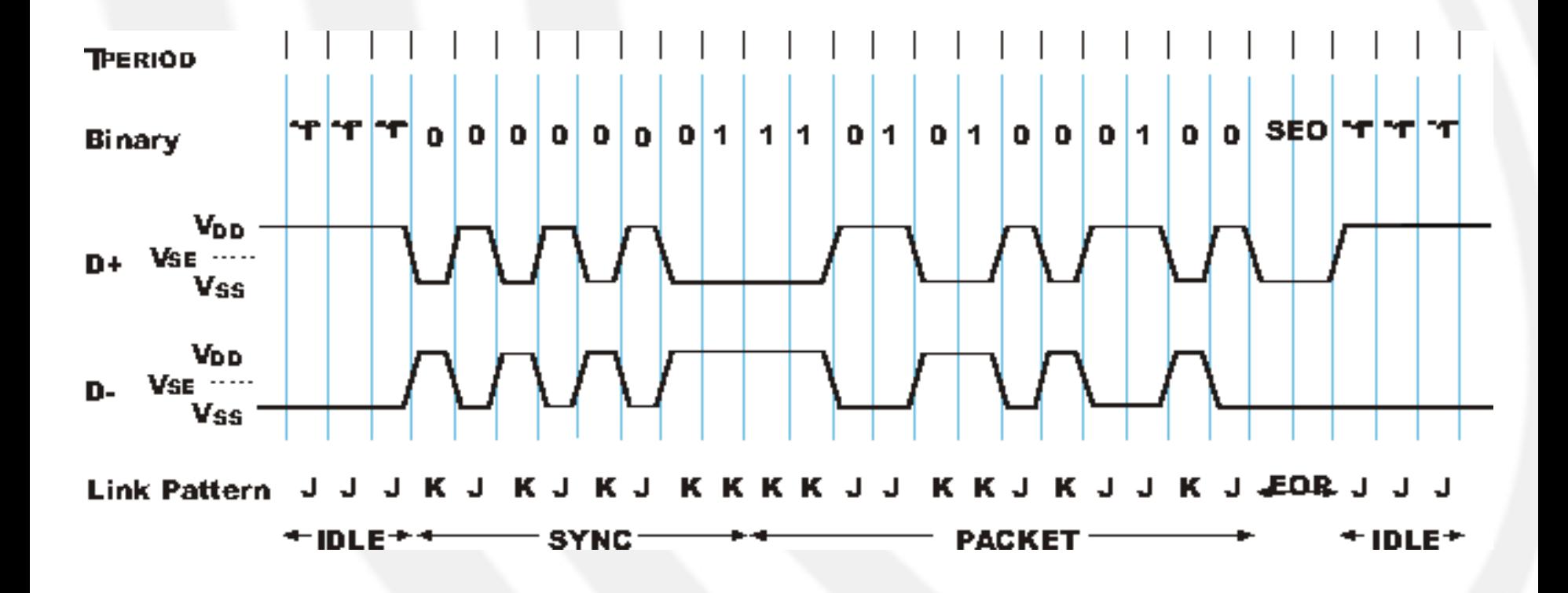

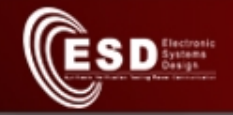

# Tipi di collegamenti seriali

- Universal Serial Bus (USB)
	- Lunghezza max di un cavo: 5 metri
	- 480 Mb/s (versione 2) 4.8 Gb/s (versione 3)
	- Trasmissione bilanciata: 1 coppia per TX/RX (half-duplex)
	- Ulteriore coppia di fili per portare l'alimentazione
	- Possibilità di inserire hub per moltiplicare porte e amplificare il segnale
- Firewire (o IEEE1394 o I-Link)
	- 800 Mb/s a 4.5 metri max
- **Serial ATA** 
	- $-1.26$  Gb/s
	- Usato per collegare i dischi fissi con la CPU

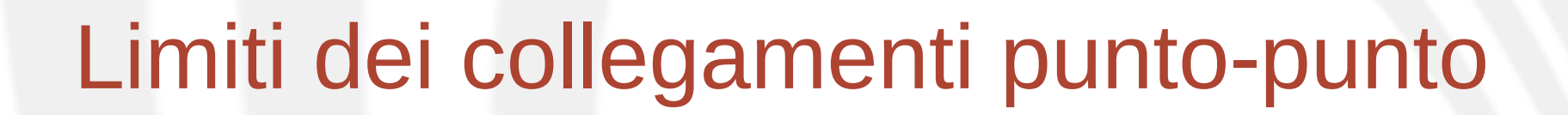

- RS-232, USB, Firewire sono protocolli punto-punto, cioè collegano coppie di macchine
- Per collegare tra loro N macchine occorrerebbero N(N-1) cavi e connettori !
- Occorre introdurre un canale condiviso e delle regole per
	- identificare univocamente le macchine
	- decidere il turno di utilizzo

 $S_{\mathrm{D}}^{\mathrm{fluctents}}$ 

• Nasce il concetto di Local Area Network e il livello Datalink

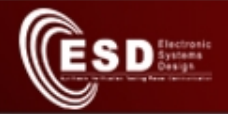

# Livello Datalink

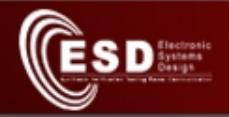

# Problematiche affrontate dal livello Datalink

- Situazione
	- Apparecchiature indipendenti
	- Canale ad alta capacita' ma condiviso da piu' stazioni
- Problemi
	- Individuare univocamente le macchine
	- Stabilire chi in ogni istante utilizza il canale
	- Definire il concetto di pacchetto
- Soluzione: famiglia di standard IEEE 802.X

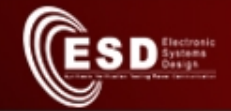

# Famiglia IEEE 802.X

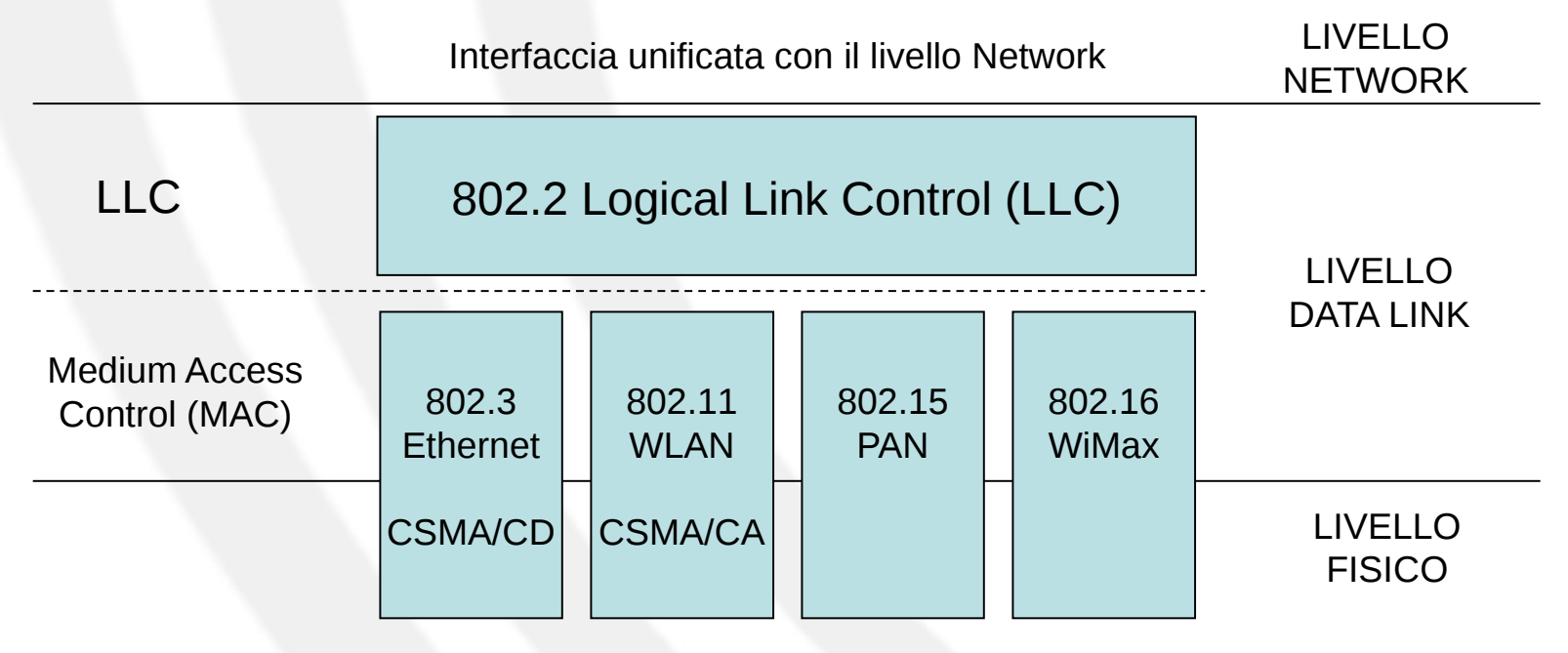

Tecnologie per la trasmissione fisica diverse

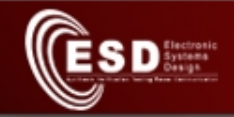

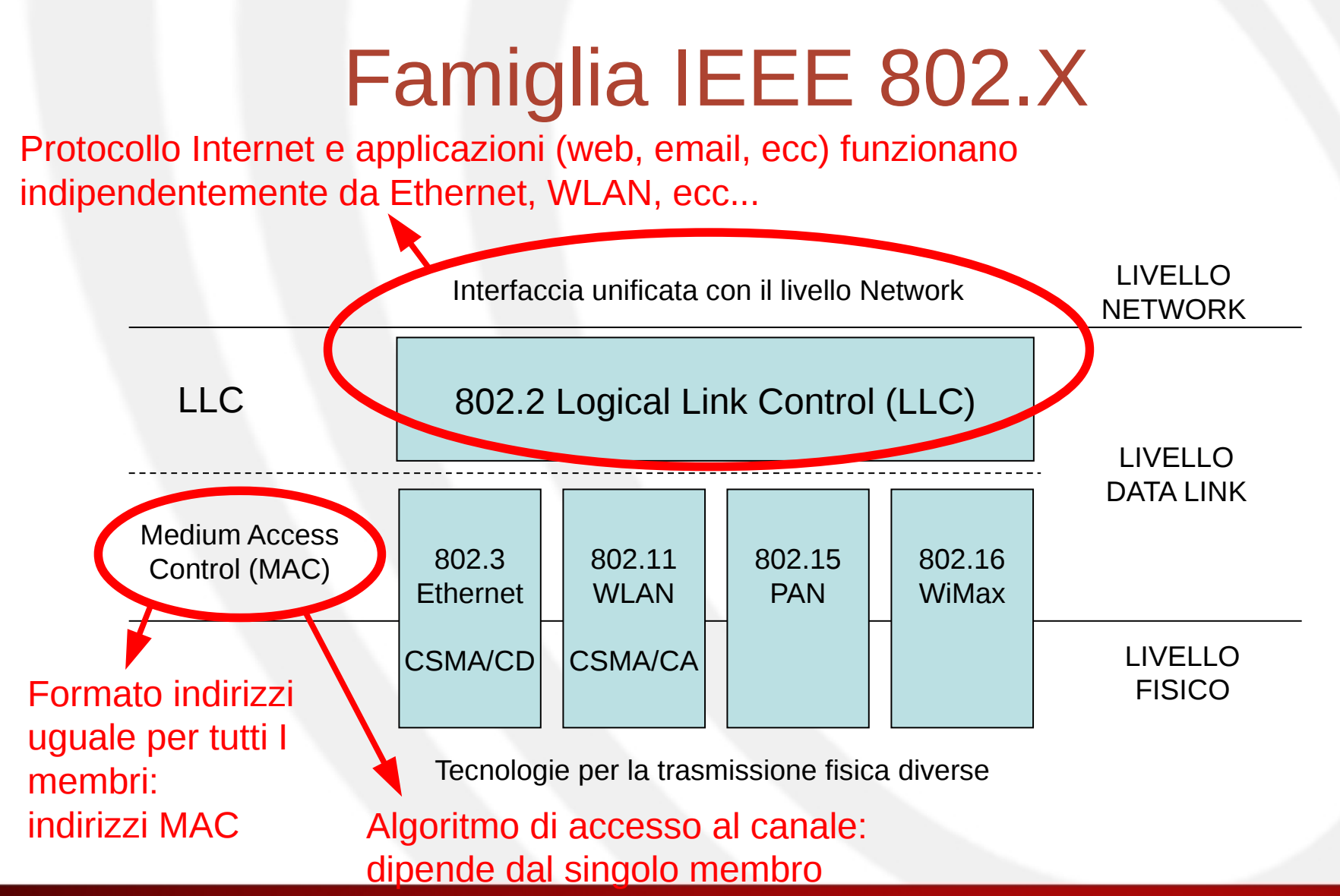

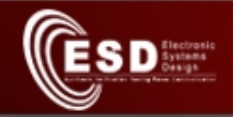

# Indirizzi MAC

- 6 byte univoci per ogni scheda conforme allo standard 802 (Ethernet, WLAN, ecc...)
- Esempio:
	- Il mio PC ha
		- 00:11:43:3E:98:DB per Ethernet
		- 20:22:41:3F:A0:AA per WLAN
	- Per mandare un pacchetto a tutte le macchine della rete si usa un indirizzo broadcast
		- FF:FF:FF:FF:FF:FF

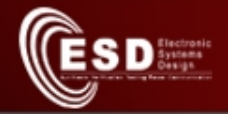

# Formato del pacchetto MAC (detto volgarmente frame)

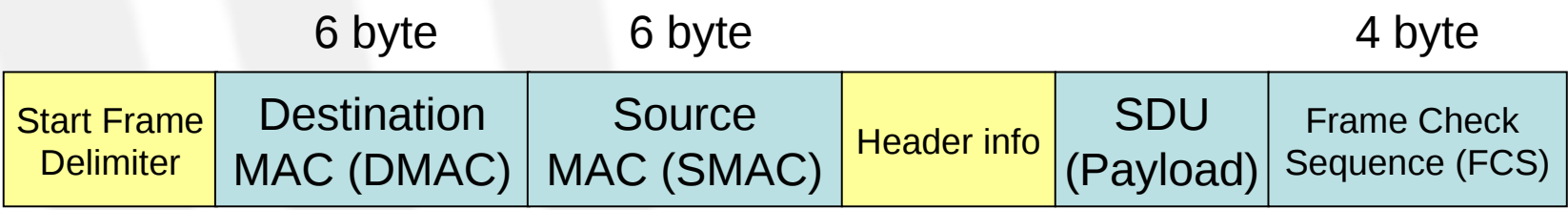

- I campi gialli dipendono dallo specifico protocollo
- La lunghezza max e min di un frame dipendono dallo specifico protocollo
- FCS è un codice per la rilevazione di errore (CRC)
- I frame sono delimitati da
	- Start Frame Delimiter (SFD)
	- Spazio minimo tra frame (Inter Frame Gap)

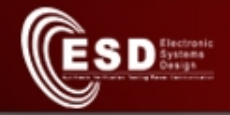

#### Frame Ethernet/IEEE 802.3

• Ethernet  $v.2 \rightarrow$  IEEE 802.3

– differiscono per un campo del frame

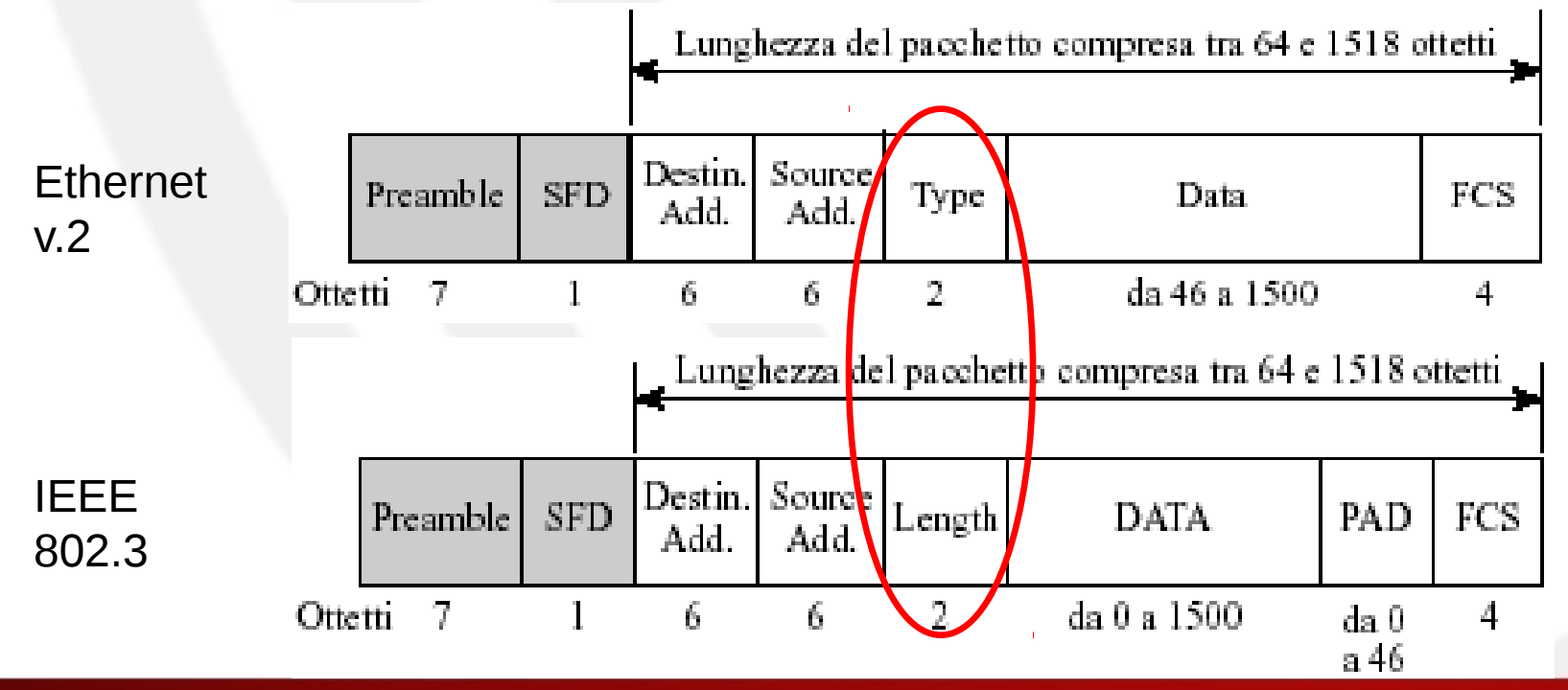

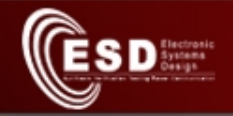

### Frame Ethernet/IEEE 802.3

- Preambolo: seq. di 7 byte per sincronizzare il clock dei ricevitori
- Start Frame Delimiter (SFD): indica l'inizio del frame
- Type: codice del protocollo contenuto nel payload
- Length: lunghezza in byte della parte utile del payload
- PAD: byte di padding nel caso che con i soli dati non si riesca a raggiungere la dim min di 64 byte

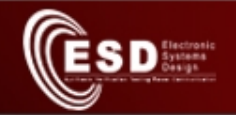

#### CSMA/CD

- Carrier Sense Multiple Access with Collision Detection
- Carrier Sense = prima di trasmettere ascolto se il canale e' libero
- Multiple Access = piu' stazioni, credendo libero il canale, possono iniziare la trasmissione
- Collision Detection = durante la trasmissione verifico se quanto passa sul canale e' dovuto solo alla mia trasmissione
	- Se i bit ricevuti sono diversi da quelli trasmessi allora c'è stata COLLISIONE

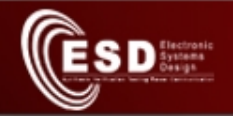

## **Collisione**

- Le staz. trasmittenti sospendono l'invio del frame e trasmettono una *sequenza di jamming* (32-48 bit)
	- Si genera un *frammento di collisione*
- Le stazioni riceventi scartano il frame ricevuto perché minore della lungh. minima oppure perché fallisce il controllo del CRC
- Le stazioni che hanno interrotto la trasmissione ritentano dopo un tempo casuale (alg. di backoff)

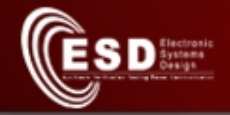

### Evoluzione Ethernet/802.3

- 802.3 Ethernet (10 Mb/s)
- 802.3u Fast Ethernet (100 Mb/s)
- 802.3z Gigabit Ethernet (1 Gb/s)
- 802.3ae 10 Gigabit Ethernet (10 Gb/s)

– Usato sulle reti geografiche e nei data center come collegamento veloce tra server e con hard disk condivisi (= Storage Area Network)

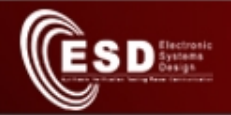

## WLAN 802.11: caratteristiche fisiche

- Staz. fisse e mobili in ambito locale
	- Bassa velocità di spostamento (<20 km/h) – Max 1 km di raggio
- Bande ISM centrate su 2.4 GHz e 5 GHz
- Potenza tra 10mW a 100mW
	- Riduzione interferenze
	- Aumento della durata batterie
	- Minore inquinamento elettromagnetico

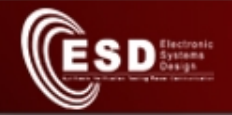

### Sotto-livello fisico di 802.11

- 802.11: 1-2 Mb/s
	- Infrarosso (in disuso)
	- Radio 2.4 GHz
- 802.11b: 1-2-5.5-11 Mb/s – Radio 2.4 GHz
- 802.11a: radio a 5 GHz, 54 Mb/s
- 802.11g: radio a 2.4 GHz, 54 Mb/s
- 802.11n: radio a 2.4/5 GHz, 100 Mb/s

– Trasmissione su più canali in parallelo

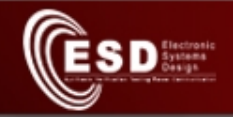

## MAC di 802.11

- **ad hoc**: trasmissione diretta tra stazioni
- **infrastructure***:* trasmissione attraverso **Access Point**

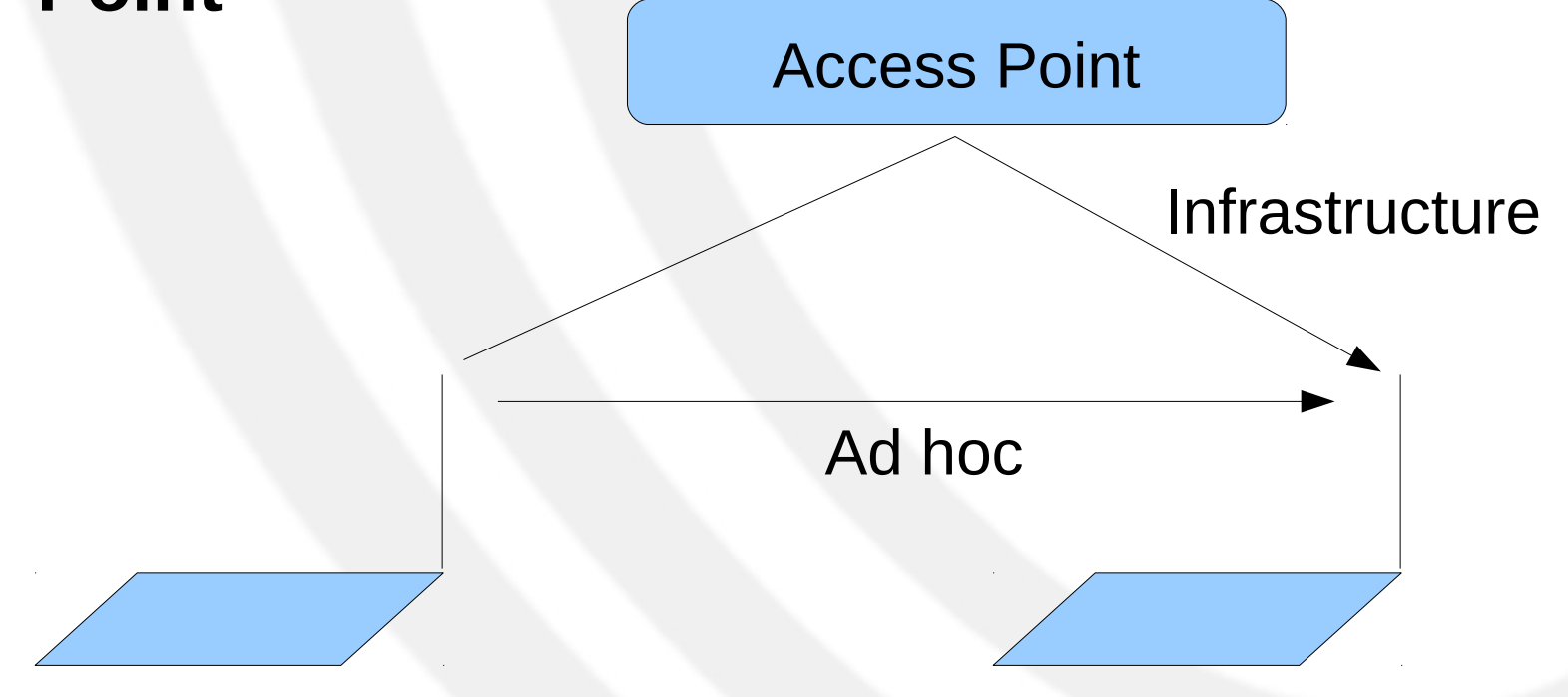
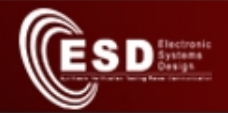

# Livello Network

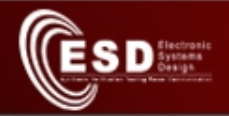

## Problematiche affrontate dal livello Network

- Necessità di far comunicare diversi tipi di reti di livello 2
	- Diversi mezzi trasmissivi
	- Diversi formati di Datalink PDU
	- Diverse dimensioni max di frame (Max Transfer Unit – MTU)
	- Diversi formati di indirizzi (o assenti)
	- Presenza di percorsi multipli per aumentare l'affidabilità

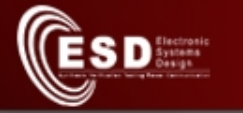

## Funzionalità del livello network

- Aggregazione di reti di livello 2 per creare reti molto grosse (fino a Internet mondiale)
- Indirizzamento delle stazioni indipendente dallo standard di livello 2
- Routing: trovare la strada (migliore) tra due nodi qualsiasi della rete globale
- Gestione delle diverse MTU mediante frammentazione e riassemblaggio

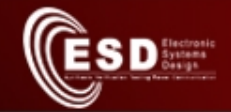

### Aggregazione di reti di liv. 2

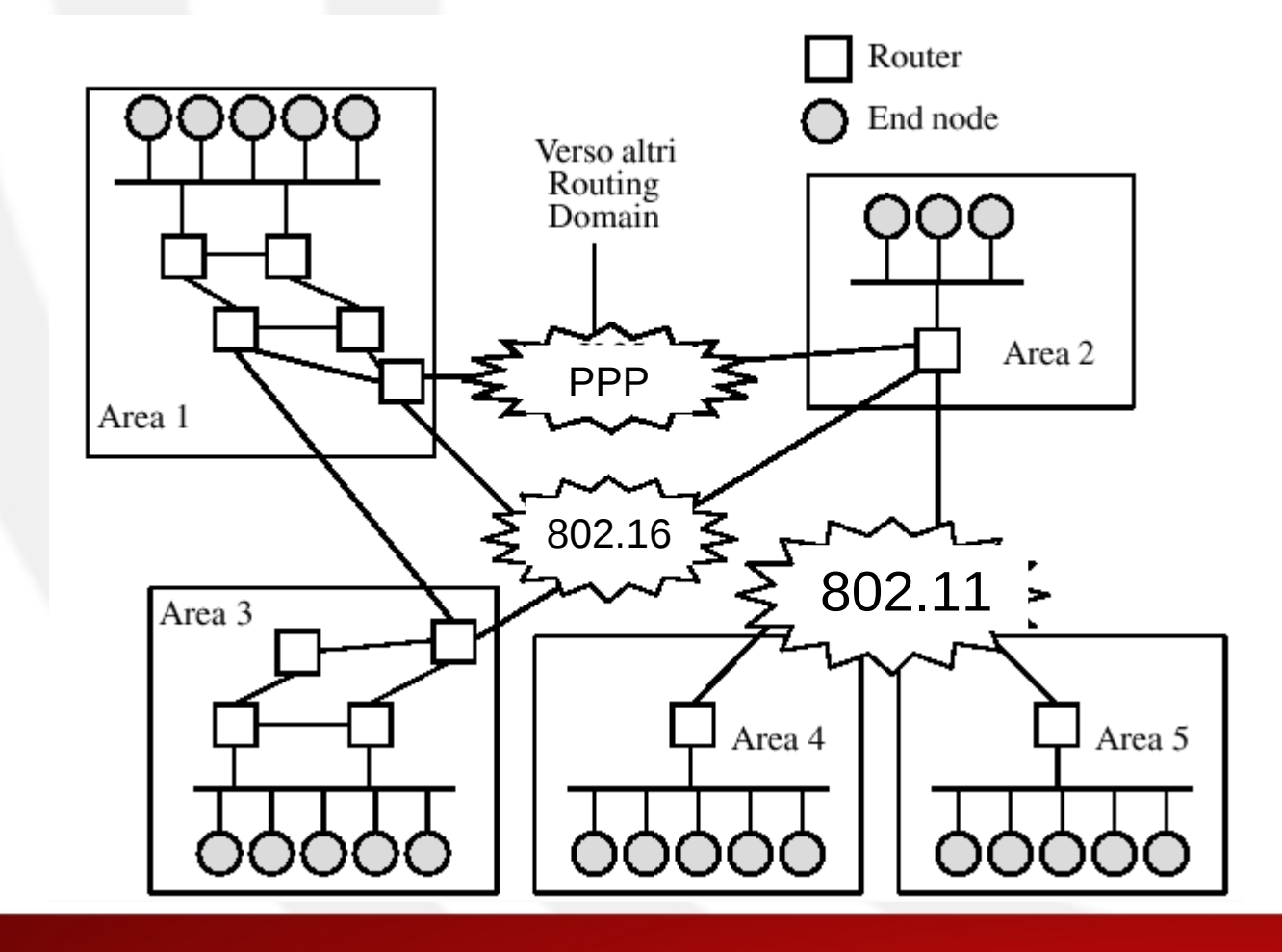

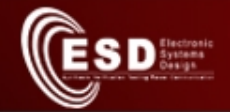

### Architettura TCP/IP

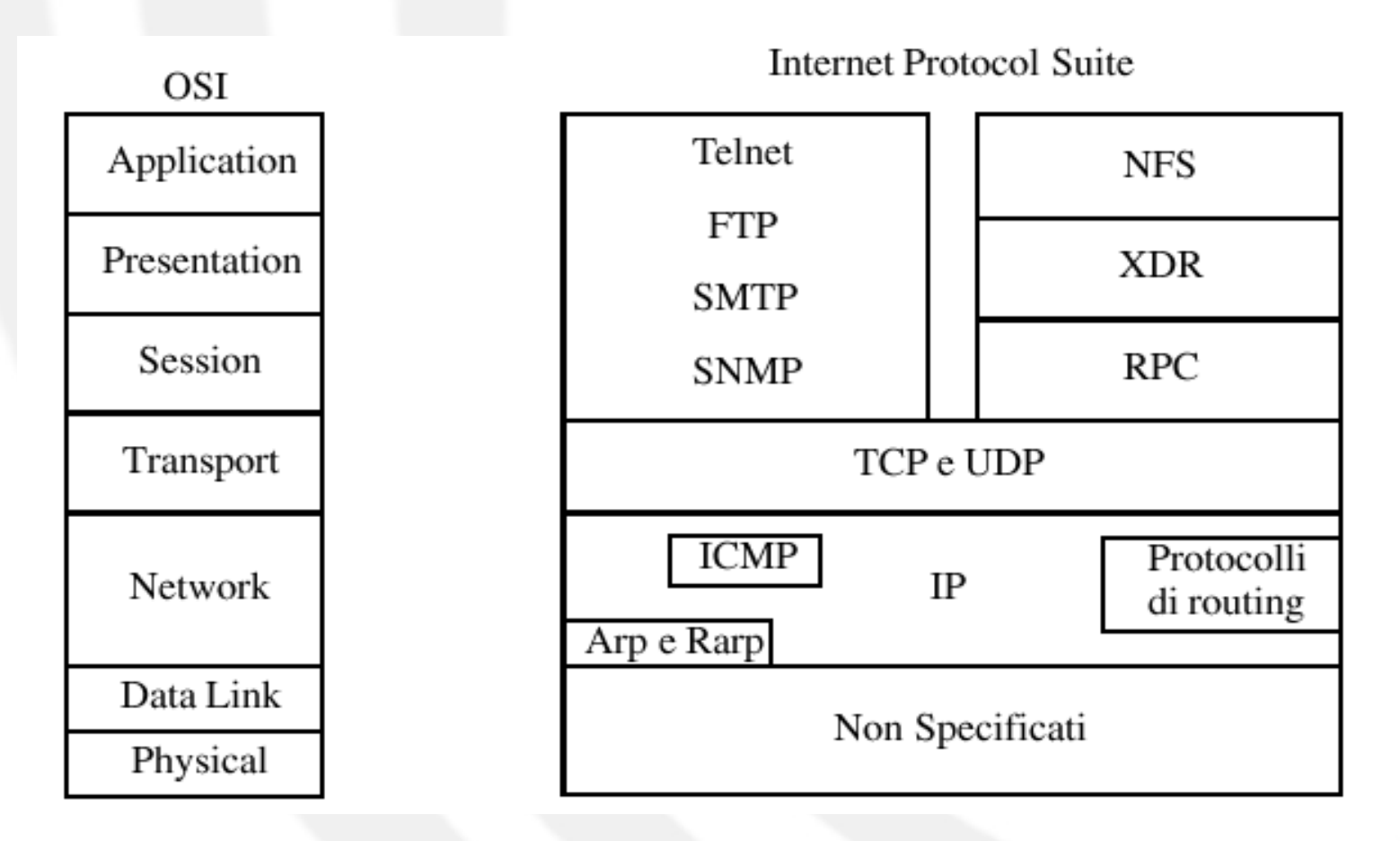

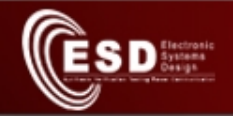

# Internet Protocol (IP)

- Negli anni 70' DARPA progetta ARPANET
- Internet Engineering Task Force (IETF)
- Request for Comment (RFC) – RFC 791 descrive IP
- Internet = Inter Networking = come far parlare due nodi che non si vedono a livello 2

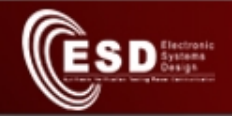

### Rete IP

• Rete  $IP = host + router$ 

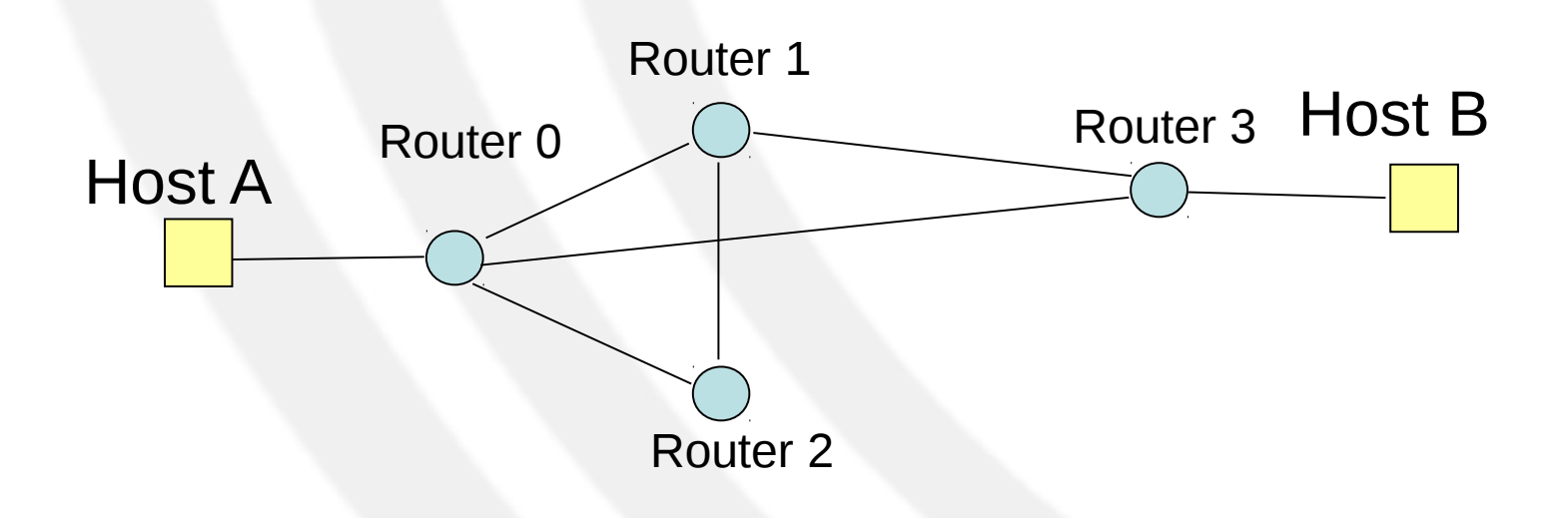

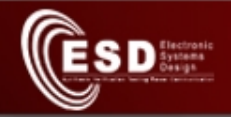

# Internet Protocol (2)

- Indirizzamento dei nodi
- Servizio non connesso e non confermato: ogni pacchetto è indipendente dagli altri e deve contenere l'indirizzo di destinazione
- Routing
- Altre funzionalità:
	- Frammentazione
	- Rilevazione debole degli errori (solo checksum dell'header della Network PDU)
	- Forwarding (host+router+reti di livello 2)

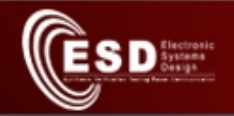

## Indirizzi IP

- Assegnati alle interfacce (e non alle macchine !)
- 32 bit
- I 32 bit vengono raggruppati in 4 numeri da 8 bit (intervallo 0-255) che vengono scritti
	- In base 10
	- Separati da punti
- Esempio:

01111111 00000000 00000000 00000001 -->

127.0.0.1 (interfaccia di loopback = l'interfaccia di default della propria macchina)

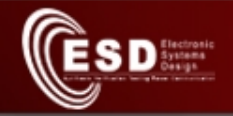

### Struttura degli indirizzi

- Meccanismo simile al prefisso nei telefoni
- 32 bit divisi tra Network e Interface
- Determinazione della parte Network
	- Automatica mediante suddivisione in 5 classi di indirizzi
	- Manuale mediante AND bit-a-bit con la **network bitmask (netmask)**

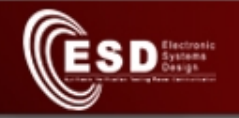

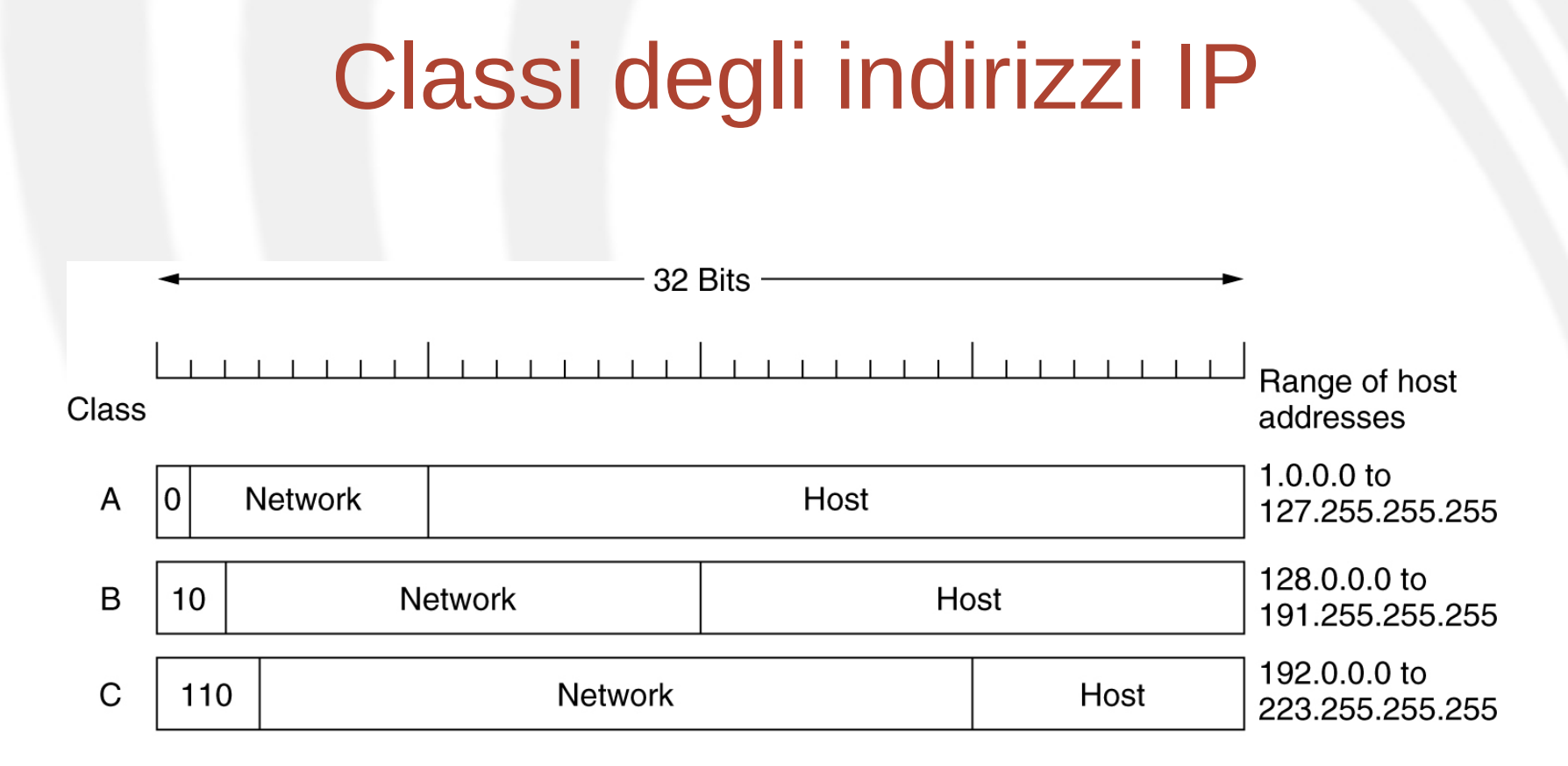

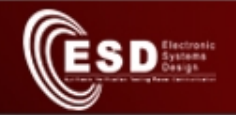

### Netmask

130.192.16.15 --> indirizzo di classe B Net: 130.192.0.0 Host: 0.0.16.15

130.192.16.15 + "**11111111 11111111 11110000 00000000**" --> Net: 130.192.16.0 Host: 0.0.0.15

Si può anche scrivere 130.192.16.15/20

- Se non si specifica la netmask vale la lunghezza del prefisso determinata dalla classe dell'indirizzo
- La netmask viene usata per suddividere grossi lotti di indirizzi in lotti più piccoli (subnetting)

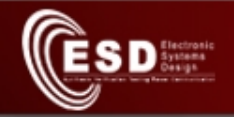

# Primo livello di routing

- Ogni interfaccia conosce:
	- Il proprio IP
	- La lunghezza della parte network (ufficiale o netmask)
	- IP di un router (default GW)
- Si confronta la parte dell'IP destinatario corrispondente alla parte network del proprio IP. Si verificano due casi:
	- Uguali: raggiungibilità diretta sulla rete di livello 2
	- Diversi: occorre spedire il pacchetto al default gateway
- Conseguenza: mittente e default gateway hanno lo stesso prefisso

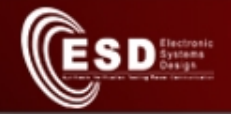

## Primo livello di routing (2)

- Subnet IP = insieme di tutte le interfacce con lo stesso prefisso IP (per lunghezza e per valore)
- Subnet IP  $\subseteq$  rete di livello 2
- L'indirizzo del default GW impostato sul mio host deve essere nella stessa subnet e quindi avere lo stesso prefisso del mio IP
	- /sbin/ifconfig -a ---> IP e eventuale netmask
	- /sbin/route ---> IP del default GW

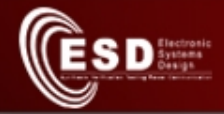

## Invio di un pacchetto IP su rete Ethernet

Formato di un frame MAC per l'invio di un pacchetto IP tra 2 host (da A a B) della **stessa** sottorete IP:

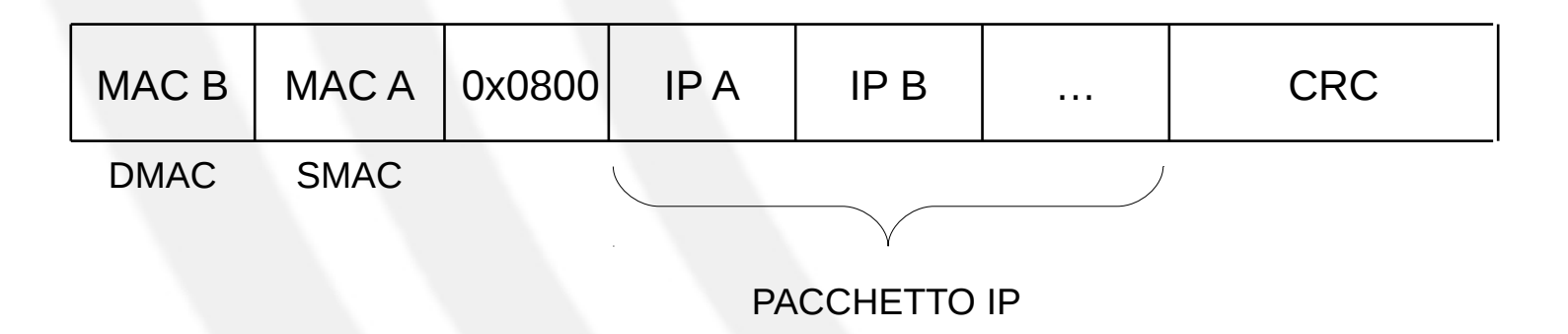

Per conoscere l'indirizzo MAC di B la stazione A usa l'Address Resolution Protocol (ARP)

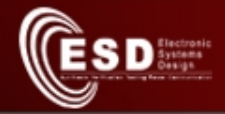

## Invio di un pacchetto IP su rete Ethernet (2)

#### Formato di un frame MAC per l'invio di un pacchetto IP tra 2 host (da A a B) appartenenti a sottoreti IP **diverse**:

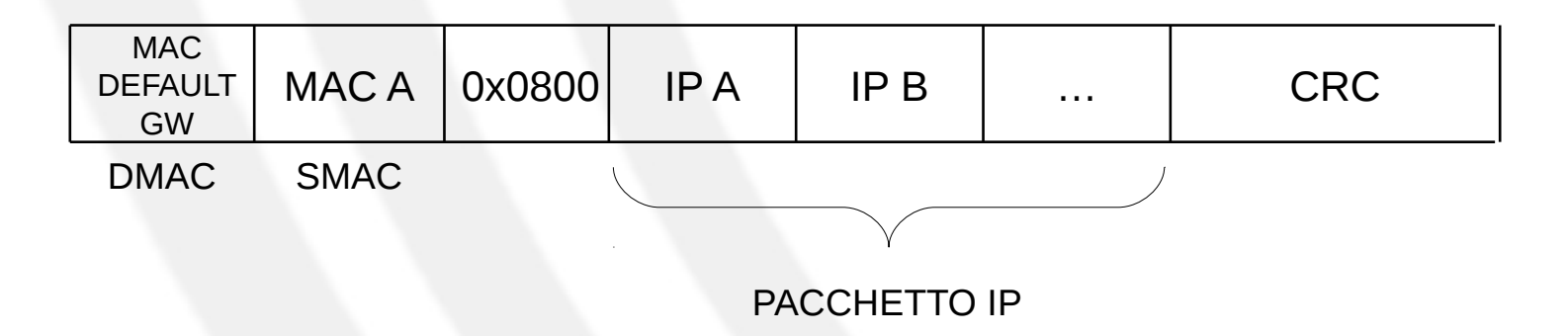

Per conoscere l'indirizzo MAC del default GW la stazione A usa l'Address Resolution Protocol (ARP)

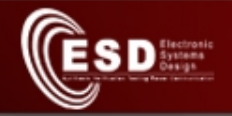

### Routing tra subnet diverse

- Tutte le interfacce devono avere IP con la stessa netmask • I router non appartengono a
- nessuna sotto-rete
- Tra 2 router c'è sempre una sotto-rete con almeno due indirizzi
- •Ogni interfaccia di ciascun router ha associato
	- Un IP
	- Una netmask
	- Un default GW

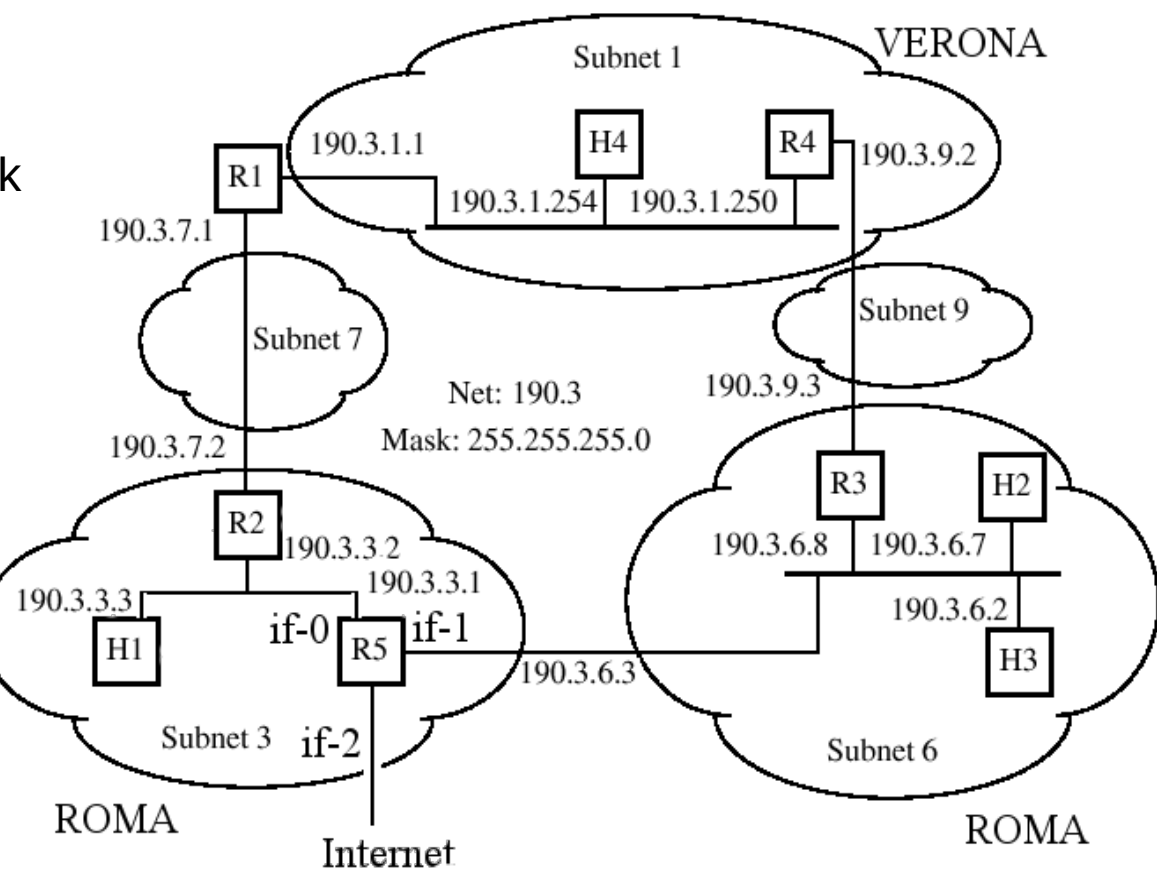

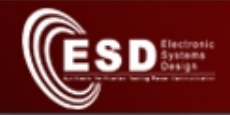

### Routing tra subnet diverse

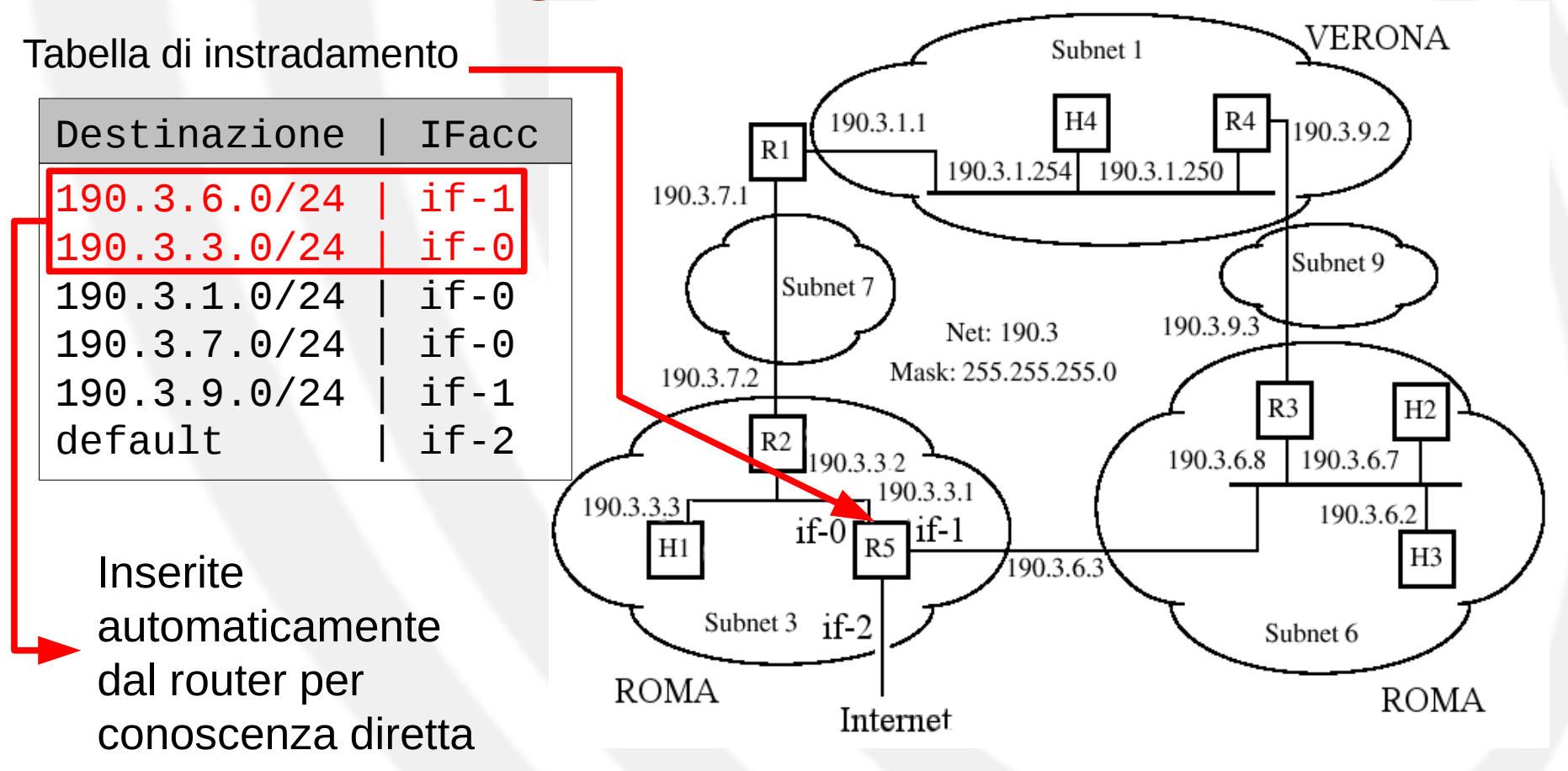

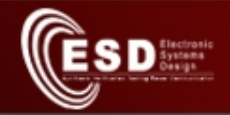

### Architettura di un router

- Il **routing** è diverso dal **forwarding**
- Marche: Cisco, Juniper, HP, ...

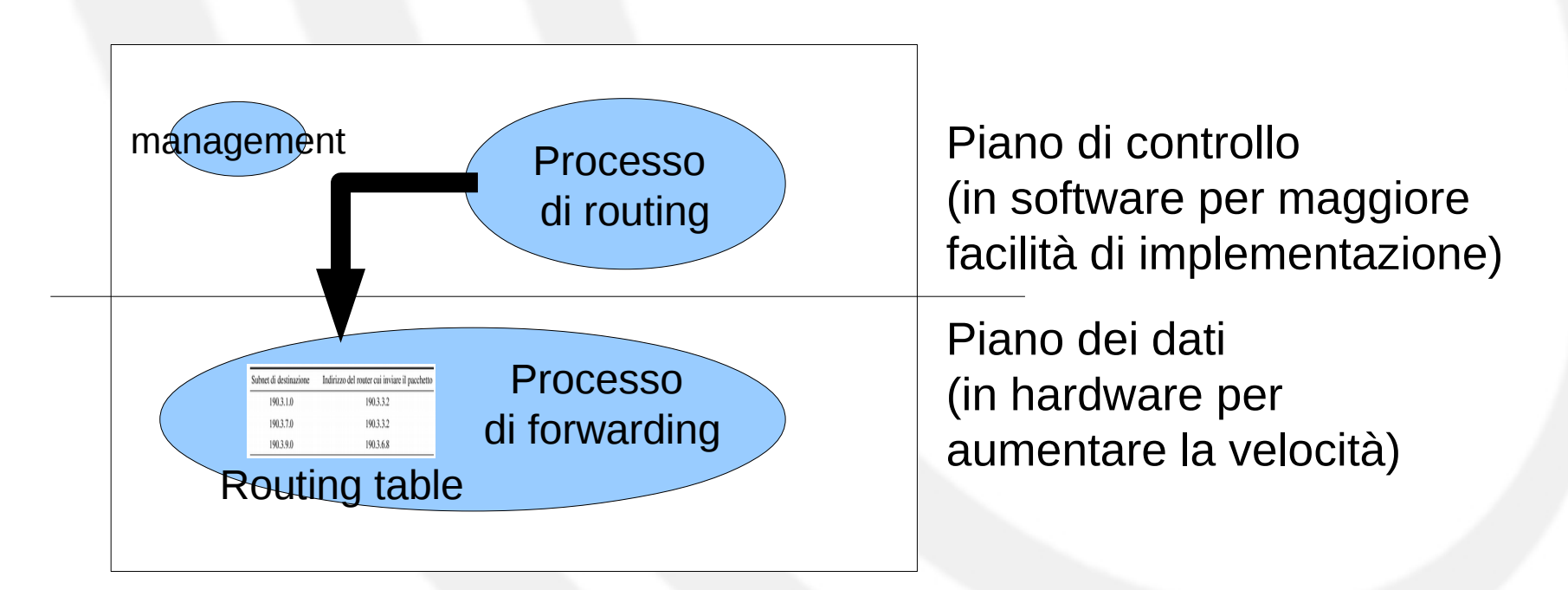

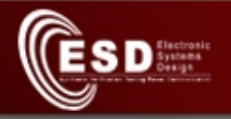

#### Router vs. switch/bridge/access-point e repeater/hub OSI

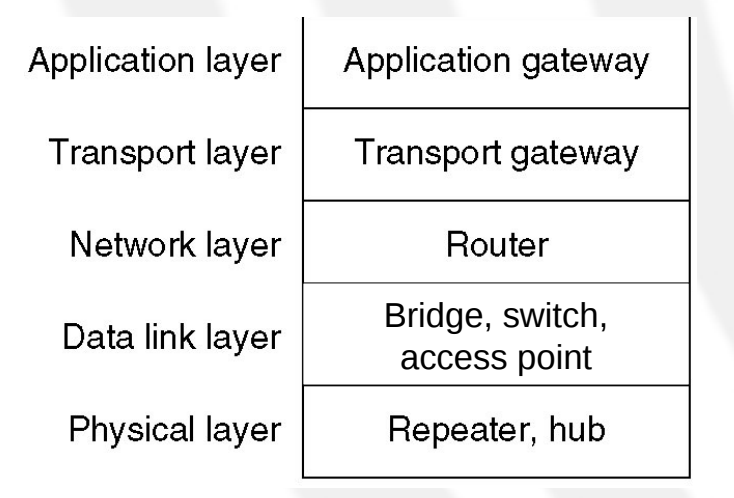

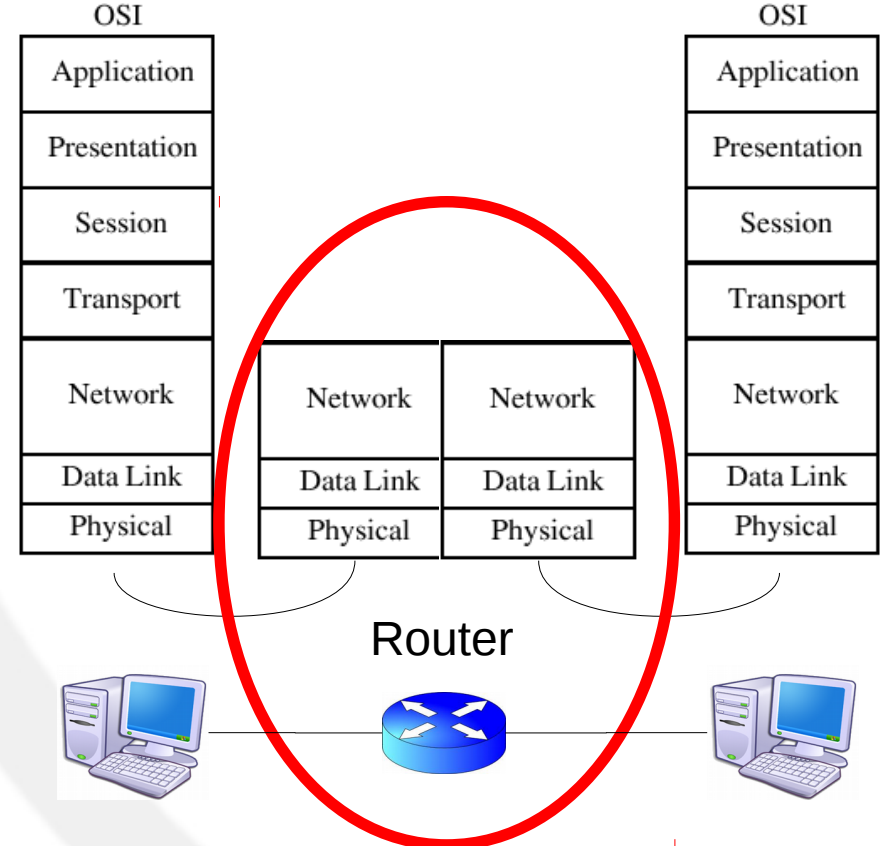

#### Un router lavora a livello Network

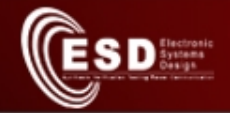

### Router vs. switch/bridge

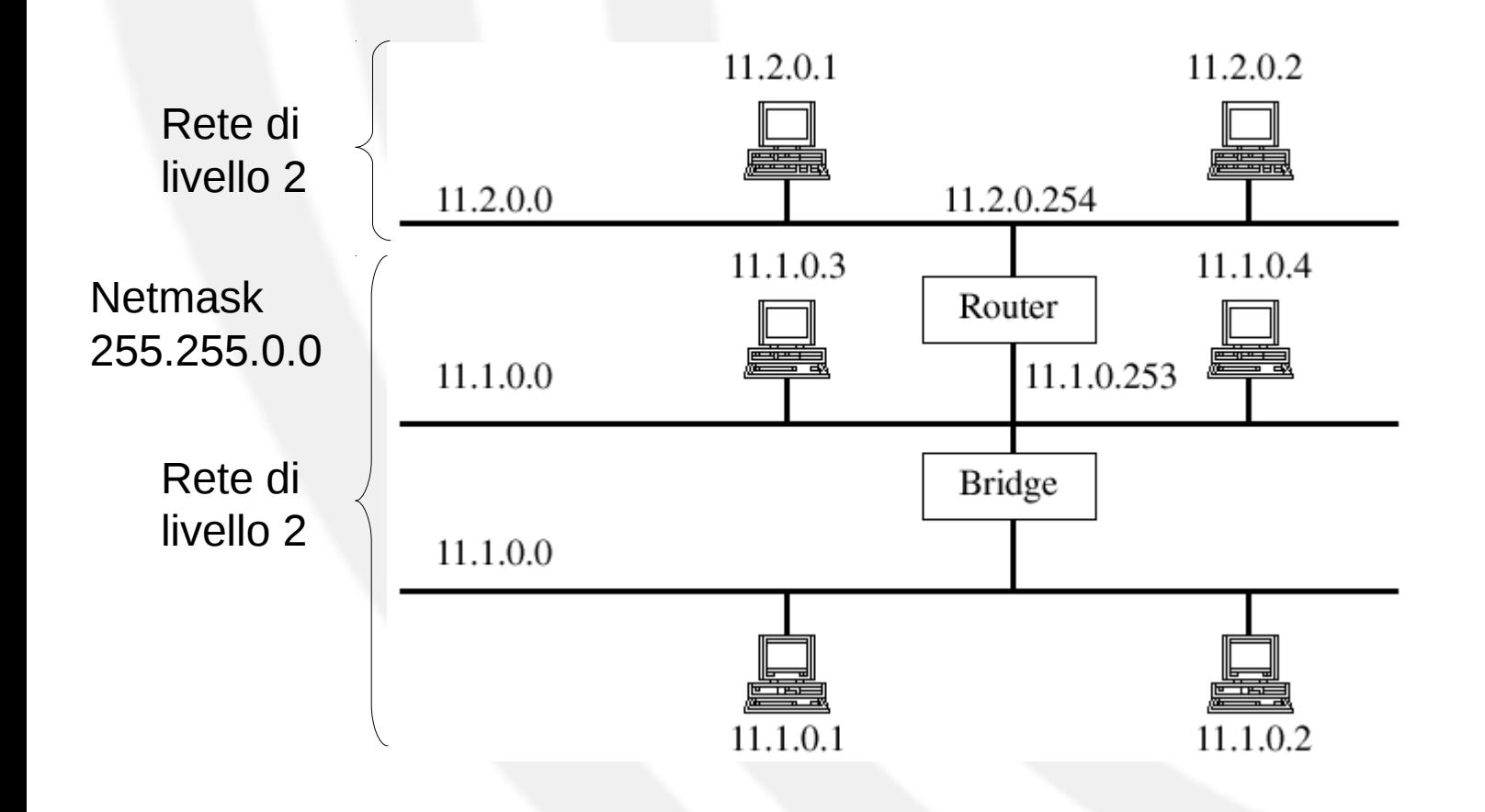

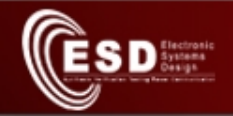

## **Congestioni**

- L'architettura di rete IP adotta un modello di comportamento chiamato **Best Effort**
	- La rete fa il suo meglio per recapitare pacchetti
	- Non rifiuta mai nuovi utenti (a differenza della rete telefonica)
- Possono verificarsi **congestioni** nelle code dei router
	- Un pacchetto IP che arriva ad una coda piena viene scartato

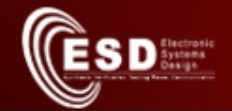

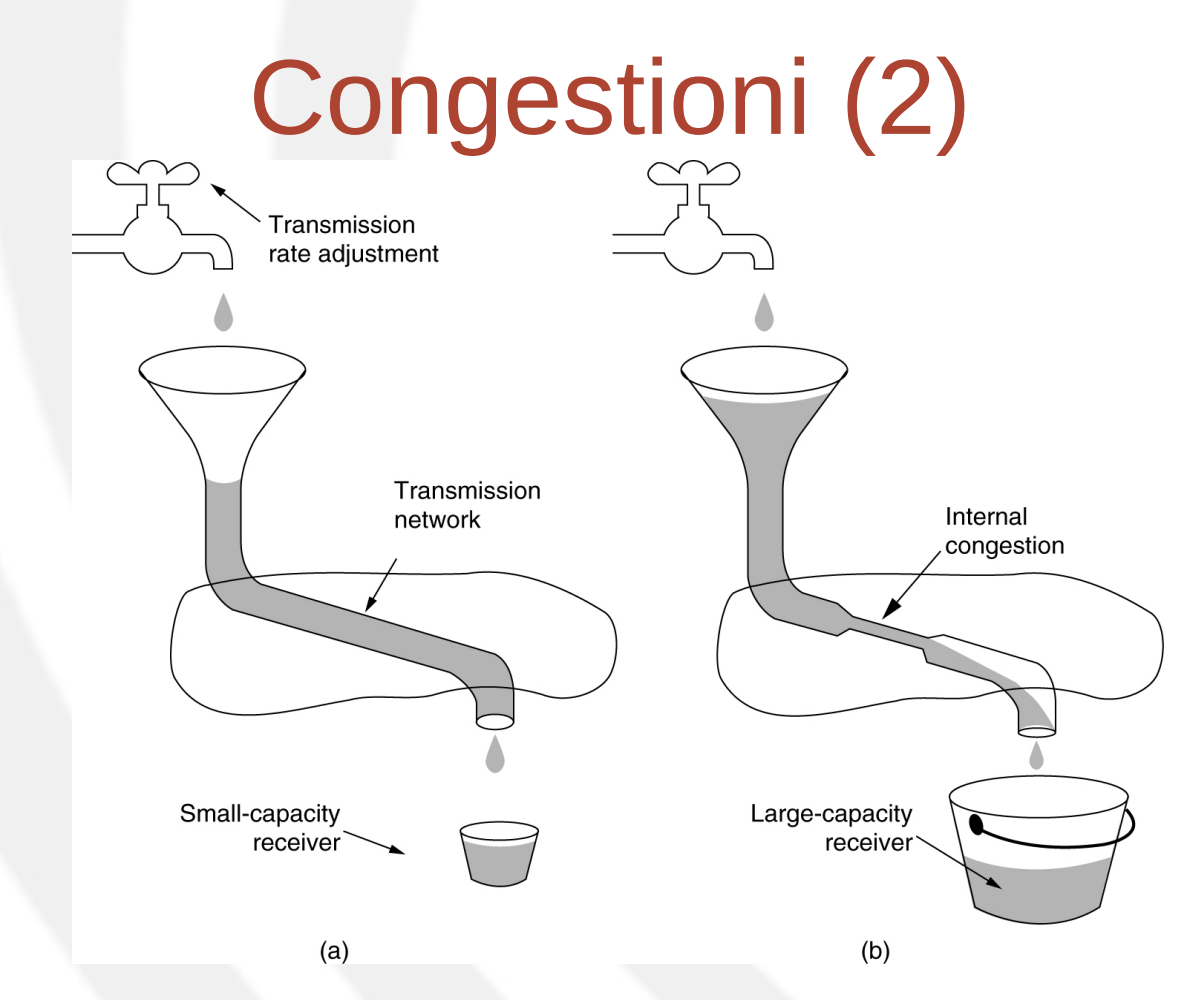

a) un trasmettitore veloce che sovraccarica il ricevitore b) un trasmettitore veloce che sovraccarica la rete

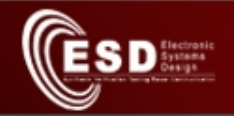

## Virtual LAN

- Gli switch separano domini di collisione ma non di multicast/broadcast:
	- Protocollo ARP e malfunzionamenti generano traffico broadcast che occupa inutilmente banda
- Problemi di sicurezza:
	- Selective flooding nel transitorio
	- Possibilità di poisoning
- Soluzione: partizionamento di una LAN in tante LAN da collegare tramite router IP (creando corrispondenti sottoreti IP)

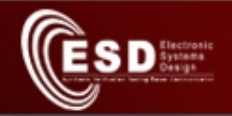

# Virtual LAN (2)

- Separazione di stazioni tra LAN diverse anche se collegati allo stesso switch
	- L'amministratore decide l'assegnazione delle porte tramite SW di net-management
	- Assegnazione facile da cambiare senza spostare cavi

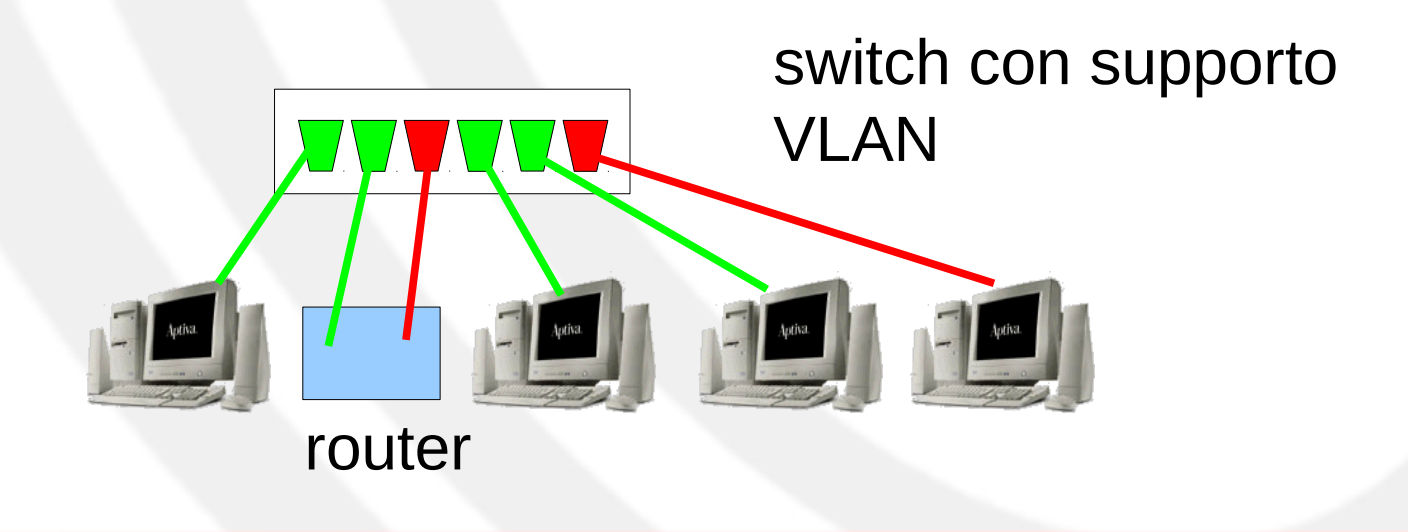

# Come distribuire VLAN su più switch?

- Occorre scrivere un ID della VLAN nella trama ethernet (standard VLAN 802.1Q)
	- Le porte "colorate" degli switch VLAN lo aggiungono sulle PDU entranti e lo rimuovono da quelle uscenti
		- Non crea problemi di compatibilità con le stazioni
	- Utile per dare priorità

 $\widetilde{\mathbf{E}}$  SD  $_{\text{Sverige}}^{\text{frozen}}$ 

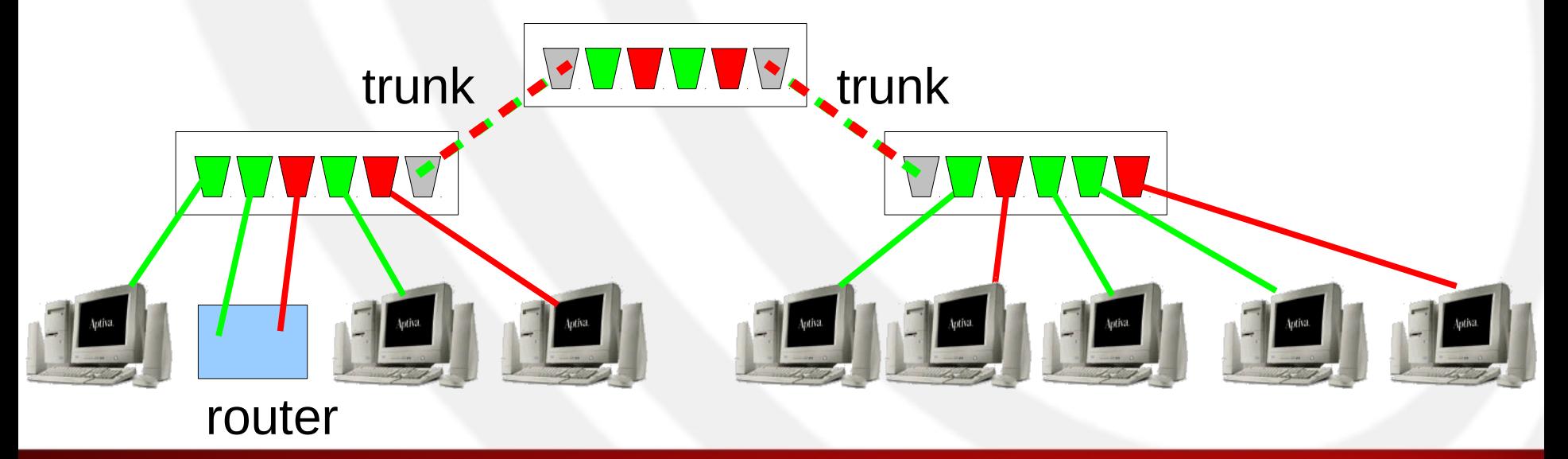

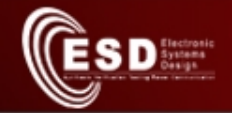

## VLAN 802.1Q

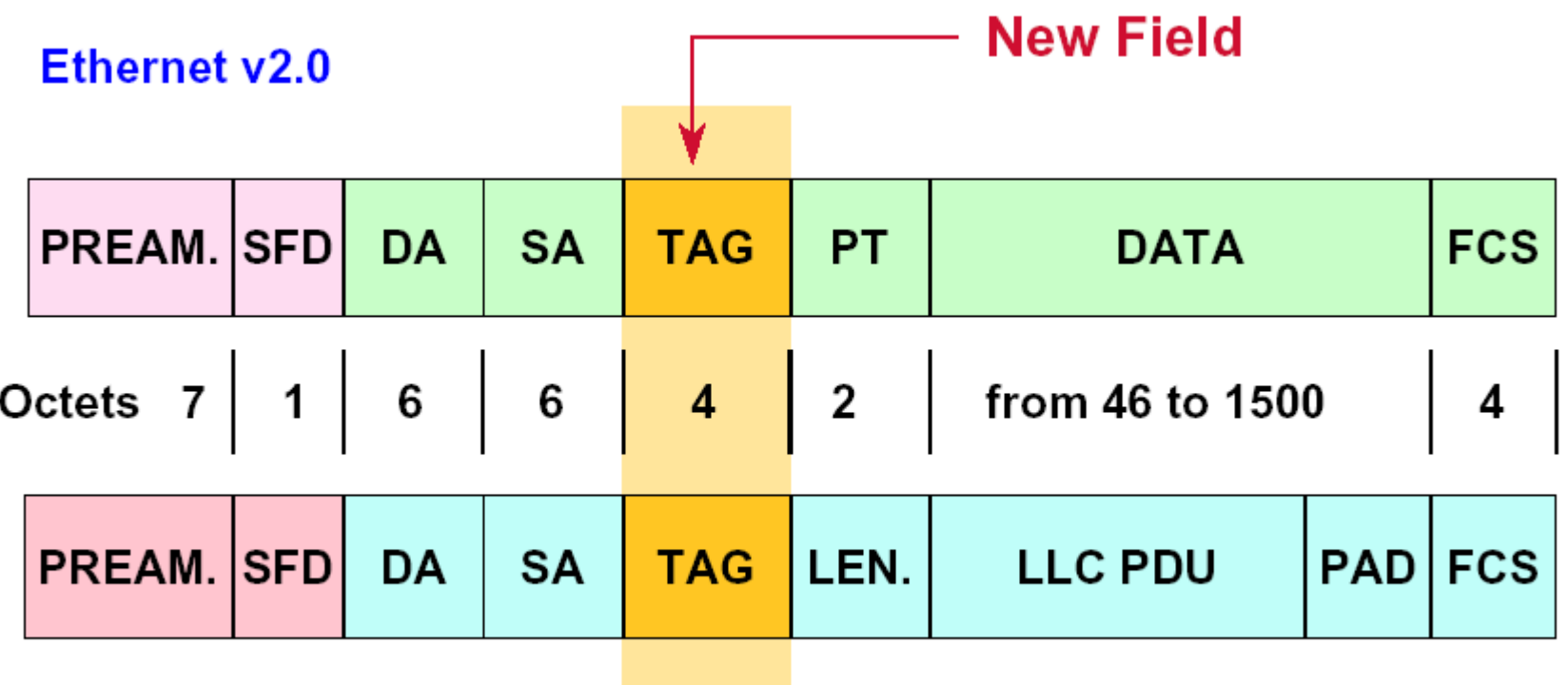

**IEEE 802.3** 

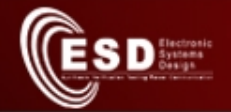

### VLAN 802.1Q

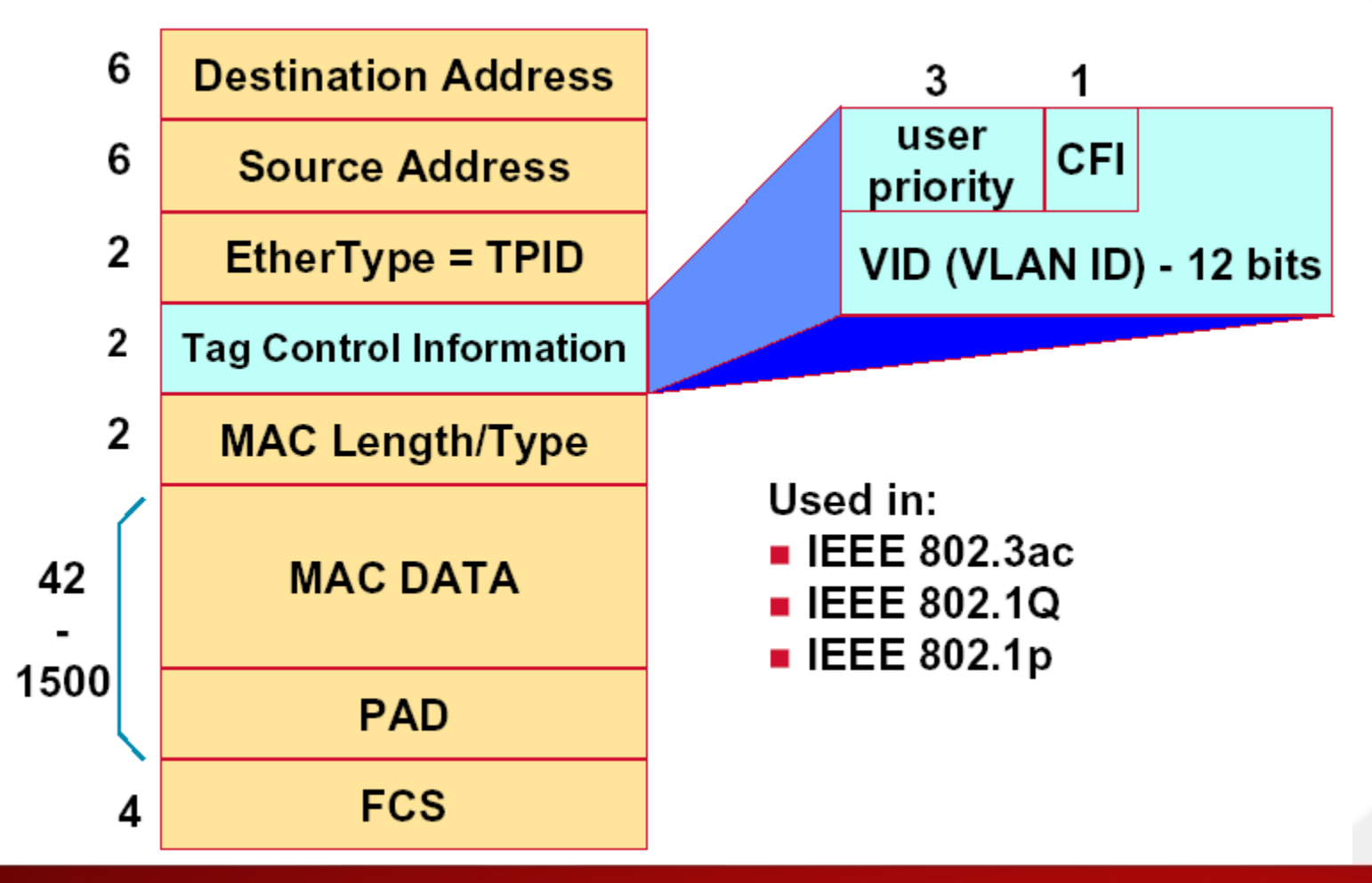

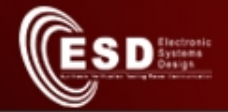

# Livello Trasporto

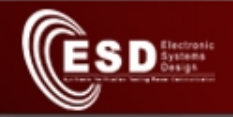

### Motivazioni

- Su un host vengono eseguiti diversi processi che usano la rete
- Problemi
	- Distinguere le coppie di processi che si stanno scambiando i dati
	- Fornire meccanismi adatti al tipo di applicazione coinvolta
		- Affidabilità
		- ecc...

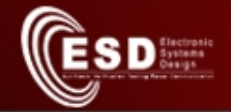

## Servizi forniti ai livelli soprastanti

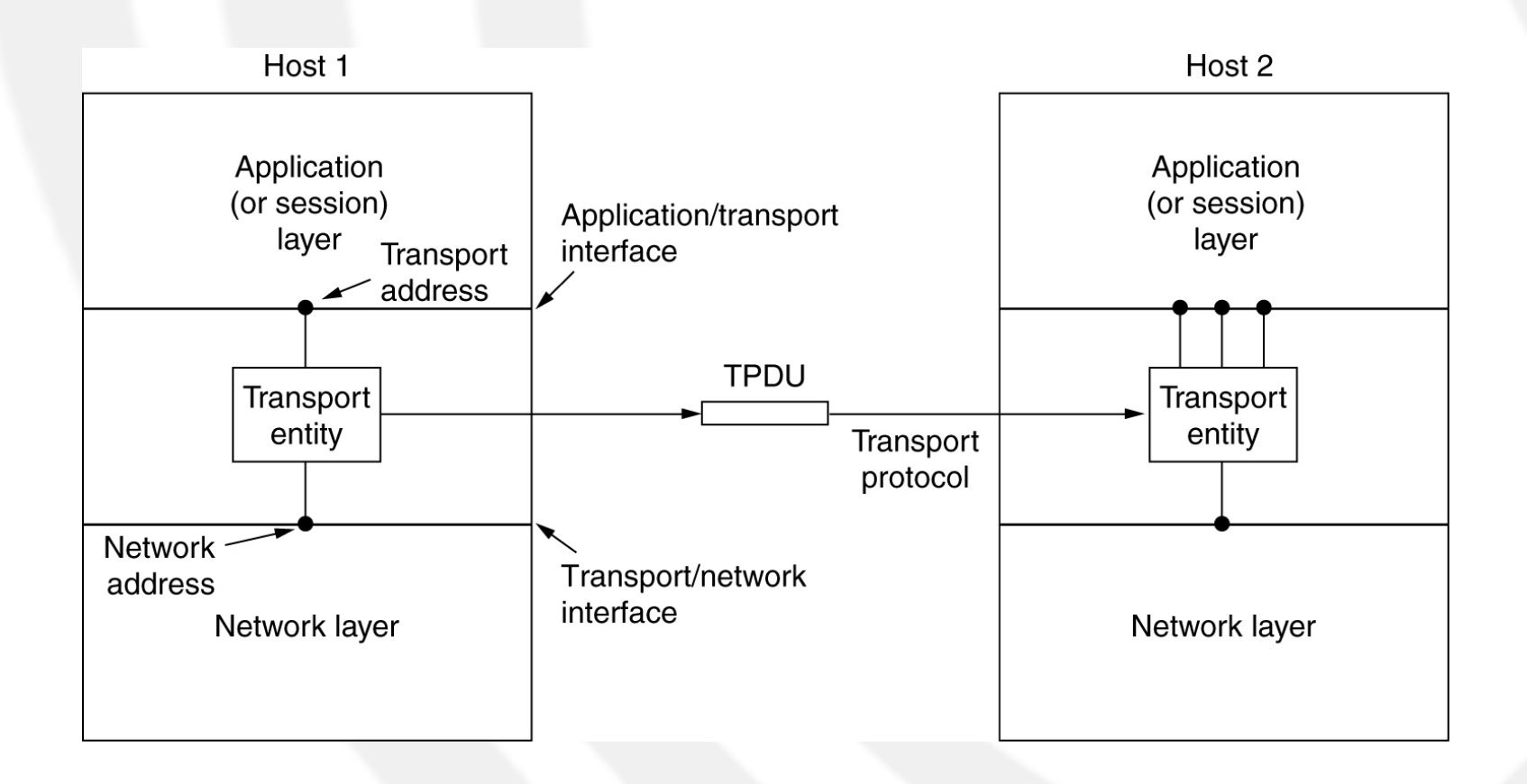

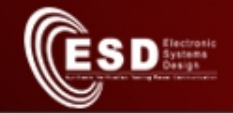

### Indirizzamento e multiplexing

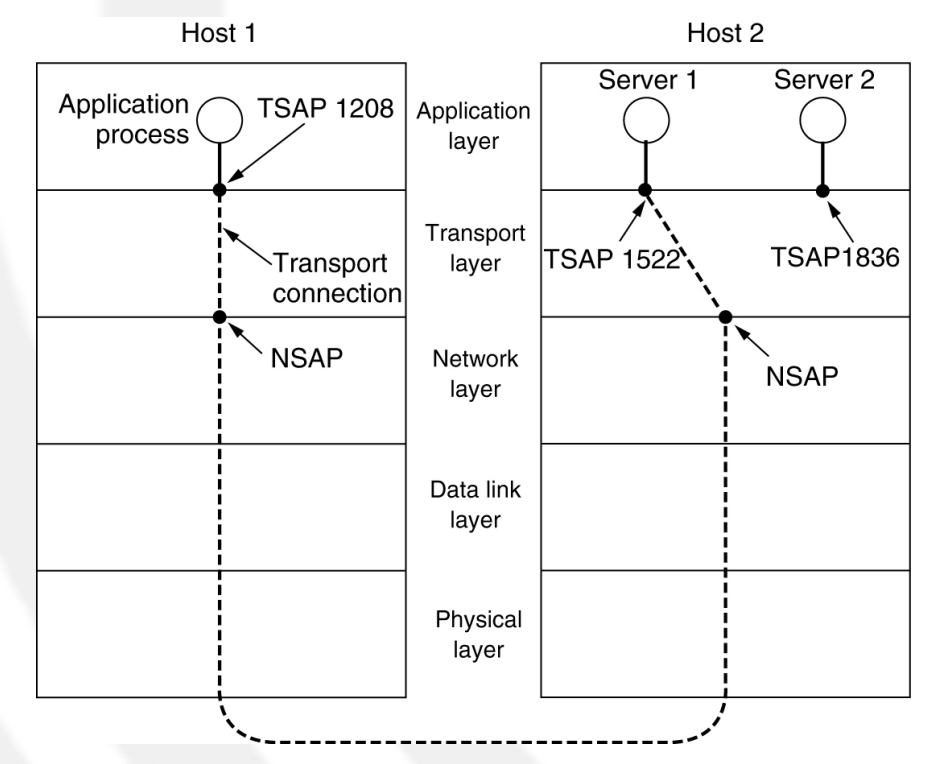

Indirizzo visto dall'applicazione --> NSAP:TSAP es: 157.27.242.32:3450

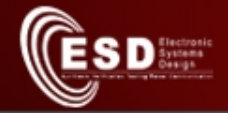

## User Datagram Protocol (UDP)

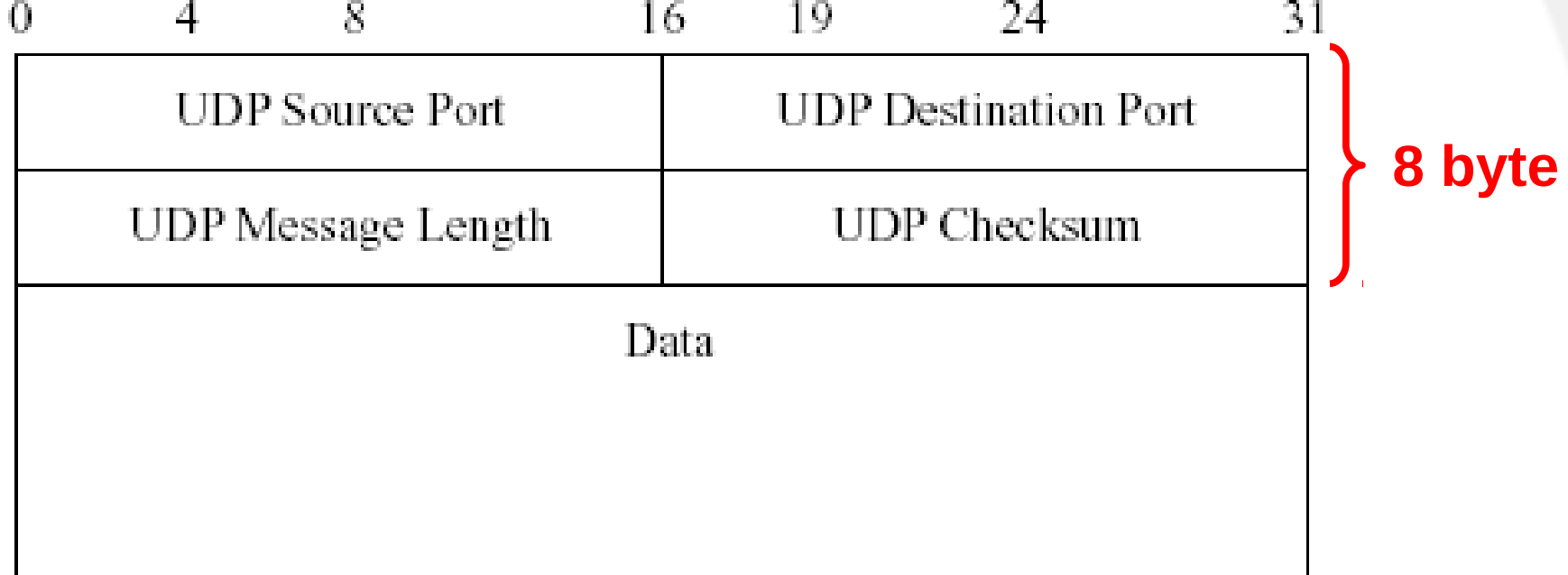

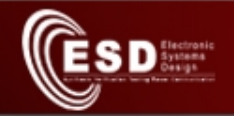

# UDP (2)

- Servizio non orientato alla connessione e non confermato
	- Solo multiplex delle applicazioni
	- La checksum copre la PDU UDP e parte del header IP
- Utilizzato per applicazioni in cui:
	- l'affidabilità non è richiesta (multimedia)
	- i dati scambiati stanno tutti in un pacchetto (es. Network Time Protocol)

## Transmission Control Protocol (TCP)

- Multiplex delle applicazioni
- Servizio orientato alla connessione
- Trasmissione

 $S \mathbf{D}^{\text{factors}}_{\text{busp}}$ 

- affidabile (con acknowledge)
- ordinata
- byte-oriented
- full duplex
- Controllo di flusso
- Controllo di congestione

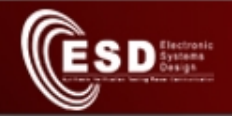

### **Osservazione**

- Il servizio TCP "fa vedere" alle applicazioni un "tubo" simile ad un file o ad una pipe in cui leggere e scrivere gruppi di byte di dimensione arbitraria (anche 1 solo)
- Attenzione che questo servizio "virtuale" è implementato sopra un livello network (IP) che non prevede connessioni
	- Tra due host di una connessione TCP i pacchetti IP possono fare strade differenti nelle due direzioni
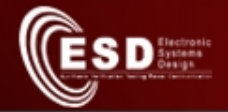

# Livello applicazione

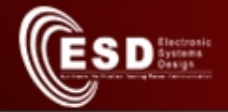

# World Wide Web

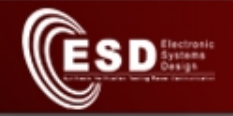

# World Wide Web

- Inventato da Tim Berners-Lee al CERN di Ginevra nel 1989
- Client (web browser) accedono a documenti HTML, immagini, ecc. contenuti su vari server

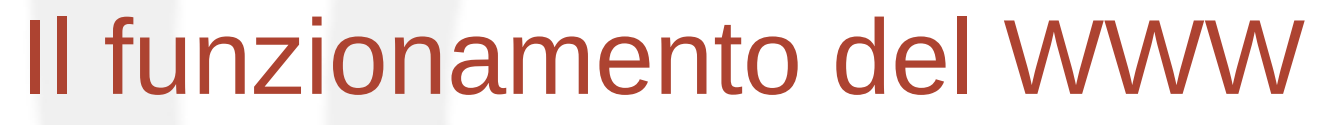

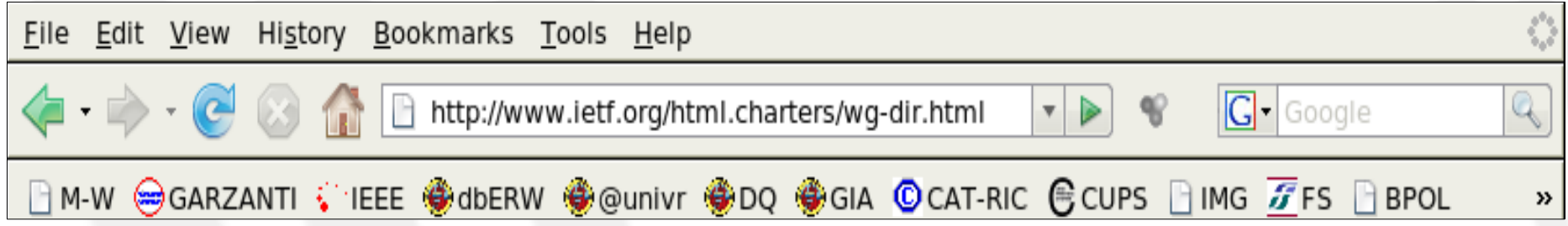

- 1. Il browser determina l'URL (o digitata o clicckata)
- 2. Il browser chiede al Domain Name Server (DNS) locale l'IP di [www.ietf.org](http://www.ietf.org/)
- 3. Il DNS risponde con 64.170.98.32
- 4. Il browser apre una conn TCP verso la porta 80 di 64.170.98.32
- 5. Il browser **richiede** la pagina /html.charters/wg.dir.html
- 6. Il server **invia** la pagina HTML e chiude la conn TCP
- 7. Il browser chiude la conn TCP e visualizza la pagina HTML
- 8. Il browser **richiede** al server **riceve** e visualizza le immagini contenute nella pagina

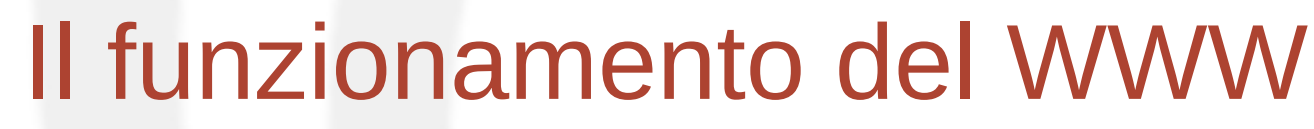

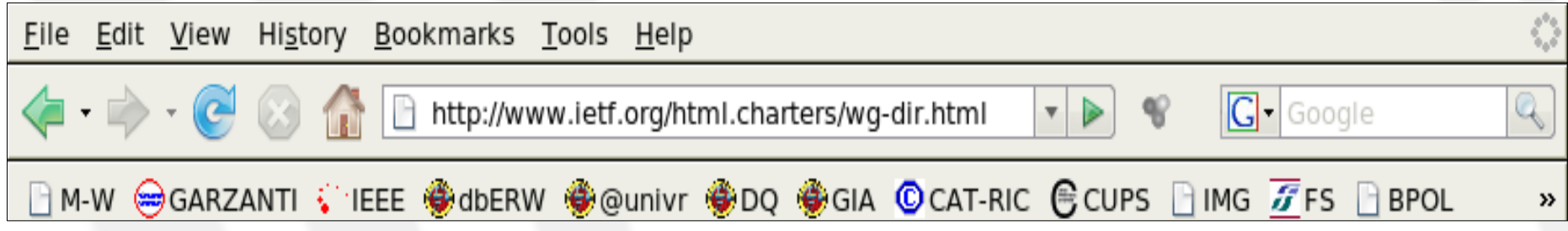

- 1. Il browser determina l'URL (o digitata o clicckata)
- 2. Il browser chiede al DNS locale l'IP di [www.ietf.org](http://www.ietf.org/)
- 3. Il DNS risponde con 64.170.98.32
- 4. Il browser apre una conn TC Le richieste e le risposte sono regolate dal protocollo di livello
- 5. Il browser **richiede la pagint** applicazione chiamato
- 6. Il server invia la pagina HTML e Hyper Text Transfer Protocol
- 7. Il browser chiude la conn TCP e visualizza la pagina HTML
- 8. Il browser **richiede alserver ricevize** visualizza le immagini contenute nella pagina

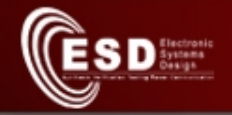

# Hyper Text Transfer Protocol (HTTP)

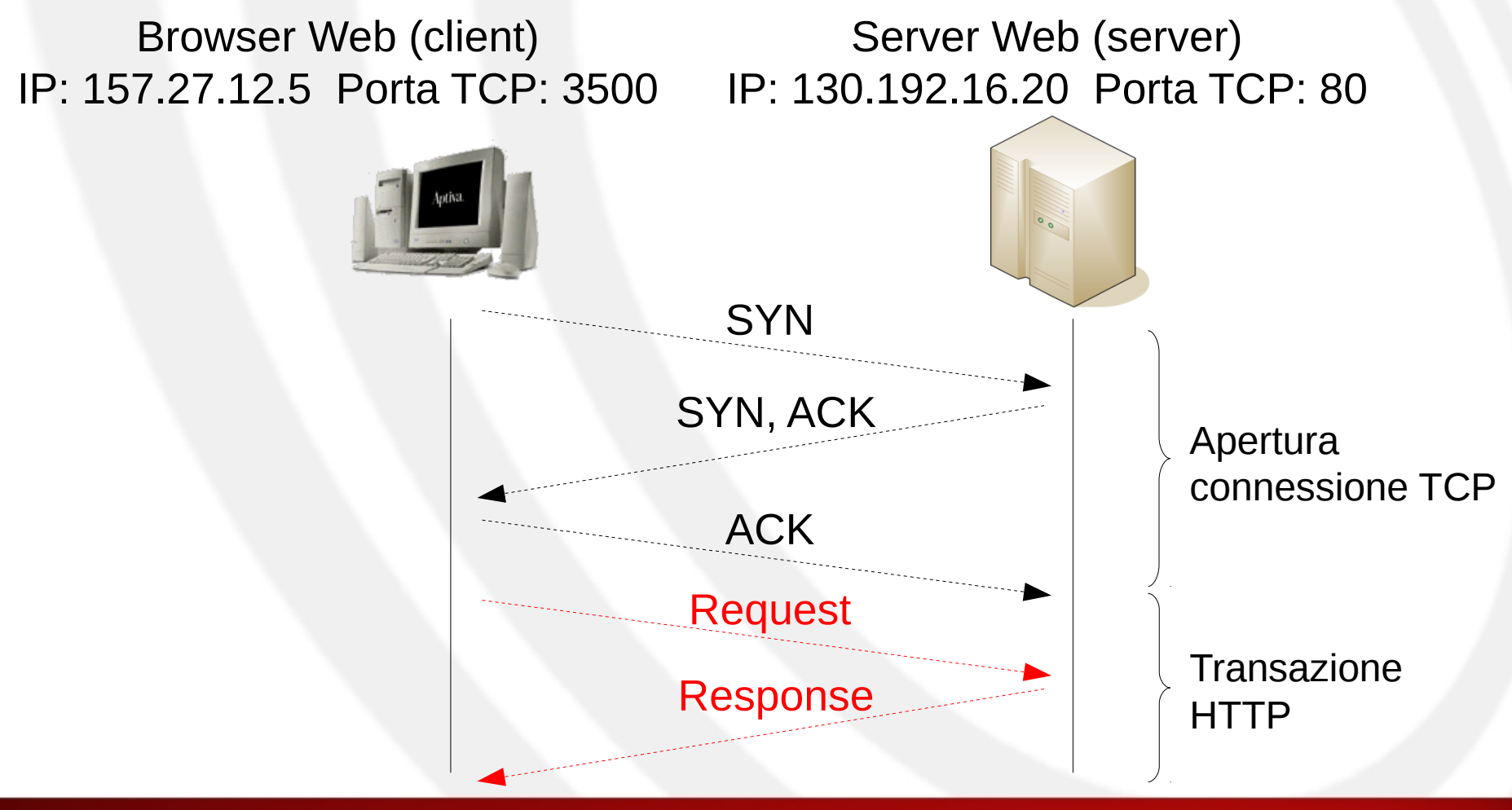

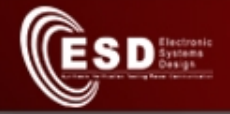

# Esempio di dialogo: client request

#### GET / HTTP/1.1 Host: www.polito.it User-Agent: Mozilla/5.0 (X11; U; Linux i686; en-US; rv:1.8.1.11) Gecko/20071127 Firefox/2.0.0.11 Accept: text/xml,application/xml,text/html Accept-Language: en-us,en;q=0.5 Accept-Encoding: gzip,deflate Accept-Charset: ISO-8859-1,utf-8;q=0.7,\*;q=0.7

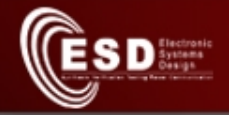

### Esempio di dialogo: server response

HTTP/1.1 200 OK Date: Wed, 04 Feb 2009 11:17:10 GMT Server: Apache/2.0.52 (Debian GNU/Linux) Last-Modified: Wed, 10 Nov 2004 11:40:38 GMT Content-Length: 1457 Content-Type: text/html Content-Language: en **Header** 

<html>

... </html> Payload

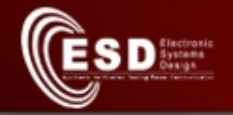

# Esempio: server response: payload (1)

<html xmlns="http://www.w3.org/1999/xhtml">

<head>

<title>Test Page for Apache Installation</title>

</head>

...

<!-- Background white, links blue (unvisited), navy (visited), red

(active) -->

<body bgcolor="#FFFFFF" text="#000000" link="#0000FF" vlink="#000080" alink="#FF0000"> <p>If you can see this, it means that the installation of the <a href="http://www.apache.org/foundation/preFAQ.html">Apache web server</a> software on this system was successful. You may now add content to this directory and replace this page.</p>

<hr width="50%" size="8" /> <h2 align="center">Seeing this instead of the website you expected?</h2>

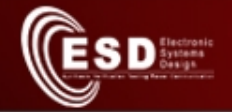

...

# Esempio: server response: payload (2)

<p>This page is here because the site administrator has changed the configuration of this web server. Please <strong>contact the person responsible for maintaining this server with questions.</strong> The Apache Software Foundation, which wrote the web server software this site administrator is using, has nothing to do with maintaining this site and cannot help resolve configuration issues.</p>

<hr width="50%" size="8" /> <p>The Apache <a href="/manual/">documentation</a> has been included with this distribution.</p>

<p>You are free to use the image below on an Apache-powered web server. Thanks for using Apache!</p>

<div align="center"><img src="apache\_pb.gif" alt="" /></div> </body> </html>

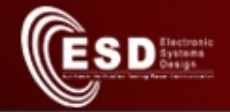

## Esempio: risultato sul client

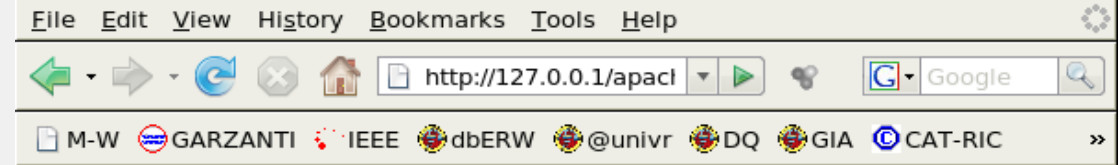

If you can see this, it means that the installation of the Apache web server software on this system was successful. You may now add content to this directory and replace this page.

#### Seeing this instead of the website you expected?

This page is here because the site administrator has changed the configuration of this web server. Please contact the person responsible for maintaining this server with questions. The Apache Software Foundation, which wrote the web server software this site administrator is using, has nothing to do with maintaining this site and cannot help resolve configuration issues.

The Apache documentation has been included with this distribution.

You are free to use the image below on an Apache-powered web server. Thanks for using Apache!

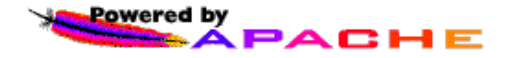

# Contenuti restituiti dal server web

- I contenuti restituiti possono essere
	- Statici: pagine, immagini, video, archivi biotech
	- Dinamici: risultati di calcoli, query a database
- Molti tipi di applicazioni possibili
	- Banche dati (ad es. Kegg, NCBI)
	- Commercio elettronico
	- Lettura di posta elettronica
	- Elaborazione distribuita con chiamata remota di metodi (SOAP)
	- Applicazioni collaborative
		- Forum

**SD** Systems

- Content/Document Management System (CMS/DMS)
- Wiki

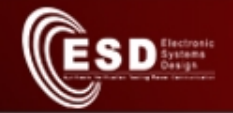

#### Wireless Sensor Network

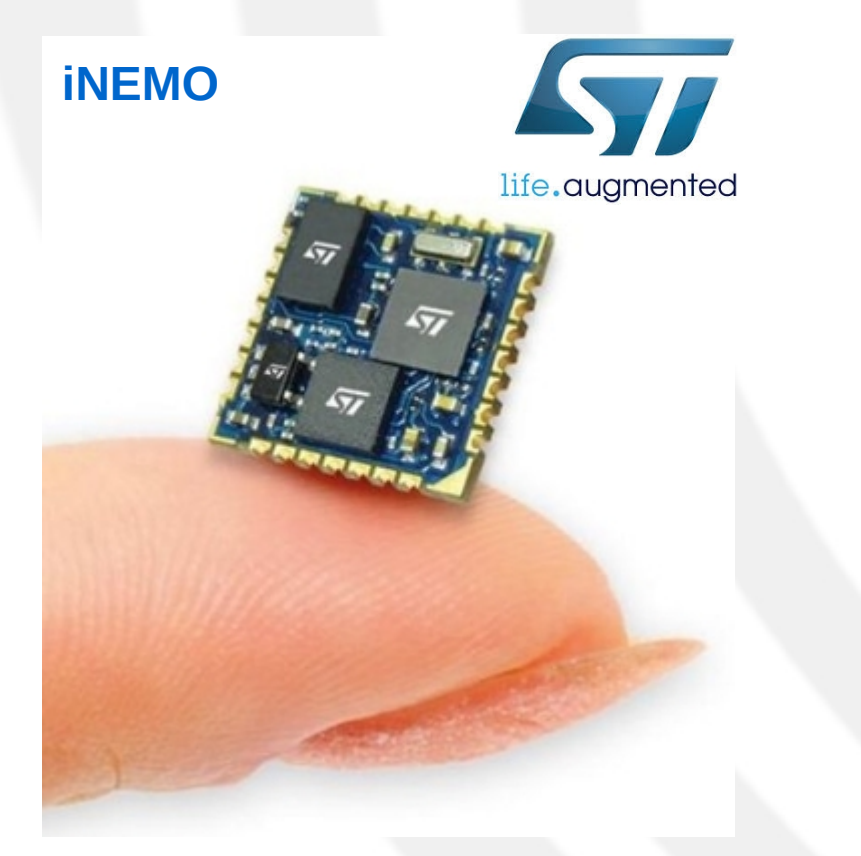

- Nodi di ridotte dimensioni e consumo
- Sensori di parametri biologici e ambientali
- Alimentazione a batteria o "energy harvesting"
- Comunicazioni multi-hop a corto raggio

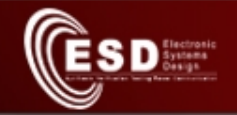

# Tipi di sensori

- Temperatura, umidità, CO, CO<sub>2</sub>
- Vibrazioni, accelerazione, rotazione, bussola
- Battito cardiaco
- Livello di ossigeno nel sangue, glicemia
- Ecc...
- Possono essere posizionati nell'ambiente, su macchinari, sul corpo umano o nel corpo umano

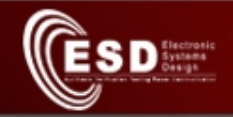

# Alimentazione

- Batteria ricaricabile o "usa e getta"
- Trasformazione dell'energia presente nell'ambiente in energia elettrica
	- Energia meccanica (effetto piezoelettrico)
	- Energia termica
	- Energia solare
	- Energia elettromagnetica (tramite induzione)

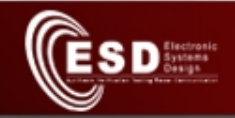

# **Comunicazioni**

- Trasmissione wireless a corto raggio per risparmiare energia
- Comunicazione multi-hop (multi-salto): i nodi sensore fungono anche da router per i vicini

• Protocolli standard:

- Bluetooth Low-Energy (BTLE)
- ZigBee
- IEEE 802.15.4 e IEEE 802.15.6
- 6LoWPAN
- ANT

• Z-Wave

- Wireless HART
- Wireless M-Bus
- ISA100
- DASH7

Machine to machine (M2M) **communications** 

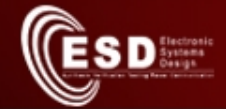

# Architettura complessiva

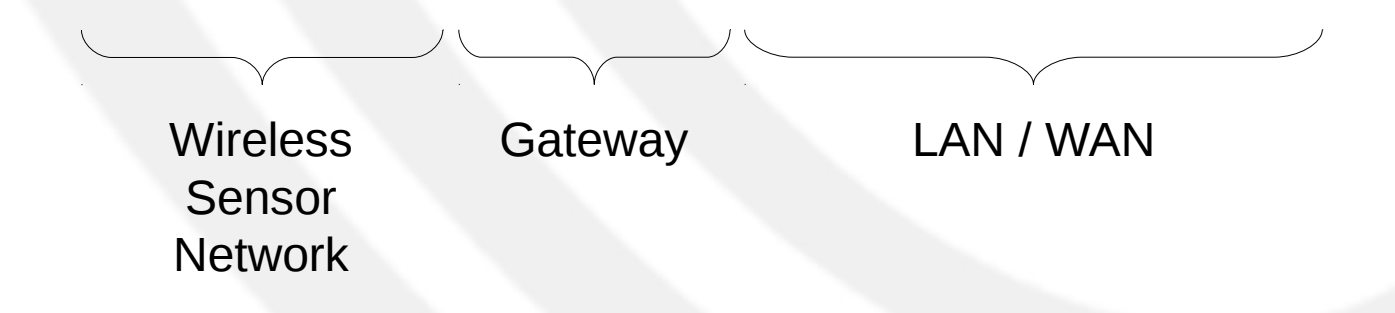

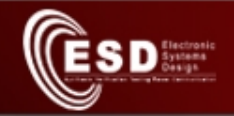

## **Gateway**

- Due interfacce di rete
	- Rete wireless della Wireless Sensor Network (es. Bluetooth)
	- Rete TCP/IP per collegamento con computer tradizionali
- Configurazione e supervisione della Wireless Sensor Network
- Immagazzinamento temporaneo dei dati raccolti

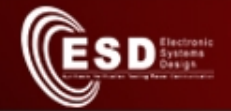

### Internet of Things

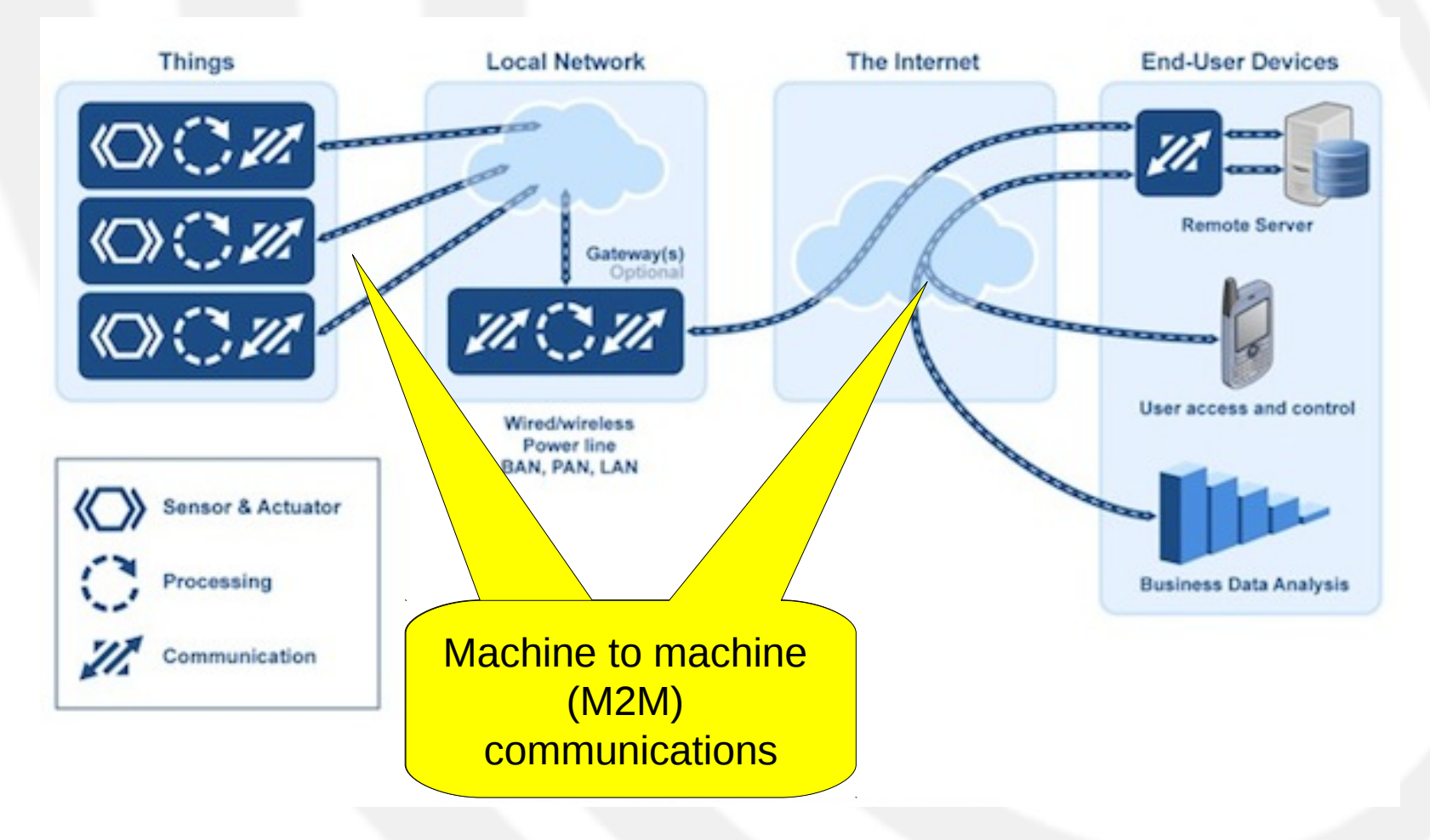

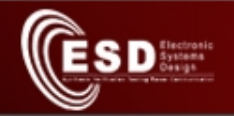

# Machine-to-machine communications

- Collegamento tra sistemi automatici senza l'uomo nel mezzo; ad esempio:
	- sensori e gateway
	- gateway e server in Internet
	- macchina per le analisi di laboratorio e database server
- Nell'interfaccia uomo-macchina l'ergonomia è la regola di progetto
- Nell'interfaccia macchina-macchina le linee guida sono:
	- protocolli standard
	- rappresentazione dei dati indipendente dalla macchina
	- rappresentazione standard dell'interazione tra dati

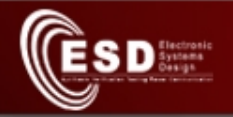

# Machine-to-machine communications (2)

- **Protocolli di comunicazione standard** in modo che siano indipendenti dal tipo di rete e macchina
	- IEEE 802.15.4 (sensori wireless)
	- TCP/IP
	- HTTP
- **Rappresentazione dei dati** indipendente dalla macchina (es. la codifica dei numeri e delle stringhe deve essere la stessa su tutte le macchine che interagiscono)
	- Abstract Syntax Notation (ASN.1)
	- XML
	- Serializzazione Java

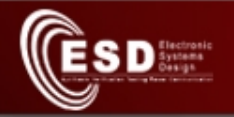

# Machine-to-machine communications (3)

- Rappresentazione standard e astratta dei dati da leggere e scrivere
	- Chiamata a funzioni remote
		- Remote Procedure Call (RPC)
	- Oggetti
		- Java Remote Method Invocation (RMI)
		- CORBA
		- SOAP
	- Attributi da leggere e scrivere
		- Profili ZigBee
	- Risorse web
		- REST